For slides and example code see:

# http://goo.gl/wP2yYF

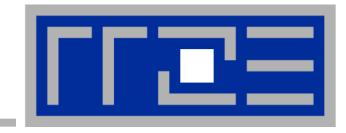

# **Node-Level Performance Engineering**

#### Georg Hager, Jan Eitzinger, Gerhard Wellein

Erlangen Regional Computing Center (RRZE) and Department of Computer Science University of Erlangen-Nuremberg

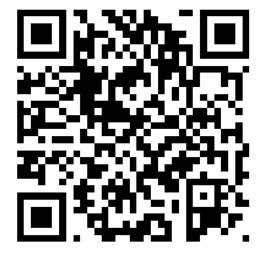

qrme.com

Full-day tutorial International Workshop "Quantum Dynamics: From Algorithms to Applications" September 8, 2016 Institut für Physik, University of Greifswald, Germany

#### Agenda

Ы

Ч

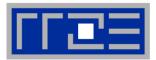

| Preliminaries                                        |
|------------------------------------------------------|
| Introduction to multicore architecture               |
| Threads, cores, SIMD, caches, chips, sockets, ccNUMA |
| Multicore tools                                      |
| Microbenchmarking for architectural exploration      |
| Streaming benchmarks                                 |
| <ul> <li>Hardware bottlenecks</li> </ul>             |
| Node-level performance modeling (part I)             |
| The Roofline Model and dense MVM                     |
| Lunch break                                          |
| Node-level performance modeling (part II)            |
| Case studies: Sparse MVM, Jacobi solver              |
| Optimal resource utilization                         |
| <ul> <li>SIMD parallelism</li> </ul>                 |
| ccNUMA                                               |
| OpenMP synchronization and multicores                |

Quiz

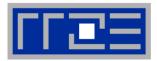

#### What does "clock frequency" mean in computers?

The "heartbeat" of the CPU. A clock cycle is the smallest unit of time on a CPU chip. Typically < 1ns  $\rightarrow f \gtrsim 1 \text{ GHz}$ 

#### What is "memory bandwidth"?

Rate of data transfer between main memory (RAM) and CPU chip. Typical  $b_S \approx 10 \dots 100 \text{ GB/s}$ 

#### What is SIMD vectorization?

Single Instruction Multiple Data. Data-parallel load/store and execution units.

## What is ccNUMA?

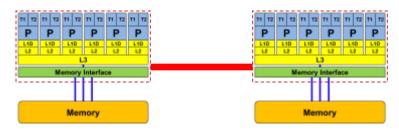

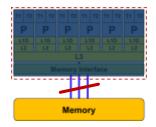

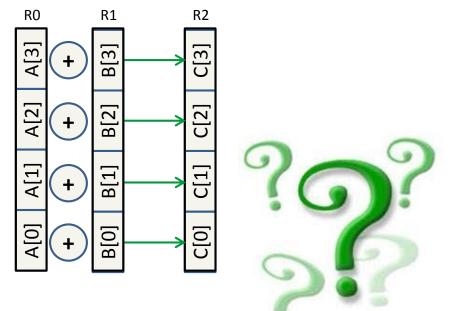

Quiz

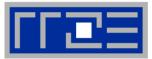

#### What is a register?

A storage unit in the CPU core that can take one single value (a few values in case of SIMD). Operands for computations reside in registers.

What is Amdahl's Law?

$$S_p = \frac{T(1)}{T(N)} = \frac{1}{s + \frac{1-s}{N}}$$

#### What is a pipelined functional unit?

An instruction execution unit on the core that executes a certain task in several simple sub-steps. The stages of the pipeline can act in parallel on several instructions at once.

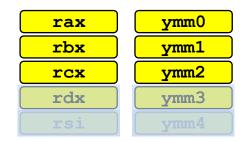

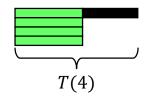

T(1)

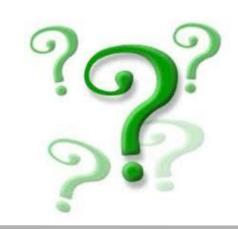

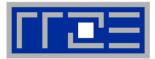

From a student seminar on "Efficient programming of modern multi- and manycore processors"

- **Student:** I have implemented this algorithm on the GPGPU, and it solves a system with 26546 unknowns in 0.12 seconds, so it is really fast.
- **Me**: What makes you think that 0.12 seconds is fast?
- **Student**: It is fast because my baseline C++ code on the CPU is about 20 times slower.

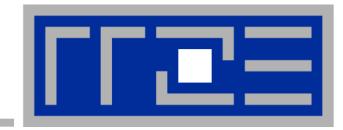

# Prelude: Scalability 4 the win!

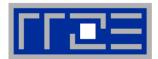

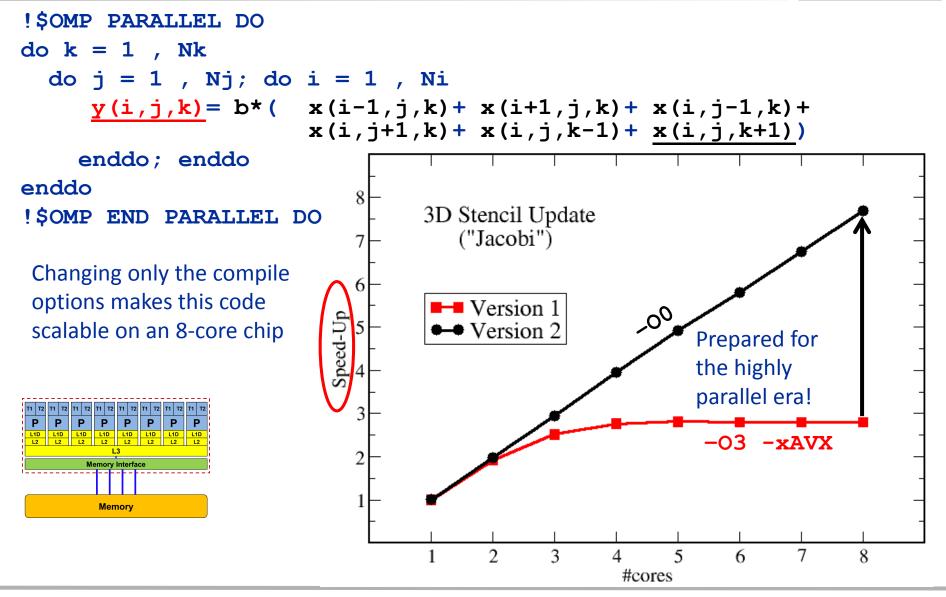

(c) RRZE 2016

#### Scalability Myth: Code scalability is the key issue

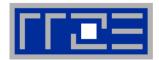

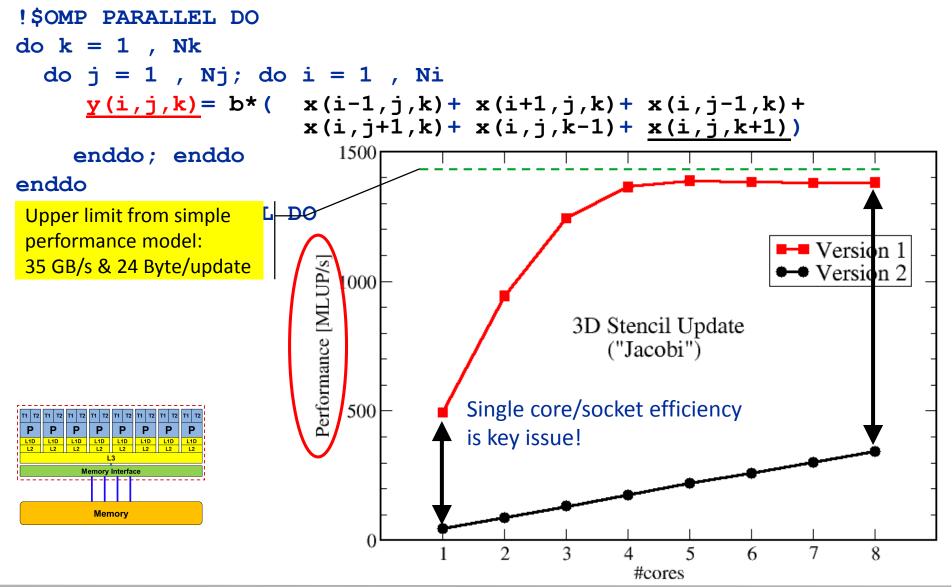

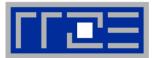

- Do I understand the performance behavior of my code?
  - Does the performance match a model I have made?
- What is the optimal performance for my code on a given machine?
  - High Performance Computing == Computing at the bottleneck
- Can I change my code so that the "optimal performance" gets higher?
  - Circumventing/ameliorating the impact of the bottleneck
- My model does not work what's wrong?
  - This is the good case, because you learn something
  - Performance monitoring / microbenchmarking may help clear up the situation

#### How model-building works: Physics

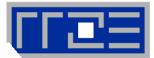

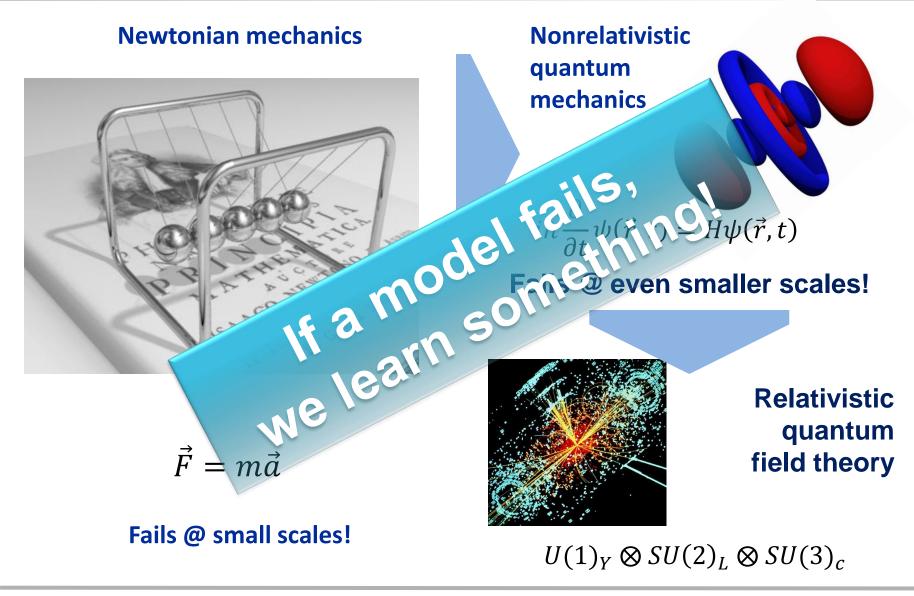

#### **Performance Engineering – no black boxes!**

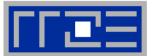

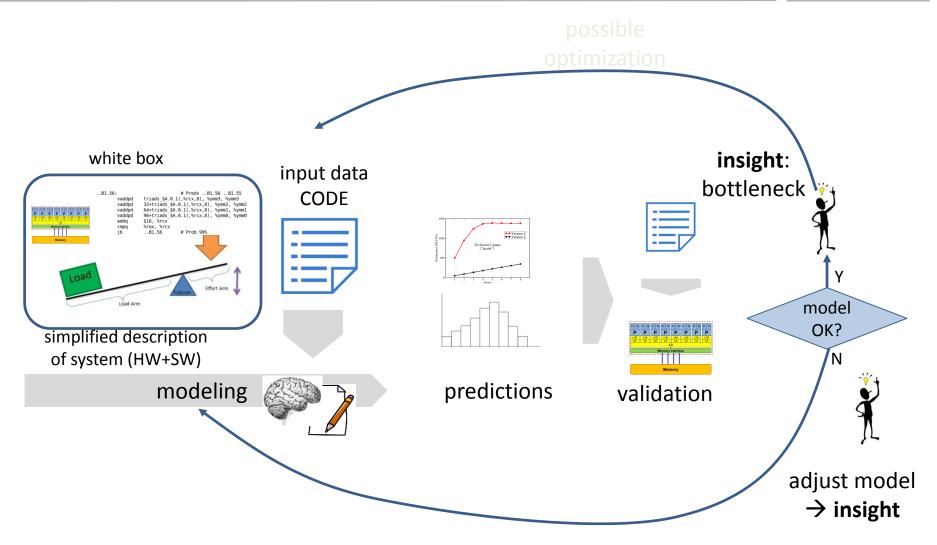

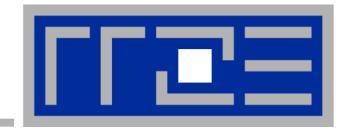

# Introduction: Modern node architecture

A glance at basic core features: pipelining, superscalarity, SMT Caches and data transfers through the memory hierarchy Accelerators Bottlenecks & hardware-software interaction

- Xeon E5-2600v3 "Haswell EP": Up to 18 cores running at 2+ GHz (+ "Turbo Mode": 3.5+ GHz)
- Simultaneous Multithreading
   reports as 36-way chip
- 5.7 Billion Transistors / 22 nm

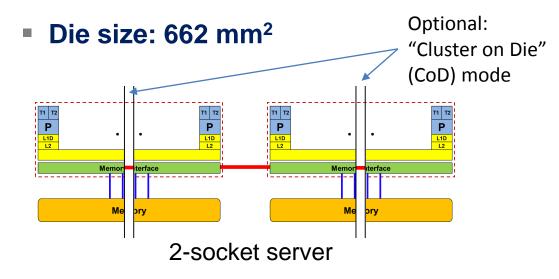

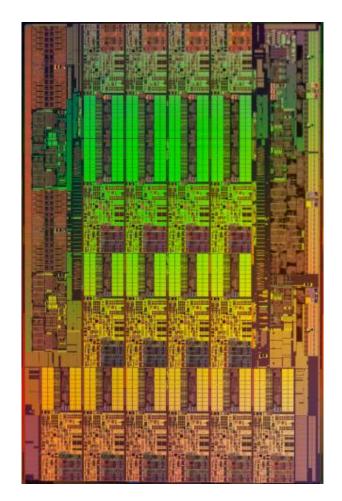

#### General-purpose cache based microprocessor core

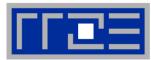

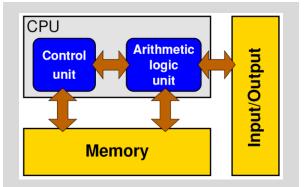

Stored-program computer

- Implements "Stored Program Computer" concept (Turing 1936)
- Similar designs on all modern systems
- (Still) multiple potential bottlenecks
- The clock cycle is the "heartbeat" of the core

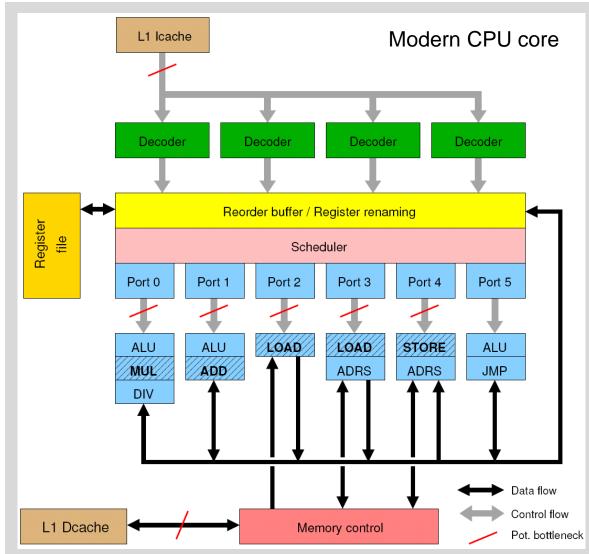

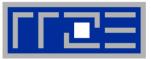

#### Idea:

- Split complex instruction into several simple / fast steps (stages)
- Each step takes the same amount of time, e.g. a single cycle
- Execute different steps on different instructions at the same time (in parallel)

#### Allows for shorter cycle times (simpler logic circuits), e.g.:

- floating point multiplication takes 5 cycles, but
- processor can work on 5 different multiplications simultaneously
- one result at each cycle after the pipeline is full

#### Drawback:

- Pipeline must be filled startup times (#Instructions >> pipeline steps)
- Efficient use of pipelines requires large number of independent instructions → instruction level parallelism
- Requires complex instruction scheduling by compiler/hardware softwarepipelining / out-of-order

#### Pipelining is widely used in modern computer architectures

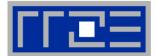

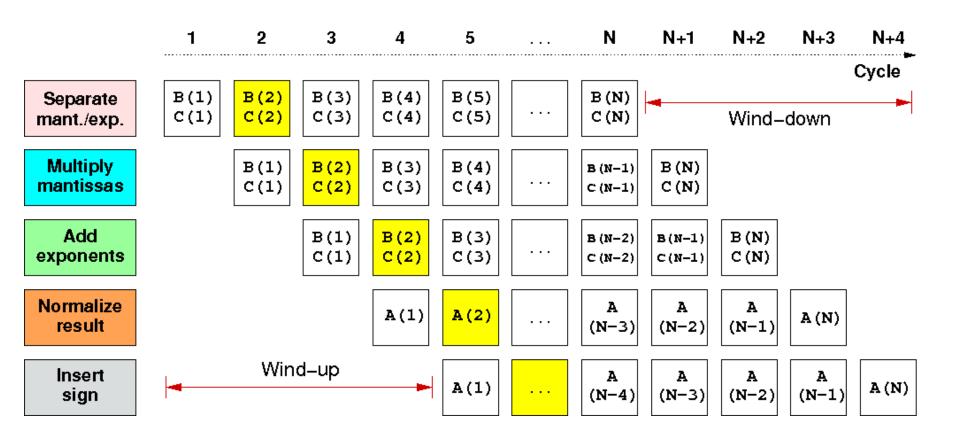

First result is available after 5 cycles (=latency of pipeline)! Wind-up/-down phases: Empty pipeline stages

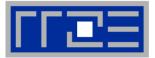

 Besides arithmetic & functional unit, instruction execution itself is pipelined also, e.g.: one instruction performs at least 3 steps:

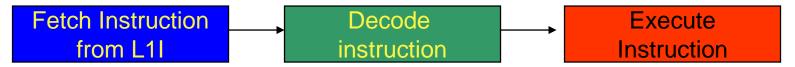

Hardware Pipelining on processor (all units can run concurrently):

| 1   | Fetch Instruction 1<br>from L1I |                                |                                 |  |
|-----|---------------------------------|--------------------------------|---------------------------------|--|
| 2   | Fetch Instruction 2<br>from L1I | Decode<br>Instruction 1        |                                 |  |
| + 3 | Fetch Instruction 3<br>from L1I | Decode<br>Instruction <b>2</b> | Execute<br>Instruction <b>1</b> |  |
| 4   | Fetch Instruction 4<br>from L1I | Decode<br>Instruction <b>3</b> | Execute<br>Instruction <b>2</b> |  |

Branches can stall this pipeline! (Speculative Execution, Predication)

Each unit is pipelined itself (e.g., Execute = Multiply Pipeline)

. . .

#### **Superscalar Processors – Instruction Level Parallelism**

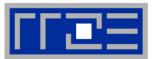

 Multiple units enable use of Instruction Level Parallelism (ILP): Instruction stream is "parallelized" on the fly

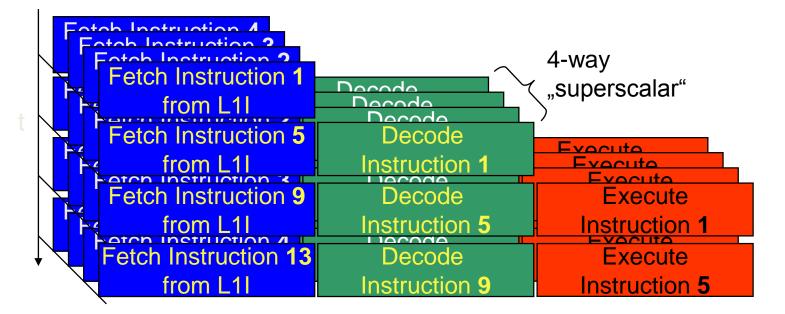

- Issuing m concurrent instructions per cycle: m-way superscalar
- Modern processors are 3- to 6-way superscalar & can perform 2 or 4 floating point operations per cycles

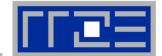

#### SMT principle (2-way example):

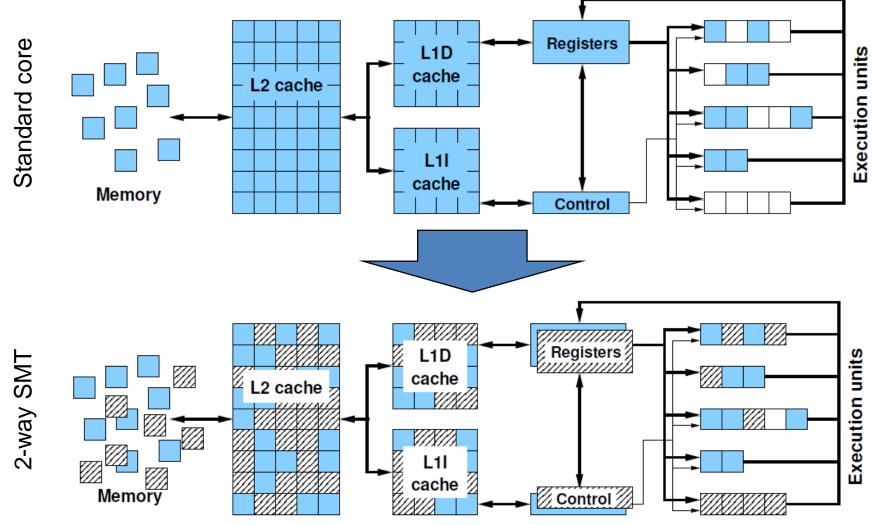

# **SMT** impact

- SMT adds another layer of topology (inside the physical core)
- Caveat: SMT threads share all caches!
- Possible benefit: Better pipeline throughput
  - Filling otherwise unused pipelines
  - Filling pipeline bubbles with other thread's executing instructions:

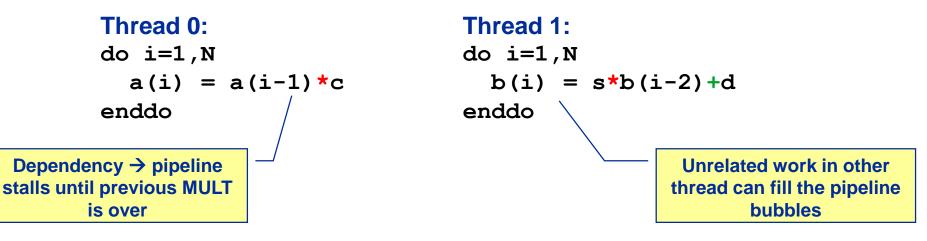

- Beware: Executing it all in a single thread (if possible) may achieve the same goal without SMT:
- do i=1,N
   a(i) = a(i-1)\*c
   b(i) = s\*b(i-2)+d
  enddo

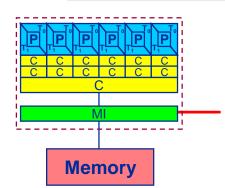

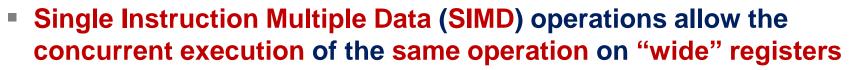

- x86 SIMD instruction sets:
  - SSE: register width = 128 Bit  $\rightarrow$  2 double precision floating point operands
  - AVX: register width = 256 Bit  $\rightarrow$  4 double precision floating point operands
- Adding two registers holding double precision floating point

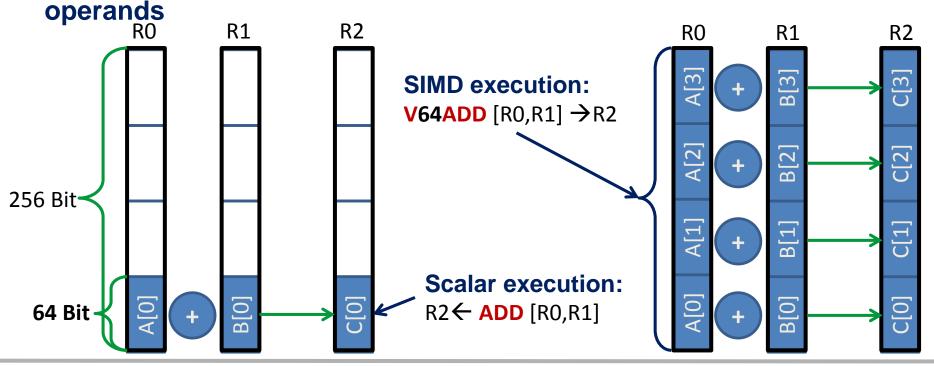

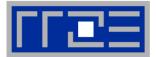

#### Steps (done by the compiler) for "SIMD processing"

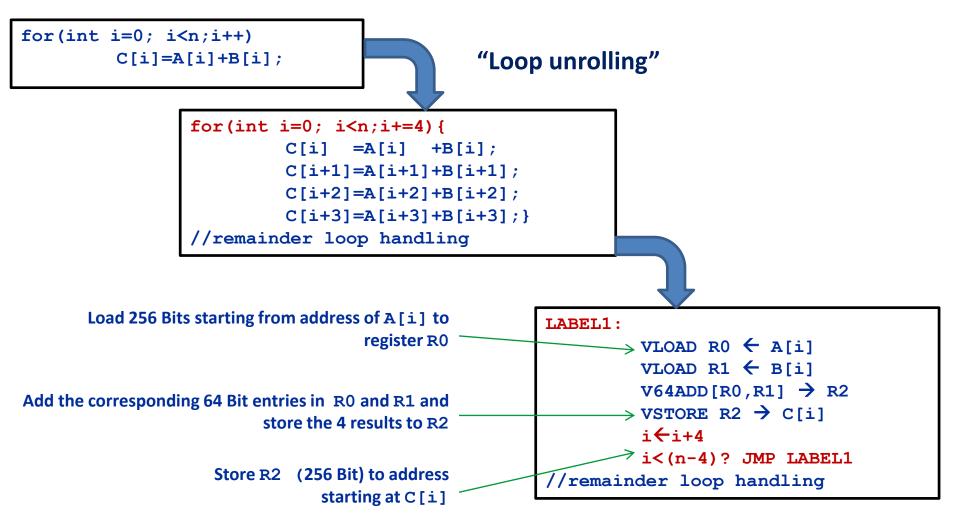

- - - .

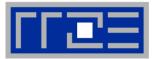

| TT TT TT TT TT TT TT TT TT TT TT TT TT                                            |                           |                  |                                      |         |            |                |                |                             |
|-----------------------------------------------------------------------------------|---------------------------|------------------|--------------------------------------|---------|------------|----------------|----------------|-----------------------------|
| $P_{core} = n_{super}^{FP} \cdot n_{FMA} \cdot n_{SIMD} \cdot f$ Memory Interface |                           |                  |                                      |         |            |                |                |                             |
| Memory                                                                            |                           |                  | Super-<br>scalarit                   |         |            | SIMD<br>factor |                |                             |
| Typical representatives                                                           | $n^{FP}_{super}$ inst./cy | n <sub>FMA</sub> | <b>n<sub>SIMD</sub></b><br>ops/inst. |         | Со         | de             | <i>f</i> [GHz] | P <sub>core</sub><br>[GF/s] |
| Nehalem                                                                           | 2                         | 1                | 2                                    | Q1/2009 | X55        | 570            | 2.93           | 11.7                        |
| Westmere                                                                          | 2                         | 1                | 2                                    | Q1/2010 | X56        | 550            | 2.66           | 10.6                        |
| Sandy Bridge                                                                      | 2                         | 1                | 4                                    | Q1/2012 | E5-2       | .680           | 2.7            | 21.6                        |
| Ivy Bridge                                                                        | 2                         | 1                | 4                                    | Q3/2013 | E5-2660 v2 |                | 2.2            | 17.6                        |
| Haswell                                                                           | 2                         | 2                | 4                                    | Q3/2014 | E5-2695 v3 |                | 2.3            | 36.8                        |
| Broadwell                                                                         | 2                         | 2                | 4                                    | Q1/2016 | E5-26      | 99 v4          | 2.2            | 35.2                        |
| IBM POWER8                                                                        | 2                         | 2                | 2                                    | Q2/2014 | S82        | 2LC            | 2.93           | 23.4                        |

(c) RRZE 2016

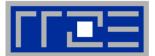

#### How does data travel from memory to the CPU and back?

- Remember: Caches are organized in cache lines (e.g., 64 bytes)
- Only complete cache lines are transferred between memory hierarchy levels (except registers)
- MISS: Load or store instruction does not find the data in a cache level
   → CL transfer required

Example: Array copy A(:)=C(:)

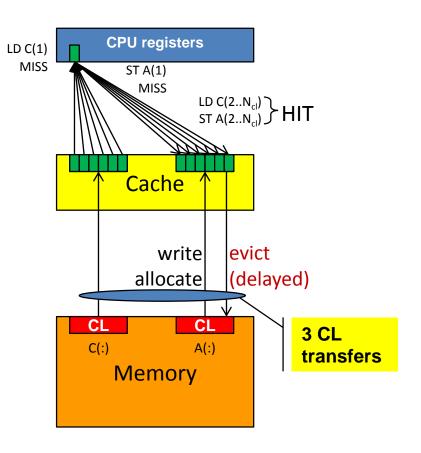

#### Commodity cluster nodes: From UMA to ccNUMA

Basic architecture of commodity compute cluster nodes

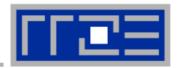

## Yesterday (2006): UMA

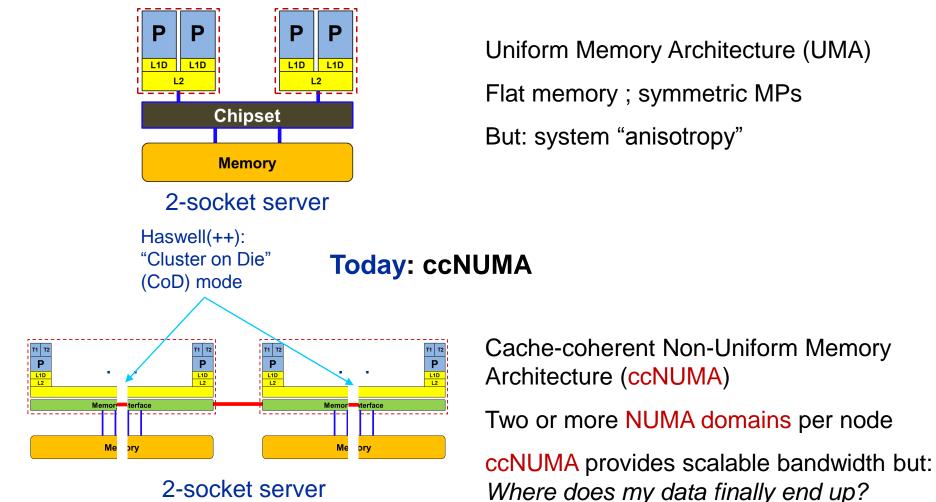

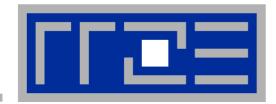

## Interlude: A glance at current accelerator technology

## **NVIDIA Kepler GK110 Block Diagram**

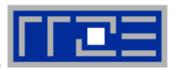

#### Architecture

- 7.1B Transistors
- 15 "SMX" units
  - 192 (SP) "cores" each
- > 1 TFLOP DP peak
- 1.5 MB L2 Cache
- 384-bit GDDR5
- PCI Express Gen3
- 3:1 SP:DP performance

|                                     | LD/ST SFU | J Core Cor | e Core I                    | OP Unit C | ore Core | e Core D | P Unit                 |
|-------------------------------------|-----------|------------|-----------------------------|-----------|----------|----------|------------------------|
|                                     |           |            | PCI Express 3.0 Host Interf | ace       |          |          |                        |
| Memory Controller Memory Controller |           |            |                             |           |          |          | amory Controller       |
| Iler Memory Controller              |           |            |                             |           |          |          | Iler Memory Controller |

 $\ensuremath{\textcircled{}}$  NVIDIA Corp. Used with permission.

## Intel Xeon Phi block diagram

#### **Architecture**

- **3B Transistors**
- 60+ cores
- 512 bit SIMD **1**11
- ≈ 1 TFLOP DP peak
- 0.5 MB L2/core
- **GDDR5**
- 2:1 SP:DP performance

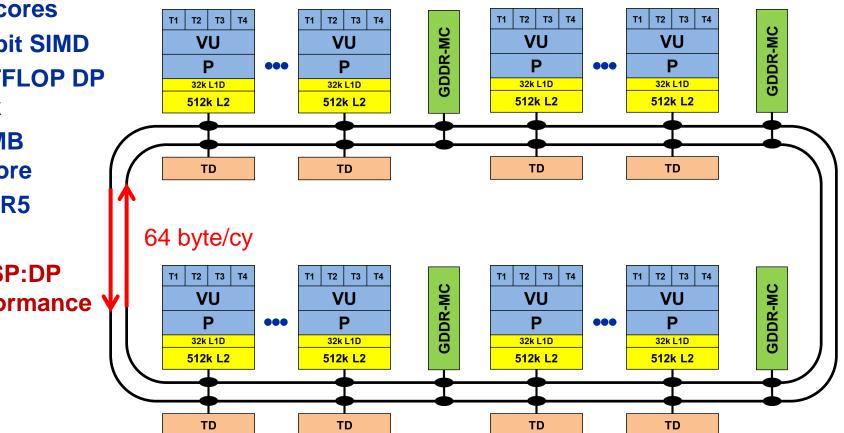

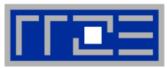

#### **Comparing accelerators**

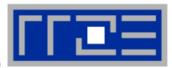

#### Intel Xeon Phi

- 60+ IA32 cores each with 512 Bit SIMD FMA unit → 480/960 SIMD DP/SP tracks
- Clock Speed: ~1000 MHz
- Transistor count: ~3 B (22nm)
- Power consumption: ~250 W
- Peak Performance (DP): ~ 1 TF/s
- Memory BW: ~250 GB/s (GDDR5)
- Threads to execute: 60-240+Programming:
- Fortran/C/C++ +OpenMP + SIMD

#### NVIDIA Kepler K20

 15 SMX units each with 192 "cores" → 960/2880 DP/SP "cores"

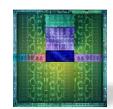

- Clock Speed: ~700 MHz
- Transistor count: 7.1 B (28nm)
- Power consumption: ~250 W
- Peak Performance (DP): ~ 1.3 TF/s
- Memory BW: ~ 250 GB/s (GDDR5)
- Threads to execute: 10,000+
- Programming: CUDA, OpenCL, (OpenACC)
- TOP7: "Stampede" at Texas Center for Advanced Computing
   TOP500 rankings Nov 2012
   TOP1: "Titan" at Oak Ridge National Laboratory

## **Trading single thread performance for parallelism:** GPGPUs vs. CPUs

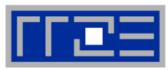

## GPU vs. CPU light speed estimate:

- 1. Compute bound: 2-10x
- 2. Memory Bandwidth: 1-5x

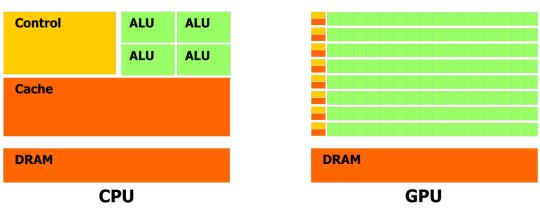

|                                                                                   | Intel Core i5 – 2500<br>("Sandy Bridge") | Intel Xeon E5-2680 DP<br>node ("Sandy Bridge") | NVIDIA K20x<br>("Kepler") |  |  |
|-----------------------------------------------------------------------------------|------------------------------------------|------------------------------------------------|---------------------------|--|--|
| Cores@Clock                                                                       | 4 @ 3.3 GHz                              | 2 x 8 @ 2.7 GHz                                | 2880 @ 0.7 GHz            |  |  |
| Performance+/core                                                                 | 52.8 GFlop/s                             | 43.2 GFlop/s                                   | 1.4 GFlop/s               |  |  |
| Threads@STREAM                                                                    | <4                                       | <16                                            | >8000?                    |  |  |
| Total performance+                                                                | 210 GFlop/s                              | 691 GFlop/s                                    | 4,000 GFlop/s             |  |  |
| Stream BW                                                                         | 18 GB/s                                  | 2 x 40 GB/s                                    | 168 GB/s (ECC=1)          |  |  |
| Transistors / TDP                                                                 | 1 Billion* / 95 W                        | 2 x (2.27 Billion/130W)                        | 7.1 Billion/250W          |  |  |
| + Single Precision * Includes on-chip GPU and PCI-Express Complete compute device |                                          |                                                |                           |  |  |

(c) RRZE 2016

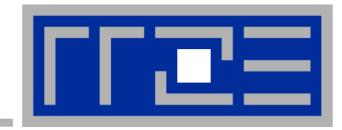

# Node topology and programming models

# Parallelism in a modern compute node

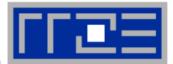

Parallel and shared resources within a shared-memory node

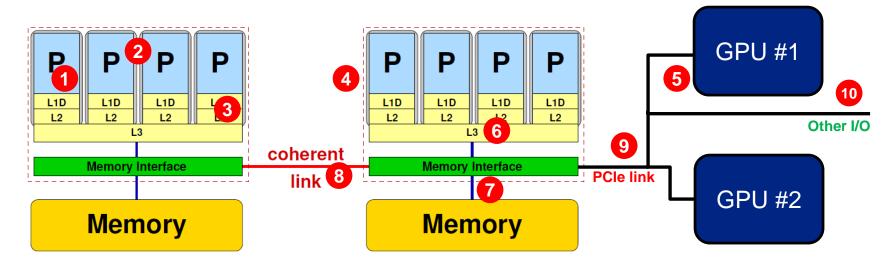

#### Parallel resources:

- Execution/SIMD units 1
- Cores (2)
- Inner cache levels 3
- Sockets / ccNUMA domains 4
- Multiple accelerators 5

#### **Shared resources:**

- Outer cache level per socket
- Memory bus per socket 7
- Intersocket link 8
- PCIe bus(es) 9
- Other I/O resources 10

#### How does your application react to all of those details?

#### **Parallel programming models**

on modern compute nodes

#### Shared-memory (intra-node)

- Good old MPI
- OpenMP
- POSIX threads
- Intel Threading Building Blocks (TBB)
- Cilk+, OpenCL, StarSs,... you name it

#### "Accelerated"

- OpenMP 4.0+
- CUDA
- OpenCL
- OpenACC
- Distributed-memory (inter-node)
  - MPI
  - PGAS (CAF, UPC, ...)
- Hybrid
  - Pure MPI + X, X == <you name it>

All models require awareness of *topology* and *affinity* issues for getting best performance out of the machine!

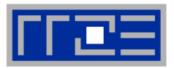

#### **Parallel programming models:** *Pure MPI*

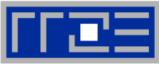

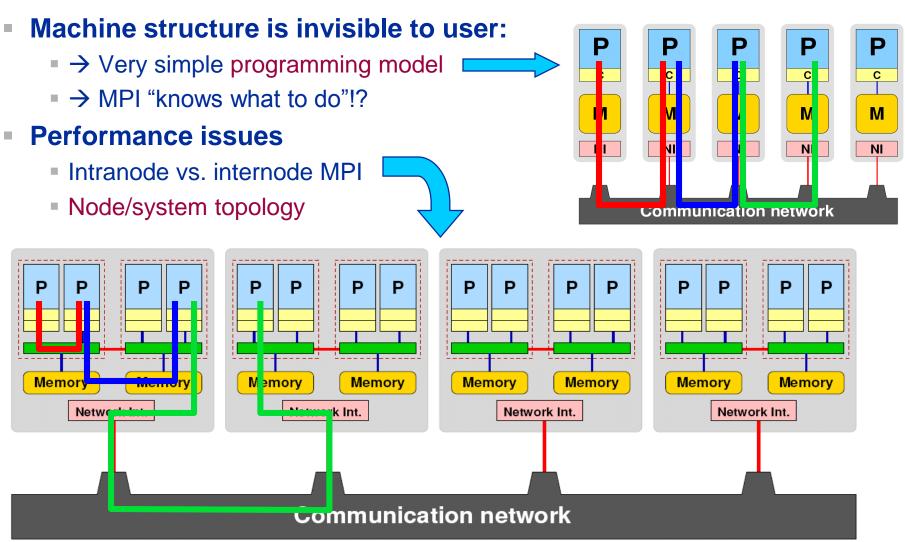

#### Parallel programming models:

Pure threading on the node

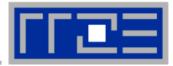

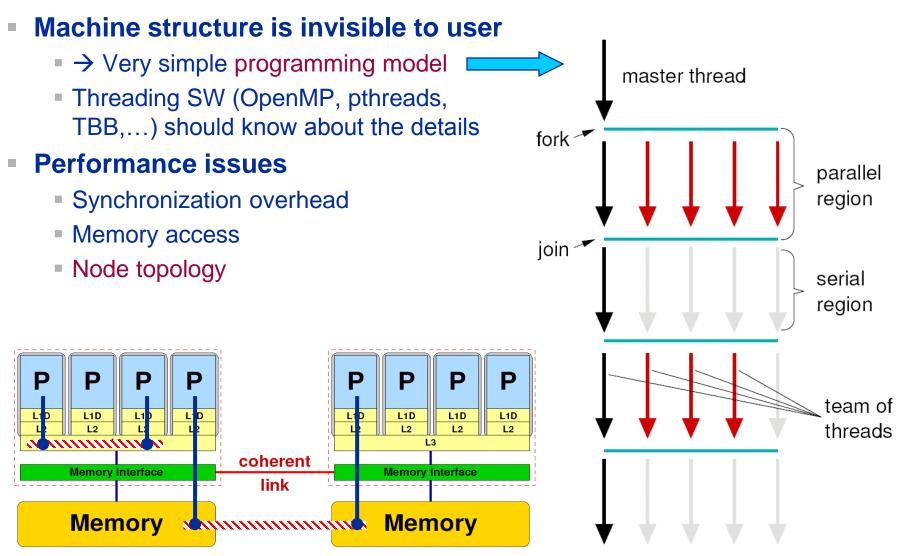

## Parallel programming models: Lots of choices

Hybrid MPI+OpenMP on a multicore multisocket cluster

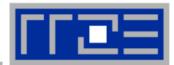

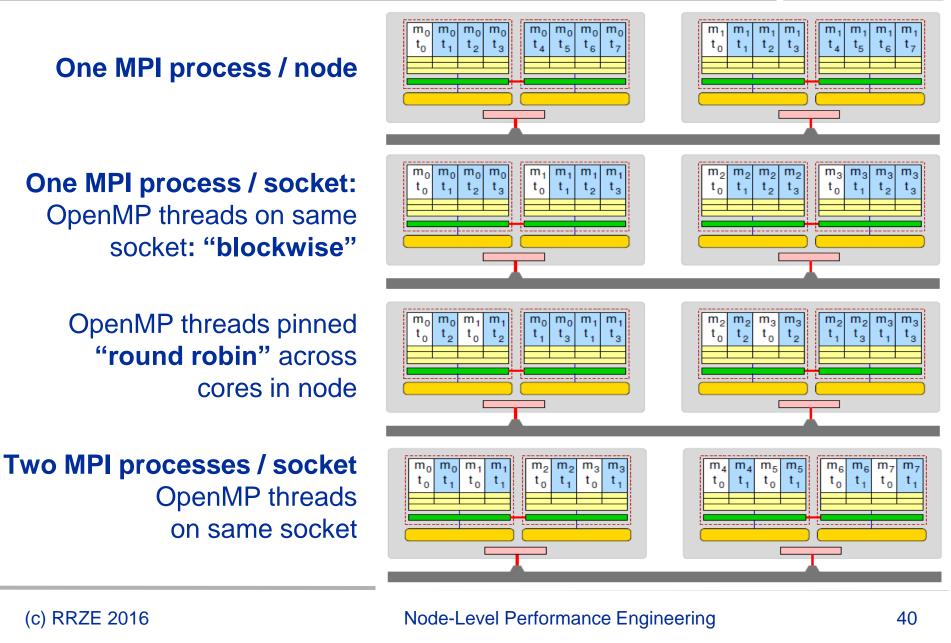

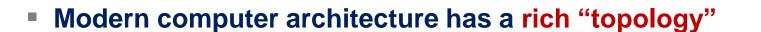

- Node-level hardware parallelism takes many forms
  - Sockets/devices CPU: 1-8, GPGPU: 1-6
  - Cores moderate (CPU: 4-16) to massive (GPGPU: 1000's)
  - SIMD moderate (CPU: 2-8) to massive (GPGPU: 10's-100's)
  - Superscalarity (CPU: 2-6)
- Exploiting performance: parallelism + bottleneck awareness
   "High Performance Computing" == computing at a bottleneck

## Performance of programming models is sensitive to architecture

- Topology/affinity influences overheads
- Standards do not contain (many) topology-aware features
- Apart from overheads, performance features are largely independent of the programming model

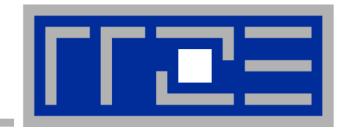

# **Multicore Performance and Tools**

# **Tools for Node-level Performance Engineering**

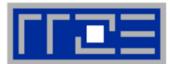

- Gather Node Information hwloc, likwid-topology, likwid-powermeter
- Affinity control and data placement
   OpenMP and MPI runtime environments, hwloc, numactl, likwid-pin
- Runtime Profiling Compilers, gprof, HPC Toolkit, ...
- Performance Profilers
   Intel Vtune<sup>TM</sup>, likwid-perfctr, PAPI based tools, Linux perf, ...
- Microbenchmarking STREAM, likwid-bench, Imbench

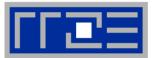

## LIKWID tool suite:

Like I Knew What I'm Doing

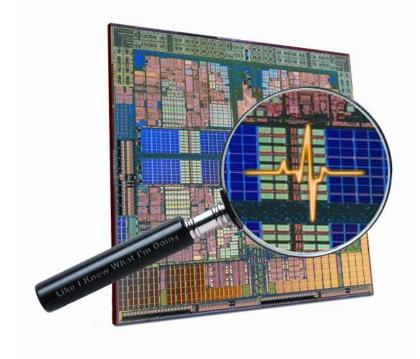

#### Open source tool collection (developed at RRZE): https://github.com/RRZE-HPC/likwid

J. Treibig, G. Hager, G. Wellein: *LIKWID: A lightweight performance-oriented tool suite for x86 multicore environments.* PSTI2010, Sep 13-16, 2010, San Diego, CA http://arxiv.org/abs/1004.4431

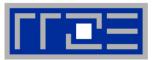

## Command line tools for Linux:

- easy to install
- works with standard linux kernel
- simple and clear to use
- supports Intel and AMD CPUs

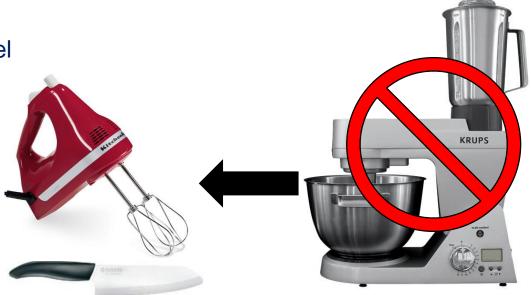

## Current tools:

- Iikwid-topology: Print thread and cache topology
- Iikwid-powermeter: Measure energy consumption
- Iikwid-pin: Pin threaded application without touching code
- Iikwid-perfctr: Measure performance counters
- Iikwid-bench: Microbenchmarking tool and environment
- ... some more

#### Output of likwid-topology -g

#### on one node of Intel Haswell-EP

| Г | Ξ |
|---|---|
|   |   |

| CPU name:<br>CPU type:<br>CPU stepping:         | Intel X<br>2 | eon Has |               |        |         |       | s<br>***** | ***  | ****  | **** | * * * * | **** |       |      |     |      |      |      |      |       |      |              |      |      |      |       |
|-------------------------------------------------|--------------|---------|---------------|--------|---------|-------|------------|------|-------|------|---------|------|-------|------|-----|------|------|------|------|-------|------|--------------|------|------|------|-------|
| lardware Threa                                  |              |         |               |        |         |       |            |      |       |      |         |      |       |      |     |      |      |      |      |       |      |              |      |      |      |       |
| **************************************          | ******       | ******  | ********<br>2 | ****** | ******  | ***** | ****       | ***  | ****  | **** | * * * * | **** |       |      |     |      |      |      |      |       |      |              |      |      |      |       |
| Cores per sock                                  | et:          |         | 14            |        |         |       |            |      |       |      |         |      |       |      |     |      |      |      |      |       |      |              |      |      |      |       |
| Threads per co                                  | ore:         |         | 2             |        |         |       |            |      |       |      |         |      |       |      |     |      |      |      |      |       |      |              |      |      |      |       |
| WThread                                         | Thread       |         | Core          |        | Socke   | t     |            | Avai | ilabl | e    |         |      |       |      |     |      |      |      |      |       |      |              |      |      |      |       |
| )                                               | 0            |         | 0             |        | 0       |       |            | *    |       |      |         |      |       |      |     |      |      |      |      |       |      |              |      |      |      |       |
| L                                               | 0            |         | 1             |        | 0       |       |            | *    |       |      |         |      |       |      |     |      |      |      |      |       |      |              |      |      |      |       |
| •••                                             |              |         |               |        |         |       |            |      |       |      |         |      |       |      |     |      |      |      |      |       |      |              |      |      |      |       |
| 13                                              | 1            |         | 1             |        | 1       |       |            | *    |       |      |         |      |       |      |     |      |      |      |      |       |      |              |      |      |      |       |
| 14                                              | 1            |         | 2             |        | 1       |       |            | *    |       |      |         |      |       |      |     |      |      |      |      |       |      |              |      |      |      |       |
| Socket 1:<br><br>****************************** | *******      |         | 16 44 17<br>  |        |         |       |            |      |       |      |         |      | 52 25 | 53   | 26  | 54 2 | 7 55 | )    |      |       |      | All p<br>oce | -    |      |      |       |
| **************************************          | ******       | ******  | ********      | ****** | ******  | ***** | *****      | ***  | ****  | **** | ****    | **** |       |      |     |      |      |      |      |       |      |              |      |      |      |       |
| Size:                                           |              |         | 1<br>32 kB    |        |         |       |            |      |       |      |         |      |       |      |     |      |      |      |      |       |      |              |      |      |      |       |
| Cache groups:                                   | (028         | ) (12   |               | 30) (  | 3 31 )  | (43   | 32)        | (5   | 33)   | (6   | 34      | ) (  | 7 35  | ) (  | 83  | 6)   | (9)  | 37)  | (1   | 0 38  | ) (  | L1 39        | ) (  | 12   | 40)  | (13   |
| (1442)(                                         | 15 43 )      | ( 16 44 | ) (17         | 45) (  | 18 46 ) | (19   | 47)        | (    | 20 48 | 3)   | ( 21    | 49   | ) (2  | 2 50 | ) ) | (23  | 51 ) | (2   | 4 5  | 2) (  | 25 5 | 3)           | (26  | 54)  | ( 2' | 7 55  |
| evel:                                           |              |         | 2             |        |         |       |            |      |       |      |         |      |       |      |     |      |      |      |      |       |      |              |      |      |      |       |
| Size:                                           |              |         | -<br>256 kB   |        |         |       |            |      |       |      |         |      |       |      |     |      |      |      |      |       |      |              |      |      |      |       |
| Cache groups:                                   | (028         | ) (12   |               | 30) (  | 3 31 )  | (43   | 32)        | (5   | 33)   | (6   | 34      | ) (  | 7 35  | ) (  | 83  | 6)   | (9   | 37)  | (1   | 0 38  | ) (  | L1 39        | ) (  | 12   | 40)  | (13   |
| (1442)(                                         | 15 43 )      | ( 16 44 | ) (17         | 45) (  | 18 46 ) | ( 19  | 47)        | (    | 20 48 | 3)   | ( 21    | 49   | ) (2  | 2 50 | 0)  | (23  | 51   | (2   | 24 5 | 2) (  | 25 5 | 3)           | (26  | 54)  | (2   | 7 55  |
| evel:                                           |              |         | 3             |        |         |       |            |      |       |      |         |      |       |      |     |      |      |      |      |       |      |              |      |      |      |       |
| Size:                                           |              |         | 17 MB         |        |         |       |            |      |       |      |         |      |       |      |     |      |      |      |      |       |      |              |      |      |      |       |
| Cache groups:                                   | (028         | 1 29 2  | 30 3 31       | 4 32 5 | 33 6 34 | 1) (  | 7 35       | 83   | 69    | 37 1 | 0 38    | 11   | 39 12 | 40   | 13  | 41 ) | (1   | 4 42 | 15   | 43 16 | 5 44 | L7 45        | 18 4 | 16 1 | 947  | 20 48 |
| (21 49 22 50                                    |              |         |               |        |         |       |            |      |       |      |         |      |       |      |     |      |      |      |      |       |      |              |      |      |      |       |

## **Output of likwid-topology continued**

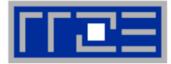

| NUMA Topology<br>******** | ****                                          |
|---------------------------|-----------------------------------------------|
| NUMA domains:             | 4                                             |
| Domain:                   | 0                                             |
| Processors:               | ( 0 28 1 29 2 30 3 31 4 32 5 33 6 34 )        |
| )istances:                | 10 21 31 31                                   |
| Free memory:              | 13292.9 MB                                    |
| Cotal memory:             | 15941.7 МВ                                    |
| Domain:                   | 1                                             |
| rocessors:                | ( 7 35 8 36 9 37 10 38 11 39 12 40 13 41 )    |
| istances:                 | 21 10 31 31                                   |
| ree memory:               | 13514 MB                                      |
| otal memory:              | 16126.4 MB                                    |
| omain:                    | 2                                             |
| Processors:               | ( 14 42 15 43 16 44 17 45 18 46 19 47 20 48 ) |
| istances:                 | 31 31 10 21                                   |
| 'ree memory:              | 15025.6 MB                                    |
| otal memory:              | 16126.4 MB                                    |
| omain:                    | 3                                             |
| rocessors:                | ( 21 49 22 50 23 51 24 52 25 53 26 54 27 55 ) |
| istances:                 | 31 31 21 10                                   |
| 'ree memory:              | 15488.9 MB                                    |
| otal memory:              | 16126 MB                                      |

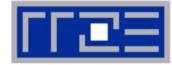

**Cluster on die mode** 

|                                                                  | *******                    | ****                                         | ******                 | ***                                                    | *******                | ***                           | ********                                               | ***                                   | *******                              | **                        | *******                              | ***                                                             | ******                     | **                                                                                  |                        |                                               |                        | 2                                             | and SN                                              | 77                                     | <b>F ena</b> l         |                                                  | edl                         |                                               |                                      |                                               |                        |                                             |
|------------------------------------------------------------------|----------------------------|----------------------------------------------|------------------------|--------------------------------------------------------|------------------------|-------------------------------|--------------------------------------------------------|---------------------------------------|--------------------------------------|---------------------------|--------------------------------------|-----------------------------------------------------------------|----------------------------|-------------------------------------------------------------------------------------|------------------------|-----------------------------------------------|------------------------|-----------------------------------------------|-----------------------------------------------------|----------------------------------------|------------------------|--------------------------------------------------|-----------------------------|-----------------------------------------------|--------------------------------------|-----------------------------------------------|------------------------|---------------------------------------------|
|                                                                  | phical To                  | -                                            |                        |                                                        |                        |                               |                                                        |                                       |                                      |                           |                                      |                                                                 |                            |                                                                                     |                        |                                               |                        |                                               |                                                     |                                        |                        |                                                  | <b>ou</b> .                 |                                               |                                      |                                               |                        |                                             |
|                                                                  |                            | ****                                         | ******                 | ***                                                    | ******                 | ***                           | ********                                               | ***                                   | ******                               | **                        | ******                               | ***                                                             | ******                     | **                                                                                  |                        |                                               |                        |                                               |                                                     |                                        |                        |                                                  |                             |                                               |                                      |                                               |                        |                                             |
| Soc                                                              | ket 0:                     |                                              |                        |                                                        |                        |                               |                                                        |                                       |                                      |                           |                                      |                                                                 |                            |                                                                                     |                        |                                               |                        |                                               |                                                     |                                        |                        |                                                  |                             |                                               |                                      |                                               |                        |                                             |
| 1 +                                                              |                            | +                                            |                        | + +                                                    |                        | + -                           | +                                                      | + +                                   | +                                    | +                         | +                                    | + +                                                             |                            | - +                                                                                 |                        | + +                                           |                        | -+                                            | ++                                                  |                                        | +                      | + -                                              | +                           | + +                                           | +                                    | + +                                           |                        | + 1                                         |
| i i                                                              | 0 28                       | i.                                           | 1 29                   | 1.1                                                    | 2 30                   | i I                           | 3 31                                                   |                                       | 4 32                                 | Î.                        | 5 33                                 | I I                                                             | 6 34                       | I.                                                                                  | 7 35                   | Î Î                                           | 8 36                   | Ĩ.                                            | 9 37                                                | 1                                      | 10 38                  | i I                                              | 11 39                       | Î I                                           | 12 40                                |                                               | 13 41                  | i i                                         |
| 1 +                                                              | +                          | +                                            |                        | + +                                                    |                        | + -                           | +                                                      | + +                                   | +                                    | +                         | +                                    | + +                                                             |                            | + +                                                                                 |                        | + +                                           |                        | -+                                            | ++                                                  | + +                                    | +                      | + -                                              | +                           | + +                                           | +                                    | + +                                           |                        | + 1                                         |
| 1 +                                                              | +                          | +                                            |                        |                                                        |                        | + -                           |                                                        |                                       |                                      |                           |                                      |                                                                 |                            |                                                                                     |                        |                                               |                        |                                               | ++                                                  |                                        |                        |                                                  |                             |                                               |                                      | + +                                           |                        | + 1                                         |
|                                                                  | 32kB                       |                                              | 32kB                   |                                                        | 32kB                   |                               |                                                        |                                       | 32kB                                 | - C                       |                                      |                                                                 |                            |                                                                                     |                        |                                               |                        |                                               | 32kB                                                |                                        |                        |                                                  |                             |                                               | 32kB                                 |                                               | 02.112                 |                                             |
| 1 +                                                              |                            |                                              |                        | · ·                                                    |                        |                               | •                                                      |                                       | •                                    | · ·                       |                                      |                                                                 |                            |                                                                                     |                        |                                               |                        |                                               | ++                                                  |                                        | •                      | · .                                              |                             |                                               |                                      |                                               |                        | 1.1                                         |
| ÷÷                                                               |                            |                                              |                        |                                                        | 256kB                  |                               |                                                        |                                       |                                      | · ·                       | -                                    |                                                                 |                            |                                                                                     |                        |                                               |                        |                                               | <br>I 256kB I                                       |                                        | •                      |                                                  | -                           |                                               |                                      |                                               |                        |                                             |
| i +                                                              |                            | · +                                          |                        | + +                                                    |                        | + -                           | +                                                      | + +                                   | +                                    | ÷.                        | +                                    | + +                                                             |                            | + +                                                                                 |                        | + +                                           |                        | -+                                            | ++                                                  | + +                                    | +                      | + -                                              | +                           | + +                                           | +                                    | + +                                           |                        | + i                                         |
| 1 +                                                              |                            |                                              |                        |                                                        |                        |                               |                                                        |                                       |                                      |                           |                                      |                                                                 |                            | + +                                                                                 |                        |                                               |                        |                                               |                                                     |                                        |                        |                                                  |                             |                                               |                                      |                                               |                        | + 1                                         |
|                                                                  |                            |                                              |                        |                                                        |                        |                               | 17MB                                                   |                                       |                                      |                           |                                      |                                                                 | I                          | 1                                                                                   |                        |                                               |                        |                                               |                                                     |                                        | 17MB                   |                                                  |                             |                                               |                                      |                                               |                        |                                             |
| 1 +                                                              |                            |                                              |                        |                                                        |                        |                               |                                                        |                                       |                                      |                           |                                      |                                                                 |                            | + +                                                                                 |                        |                                               |                        |                                               |                                                     |                                        |                        |                                                  |                             |                                               |                                      |                                               |                        | + 1                                         |
|                                                                  |                            |                                              |                        |                                                        |                        |                               |                                                        |                                       |                                      |                           |                                      |                                                                 |                            |                                                                                     |                        |                                               |                        |                                               |                                                     | _                                      |                        |                                                  |                             |                                               |                                      |                                               |                        |                                             |
| +                                                                | <br>ket 1:                 |                                              |                        |                                                        |                        |                               |                                                        |                                       |                                      |                           |                                      |                                                                 |                            |                                                                                     |                        |                                               |                        |                                               |                                                     |                                        |                        |                                                  |                             |                                               |                                      |                                               |                        | +                                           |
| +<br>Soc<br>+                                                    | ket 1:                     |                                              |                        |                                                        |                        |                               |                                                        |                                       |                                      |                           |                                      |                                                                 |                            |                                                                                     |                        |                                               |                        |                                               |                                                     |                                        |                        |                                                  |                             |                                               |                                      |                                               |                        | ·+                                          |
| +                                                                | +                          |                                              |                        | · · ·                                                  |                        |                               | •                                                      |                                       | •                                    | · ·                       | +                                    | + +                                                             |                            | + +                                                                                 |                        | + +                                           |                        | -+                                            | ++                                                  | + +                                    | +                      | + -                                              | +                           | + +                                           | +                                    | + +                                           |                        | 1.1                                         |
| +                                                                | +                          | , 1                                          | L5 43                  | i i                                                    | 16 44                  | i I                           | 17 45                                                  | i i                                   | 18 46                                | i.                        | +                                    | + +                                                             | 20 48                      | + +                                                                                 | 21 49                  | + +                                           | 22 50                  | -+<br>                                        | ++                                                  | + +                                    | 24 52                  | + -                                              | +                           | + +                                           | 26 54                                | + +                                           | 27 55                  | i i                                         |
| +<br>  +<br>   <br>  +                                           | 14 42                      | ,<br>, 1<br>, +                              | L5 43                  | · ·<br>· ·<br>+ +·                                     | 16 44                  | <br>+ -                       | 17 45  <br>+                                           | <br>   <br>+ +                        | 18 46<br>+                           | <br> +                    | +<br>  19 47<br>+                    | + +<br>   <br>+ +                                               | 20 48                      | + +<br> <br>+ +                                                                     | 21 49                  | + +<br>   <br>+ +                             | 22 50                  | -+<br> <br>-+                                 | ++<br>  23 51  <br>++                               | + +<br> <br>+ +                        | +<br>24 52<br>+        | + ·<br>   <br>+ ·                                | +<br>  25 53<br>+           | + +<br>   <br>+ +                             | +<br>  26 54  <br>+                  | + +<br>   <br>+ +                             | 27 55                  | · · ·<br>·+ ·                               |
| +<br>  +<br>   <br>  +                                           | 14 42  <br>+               | 1<br>+                                       | L5 43                  | <br>+ +<br>+ +                                         | 16 44                  | <br>+ -                       | 17 45  <br>+                                           | <br>   <br>+ +                        | 18 46<br>+                           | <br>+<br>+                | +<br>  19 47<br>+                    | + +<br>   <br>+ +<br>+ +                                        | 20 48                      | - +<br> <br>- +                                                                     | 21 49                  | + +     + +                                   | 22 50                  | -+<br> <br>-+<br>-+                           | ++<br>  23 51  <br>++<br>++                         | + +<br> <br>+ +                        | 24 52                  | + ·<br>   <br>+ ·                                | +<br>  25 53<br>+           | + +<br>   <br>+ +                             | 26 54                                | + +<br>   <br>+ +                             | 27 55                  | -+  <br>-+                                  |
| +<br>  +<br>   <br>  +                                           | 14 42                      | 1<br>+                                       | L5 43                  | <br>+ +-<br>+ +-                                       | 16 44<br>32kB          | ·<br>+ -<br>+ -               | 17 45  <br>+                                           | <br>+  <br>+                          | 18 46<br>+<br>+  32kB                | .+ .<br>.+ .              | 19 47<br>                            | + +<br>   <br>+ +<br>+ +<br>                                    | 20 48  <br>                | + +<br> <br>+ +<br>+ +                                                              | 21 49<br>32kB          | + + + + + + + + + + + + + + + + + + + +       | 22 50<br>32kB          | -+<br> <br>-+<br>-+                           | ++<br>  23 51  <br>++<br>++                         | + +<br> <br>+ +<br>                    | 24 52<br>+<br>32kB     | + ·<br>   <br>+ ·<br>+ ·                         | +<br>  25 53<br>+<br>  32kB | + +<br>   <br>+ +<br>+ +                      | 26 54  <br>                          | + +<br>   <br>+ +<br>+ +                      | 27 55<br>32kB          | · · ·<br>·+  <br>·+  <br>·+                 |
| +<br>  +<br>   <br>  +<br>  +<br>  +<br>                         | 14 42  <br>32kB            | 1<br>- +<br>- +<br> <br>- +                  | 15 43<br>32kB          | <br>+ +<br>+ +<br>   <br>+ +                           | 16 44<br>32kB          | .+ -<br>.+ -<br>.+ -          | 17 45  <br>+<br>  32kB  <br>+                          | + 4<br>+ 4<br>  1                     | 18 46<br>+<br>  32kB<br>+            | <br> +  <br> +  <br>      | 19 47<br>                            | + +<br>   <br>+ +<br>+ +<br>                                    | 20 48  <br>32kB            | + +<br>+ +<br>+ +                                                                   | 21 49<br>32kB          | + +<br>   <br>+ +<br>+ +<br>                  | 22 50<br>32kB          | -+<br> <br>-+<br> <br>                        | ++<br>  23 51  <br>++<br>++<br>  32kB               | + +<br> <br>+ +<br> <br>+ +            | 24 52<br><br>32kB      | + ·<br>+ ·<br>+ ·                                | 25 53<br>+<br>32kB          | + +<br>   <br>+ +<br>   <br>+ +               | 26 54<br>                            | + +<br>   <br>+ +<br>   <br>+ +               | 27 55<br>32kB          | · · ·<br>·+  <br>·+  <br>·+                 |
| +<br>  +<br>   <br>  +<br>  +<br>  +<br>                         | 14 42  <br>32kB            | 1<br>+<br> <br> <br>+                        | 15 43<br>32kB          | <br>+ +·<br>+ +·<br>   <br>+ +·                        | 16 44<br>32kB          | ·<br>·+ -<br>·+ -<br>· + -    | 17 45  <br>+                                           | + 4<br>+ 4<br>+ 4<br>+ 4              | 18 46<br>+<br>  32kB<br>+            | .+ .<br>.+ .<br>.+ .      | 19 47<br>                            | + +<br>   <br>+ +<br>+ +<br>   <br>+ +<br>+ +                   | 20 48  <br>32kB            | + +<br>+ +<br>+ +<br>+ +                                                            | 21 49<br>32kB          | + + + + + + + + + + + + + + + + + + + +       | 22 50<br>32kB          | -+<br> <br>-+<br> <br> <br>-+                 | ++<br>  23 51  <br>++<br>  32kB  <br>++             | + 4<br>+ 4<br>+ 4<br>+ 4               | 24 52<br>              | + ·<br>+ ·<br>+ ·<br>+ ·                         | 25 53<br>+<br>32kB          | + + + + + + + + + + + + + + + + + + + +       | 26 54<br>  32kB                      | + +<br>   <br>+ +<br>   <br>+ +<br>+ +        | 27 55<br>32kB          | · · · ·<br>·+  <br>·+  <br>·+  <br>·+       |
| +<br>  +<br>   <br>  +<br>  +<br>  +<br>  +<br>  +<br>  +<br>  + | 14 42  <br>32kB  <br>256kB | 1<br>+<br> <br>+<br> <br>+<br> <br>          | L5 43<br>32kB<br>256kB | <br>+ +·<br>+ +·<br>   <br>+ +·<br>+ +·<br>            | 16 44<br>32kB<br>256kB | · + -<br>·+ -<br>·+ -<br>·+ - | 17 45  <br>  32kB  <br>  32kB  <br>  256kB             | · · · · · · · · · · · · · · · · · · · | 18 46<br> <br>  32kB<br> <br>  256kB | ·<br>·+ ·<br>·+ ·<br>·+ · | 19 47<br>  32kB<br>  32kB<br>  256kB | + +<br>   <br>+ +<br>   <br>+ +<br>+ +<br>+ +<br>               | 20 48  <br>32kB  <br>256kB | + +<br>+ +<br>+ +<br>+ +<br>+ +<br>+ +                                              | 21 49<br>32kB<br>256kB | + +<br>+ +<br>+ +<br>+ +<br>+ +<br>+ +<br>+ + | 22 50<br>32kB<br>256kB | -+<br> <br>-+<br> <br>+<br> <br>+<br> <br>+   | 23 51  <br> <br>  32kB  <br> <br>  256kB            | + +<br> <br>+ +<br> <br>+ +<br>+ +<br> | 24 52<br>32kB<br>256kB | + ·<br>+ ·<br>+ ·<br>+ ·<br>+ ·                  | 25 53<br>32kB<br>256kB      | + + + + + + + + + + + + + + + + + + + +       | 26 54<br>  32kB<br>  32kB<br>  256kB | + +<br>+ +<br>+ +<br>+ +<br>+ +<br>+ +        | 27 55<br>32kB<br>256kB | · · ·<br>·+  <br>·+  <br>·+  <br>·+  <br>·+ |
| +<br>  +<br>   <br>  +<br>  +<br>  +<br>  +<br>  +<br>  +<br>  + | 14 42  <br>32kB  <br>256kB | 1<br>+<br> <br>+<br> <br>+<br> <br>          | L5 43<br>32kB<br>256kB | <br>+ +·<br>+ +·<br>   <br>+ +·<br>+ +·<br>            | 16 44<br>32kB<br>256kB | · + -<br>·+ -<br>·+ -<br>·+ - | 17 45<br>  32kB<br>  32kB<br>  256kB                   | · · · · · · · · · · · · · · · · · · · | 18 46<br> <br>  32kB<br> <br>  256kB | ·<br>·+ ·<br>·+ ·<br>·+ · | 19 47<br>  32kB<br>  32kB<br>  256kB | + +<br>   <br>+ +<br>   <br>+ +<br>+ +<br>+ +<br>               | 20 48  <br>32kB  <br>256kB | + +<br>+ +<br>+ +<br>+ +<br>+ +<br>+ +                                              | 21 49<br>32kB<br>256kB | + +<br>+ +<br>+ +<br>+ +<br>+ +<br>+ +<br>+ + | 22 50<br>32kB<br>256kB | -+<br> <br>-+<br> <br>+<br> <br>+<br> <br>+   | ++<br>  23 51  <br>++<br>  32kB  <br>+++<br>  256kB | + +<br> <br>+ +<br> <br>+ +<br>+ +<br> | 24 52<br>32kB<br>256kB | + ·<br>+ ·<br>+ ·<br>+ ·<br>+ ·                  | 25 53<br>32kB<br>256kB      | + + + + + + + + + + + + + + + + + + + +       | 26 54<br>  32kB<br>  32kB<br>  256kB | + +<br>+ +<br>+ +<br>+ +<br>+ +<br>+ +        | 27 55<br>32kB<br>256kB | · · ·<br>·+  <br>·+  <br>·+  <br>·+  <br>·+ |
| +<br>  +<br>   <br>  +<br>  +<br>  +<br>  +<br>  +<br>  +<br>  + | 14 42  <br>32kB  <br>256kB | 1<br>- +<br> <br>- +<br> <br>- +<br> <br>- + | 256kB                  | <br>+ +·<br>+ +·<br>   <br>+ +·<br>+ +·<br>   <br>+ +· | 16 44<br>32kB<br>256kB | · +                           | 17 45  <br>  32kB  <br>  32kB  <br>  256kB  <br>  17MB | · · · · · · · · · · · · · · · · · · · | 18 46<br>32kB<br>256kB               | <br>+<br> <br>+<br> <br>+ | 19 47<br>  32kB<br>  256kB           | + +<br>   <br>+ +<br>   <br>+ +<br>+ +<br>   <br>+ +<br>+ +<br> | 20 48  <br>32kB  <br>256kB | · + · · + · · + · · + · · + · · · + · · · + · · · · · · · · · · · · · · · · · · · · | 21 49<br>32kB<br>256kB | + +<br>+ +<br>+ +<br>+ +<br>+ +<br>+ +<br>+ + | 22 50<br>32kB<br>256kB | -+<br> <br>-+<br> <br>-+<br> <br>+<br> <br>-+ | 23 51  <br> <br>  32kB  <br> <br>  256kB            |                                        | 24 52<br>32kB<br>256kB | + ·      <br>+ · ·      <br>+ · ·      <br>+ · · | 25 53<br>32kB<br>256kB      | + +<br>+ +<br>+ +<br>+ +<br>+ +<br>+ +<br>+ + | 26 54<br>  32kB<br>  256kB           | + +<br>+ +<br>+ +<br>+ +<br>+ +<br>+ +<br>+ + | 27 55<br>32kB<br>256kB | · · · · · · · · · · · · · · · · · · ·       |

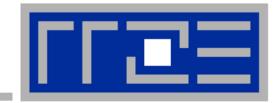

# Enforcing thread/process-core affinity under the Linux OS

Standard tools and OS affinity facilities under program control

likwid-pin

## **Example: STREAM benchmark on 16-core Sandy Bridge:**

#### Anarchy vs. thread pinning

80

70

60

50

30

20

10

Ĥ

4

Bandwidth [GB/s]

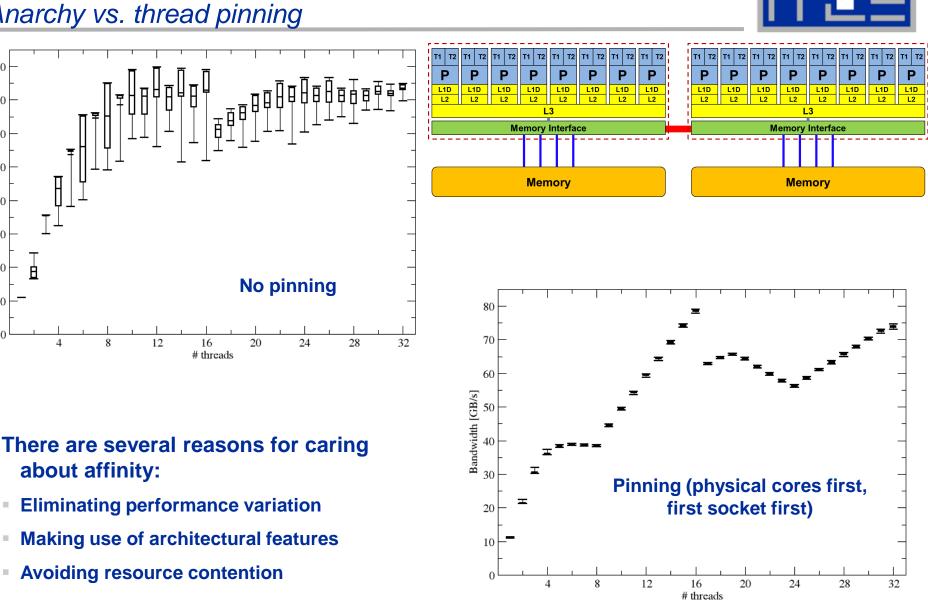

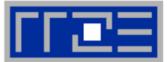

#### Highly OS-dependent system calls

But available on all systems

| Linux:   | <pre>sched_setaffinity()</pre> |
|----------|--------------------------------|
| Windows: | SetThreadAffinityMask()        |

- Hwloc project (http://www.open-mpi.de/projects/hwloc/)
- Support for "semi-automatic" pinning in some compilers/environments
  - All modern compilers with OpenMP support
  - Generic Linux: taskset, numactl, likwid-pin (see below)
  - OpenMP 4.0 (see OpenMP tutorial)

## Affinity awareness in MPI libraries

- SGI MPT
- OpenMPI
- Intel MPI

· · · ·

#### Likwid-pin Overview

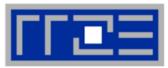

- Pins processes and threads to specific cores without touching code
- Directly supports pthreads, gcc OpenMP, Intel OpenMP
- Based on combination of wrapper tool together with overloaded pthread library 

   binary must be dynamically linked!
- Can be used as a superior replacement for taskset
- Supports logical core numbering within a node

- Usage examples:
  - likwid-pin -c 0-3,4,6 ./myApp parameters
  - likwid-pin -c S0:0-7 ./myApp parameters
  - likwid-pin -c N:0-15 ./myApp parameters
- **OMP\_NUM\_THREADS** is set by the tool if not set explicitly

#### LIKWID terminology Thread group syntax

- The OS numbers all processors (hardware threads) on a node
- The numbering is enforced at boot time by the BIOS and may have nothing to do with topological entities
- LIKWID concept: thread group consisting of HW threads sharing a topological entity (e.g., socket, shared cache,...)
- A thread group is defined by a single character + index

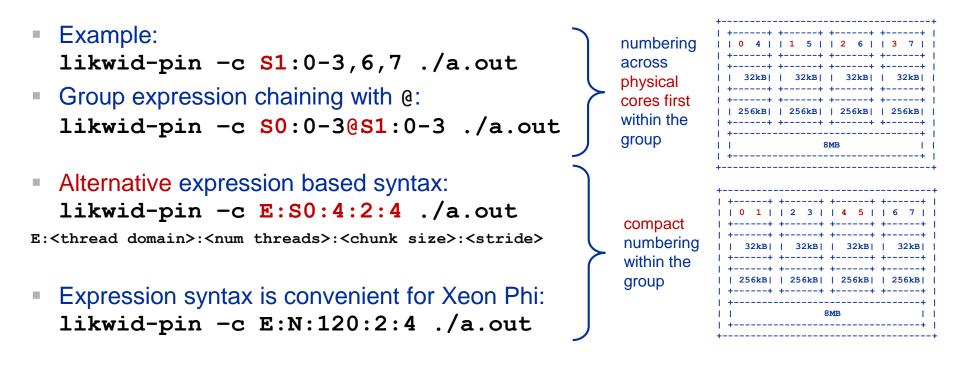

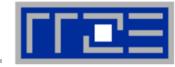

## Likwid

Currently available thread domains

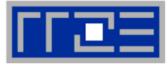

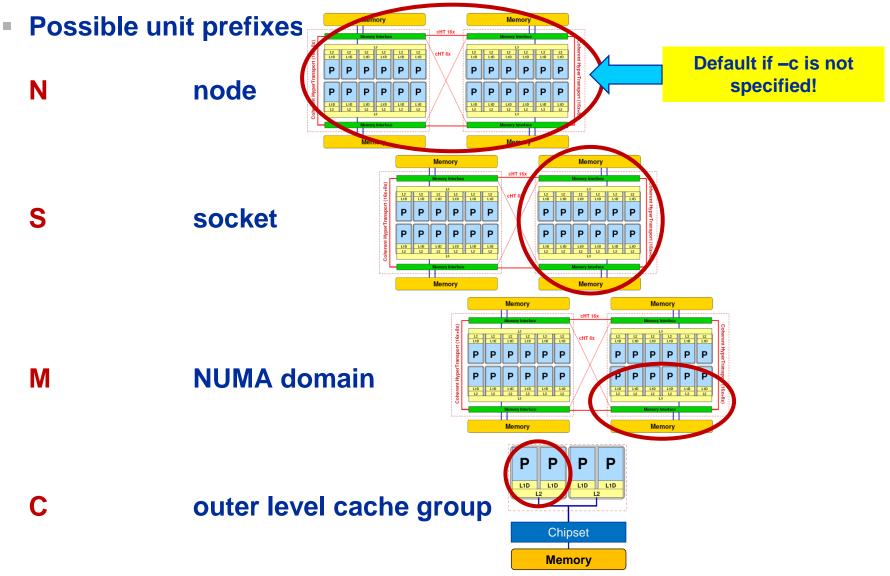

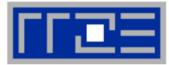

#### Running the STREAM benchmark with likwid-pin:

#### \$ likwid-pin -c S0:0-3 ./stream

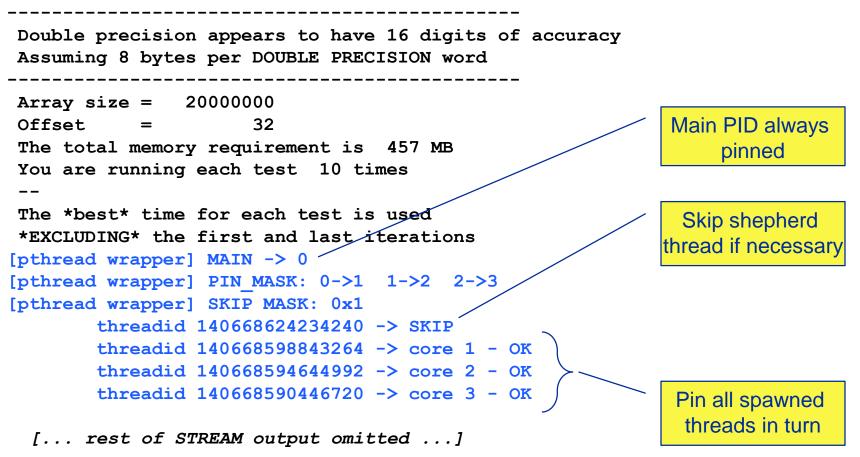

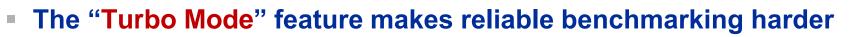

- CPU can change clock speed at its own discretion
- Clock speed reduction may save a lot of energy
- So how do we set the clock speed? → LIKWID to the rescue!

```
$ likwid-setFrequencies -1
Available frequencies:
2.301, 2.3, 2.2, 2.1, 2.0, 1.9, 1.8, 1.7, 1.6, 1.5, 1.4, 1.3, 1.2
$ likwid-setFrequencies -p
Current frequencies:
CPU 0: governor performance frequency 2.301 GHz
CPU 1: governor performance frequency 2.301 GHz
CPU 2: governor performance frequency 2.301 GHz
CPU 3: governor performance frequency 2.301 GHz
[...]
$ likwid-setFrequencies -f 2.3
$
Turbo mode
```

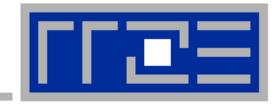

## Multicore performance tools: Probing performance behavior

likwid-perfctr

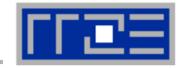

likwid-perfctr can help here

- 1. Runtime profile / Call graph (gprof): Where are the hot spots?
- 2. Instrument hot spots (prepare for detailed measurement)
- 3. Find performance signatures

## **Possible signatures:**

- Bandwidth saturation
- Instruction throughput limitation (real or language-induced)
- Latency impact (irregular data access, high branch ratio)
- Load imbalance
- ccNUMA issues (data access across ccNUMA domains)
- Pathologic cases (false cacheline sharing, expensive operations)

# **Goal**: Come up with educated guess about a performance-limiting motif (Performance Pattern)

## **Probing performance behavior**

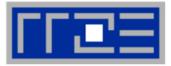

## How do we find out about the performance properties and requirements of a parallel code?

Profiling via advanced tools is often overkill

### A coarse overview is often sufficient

- likwid-perfctr (similar to "perfex" on IRIX, "hpmcount" on AIX, "lipfpm" on Linux/Altix)
- Simple end-to-end measurement of hardware performance metrics
- "Marker" API for starting/stopping counters
- Multiple measurement region support
- Preconfigured and extensible metric groups, list with likwid-perfctr -a

```
BRANCH: Branch prediction miss rate/ratio
CACHE: Data cache miss rate/ratio
CLOCK: Clock of cores
DATA: Load to store ratio
FLOPS_DP: Double Precision MFlops/s
FLOPS_SP: Single Precision MFlops/s
FLOPS_X87: X87 MFlops/s
L2: L2 cache bandwidth in MBytes/s
L2CACHE: L2 cache miss rate/ratio
L3: L3 cache bandwidth in MBytes/s
L3CACHE: L3 cache miss rate/ratio
MEM: Main memory bandwidth in MBytes/s
TLB: TLB miss rate/ratio
```

#### likwid-perfctr

Example usage with preconfigured metric group (shortened)

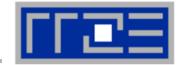

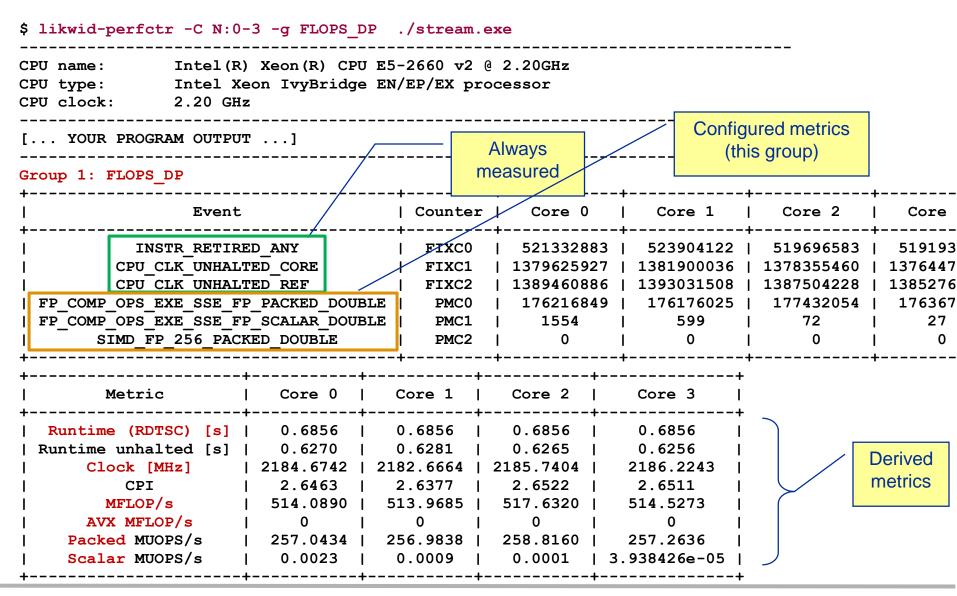

(c) RRZE 2016

#### (c) RRZE 2016

#### Node-Level Performance Engineering

#### 61

## **likwid-perfctr** *Marker API (C/C++ and Fortran)*

- A marker API is available to restrict measurements to code regions
- The API only turns counters on/off. The configuration of the counters is still done by likwid-perfctr
- Multiple named region support, accumulation over multiple calls
- Inclusive and overlapping regions allowed

```
#include <likwid.h>
                                    // must be called from serial region
LIKWID MARKER INIT;
#pragma omp parallel
                                    // only reqd. if measuring multiple threads
  LIKWID MARKER THREADINIT;
LIKWID MARKER START ("Compute");
                                             Activate macros with -DLIKWID PERFMON
                                             Run likwid-perfctr with -m option to
LIKWID MARKER STOP("Compute");
                                             activate markers
LIKWID MARKER START("Postprocess");
LIKWID MARKER STOP("Postprocess");
                                    // must be called from serial region
LIKWID MARKER CLOSE;
```

### **likwid-perfctr** *Best practices for runtime counter analysis*

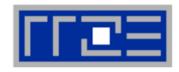

#### Things to look at (in roughly this order)

- Excess work
- Load balance (flops, instructions, BW)
- In-socket memory BW saturation
- Flop/s, loads and stores per flop metrics
- SIMD vectorization
- CPI metric
- # of instructions, branches, mispredicted branches

#### Caveats

- Load imbalance may not show in CPI or # of instructions
  - Spin loops in OpenMP barriers/MPI blocking calls
  - Looking at "top" or the Windows Task Manager does not tell you anything useful
- In-socket performance saturation may have various reasons
- Cache miss metrics are sometimes misleading

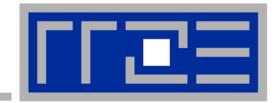

# Microbenchmarking for architectural exploration (and more)

Probing of the memory hierarchy Saturation effects in cache and memory

#### Latency and bandwidth in modern computer environments

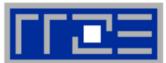

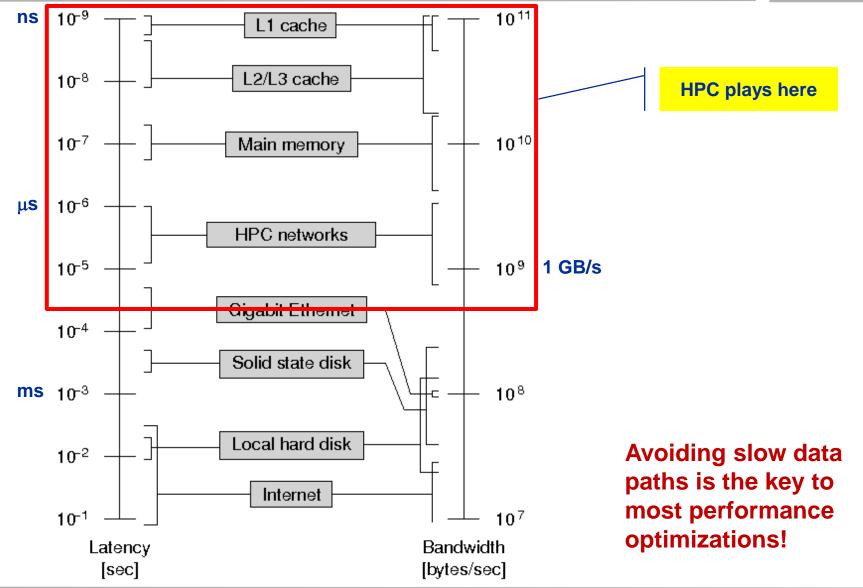

(c) RRZE 2016

# **Intel Xeon E5 multicore processors**

| _ |     |   |  |
|---|-----|---|--|
|   |     | • |  |
|   |     |   |  |
|   | - L |   |  |

| Microarchitecture   | SandyBridge-EP      | IvyBridge-EP        | Haswell-EP      | T1 T2     |
|---------------------|---------------------|---------------------|-----------------|-----------|
| Shorthand           | SNB                 | IVB                 | HSW             |           |
| Xeon Model          | E5-2680             | E5-2690 v2          | E5-2695 v3      |           |
| Year                | 03/2012             | 09/2013             | 09/2014         |           |
| Clock speed (fixed) | 2.7 GHz             | 2.2 GHz             | 2.3 GHz         |           |
| Cores/Threads       | 8/16                | 10/20               | 14/28           |           |
| Load/Store through  | put per cycle       |                     |                 |           |
| AVX(2)              | 1 LD & 1/2 ST       | 1 LD & 1/2 ST       | 2 LD & 1 ST     |           |
| SSE/scalar          | 2 LD    1 LD & 1 ST | 2 LD    1 LD & 1 ST | 2 LD & 1 ST     |           |
| L1 port width       | 2×16+1×16 B         | 2×16+1×16 B         | 2×32+1×32 B     |           |
| ADD throughput      | 1 / cy              | 1 / cy              | 1 / cy          |           |
| MUL throughput      | 1 / cy              | 1 / cy              | 2 / cy          | FP i      |
| FMA throughput      | n/a                 | n/a                 | 2 / cy          | f throug  |
| L2-L1 data bus      | 32 B                | 32 B                | 64 B            | ) Max. da |
| L3-L2 data bus      | 32 B                | 32 B                | 32 B            | cycle b   |
| LLC size            | 20 MiB              | 25 MiB              | 35 MiB          |           |
| Main memory         | 4×DDR3-1600         | 4×DDR3-1866         | 4×DDR4-2133     | Peak      |
| Peak memory BW      | 51.2 GB/s           | 51.2 GB/s           | 68.3 GB/s       | b         |
| Load-only BW        | 43.6 GB/s (85%)     | 46.1 GB/s (90%)     | 60.6 GB/s (89%) |           |
| $T_{L3Mem}$ per CL  | 3.96 cy             | 3.05 cy             | 2.43 cy         |           |

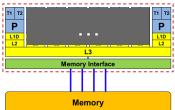

FP instructions hroughput per core ax. data transfer per /cle between caches Peak main memory bandwidth

#### (c) RRZE 2016

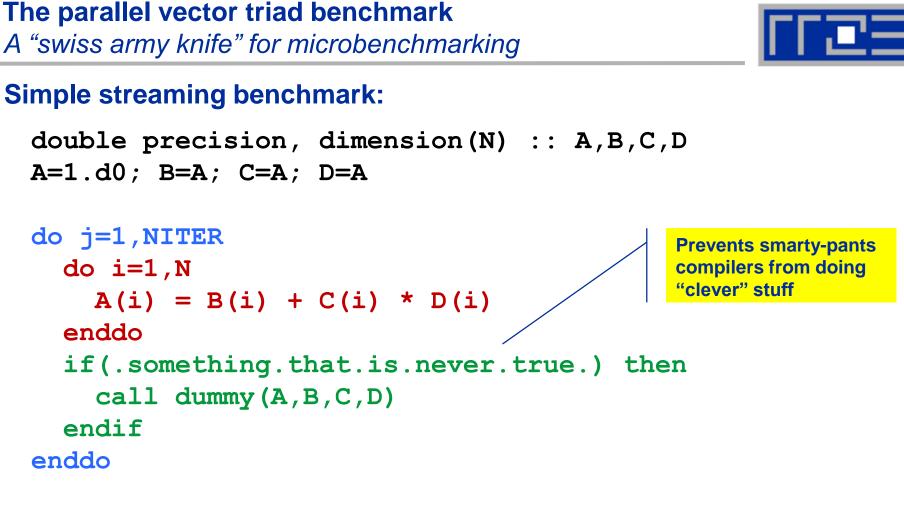

- Report performance for different N
- Choose NITER so that accurate time measurement is possible
- This kernel is limited by data transfer performance for all memory levels on all current architectures!

#### A(:)=B(:)+C(:)\*D(:) on one Sandy Bridge core (3 GHz)

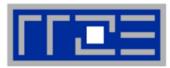

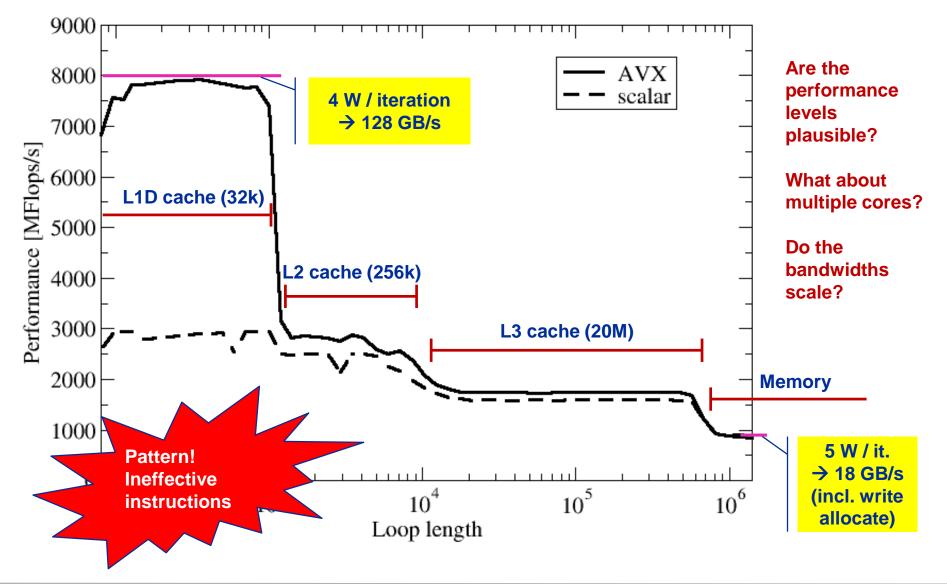

A(:)=B(:)+C(:)\*D(:) on one Sandy Bridge core (3 GHz): Observations and further questions

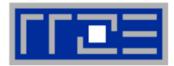

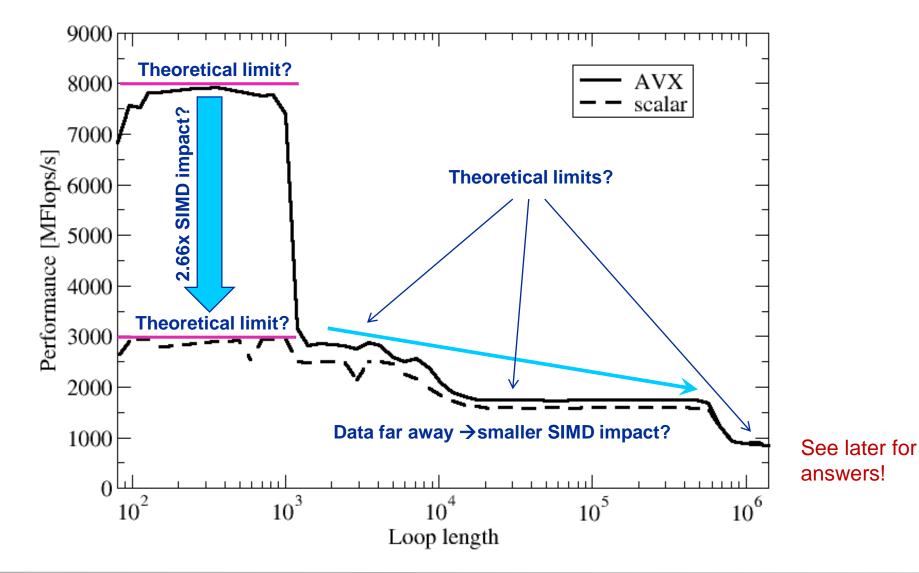

(c) RRZE 2016

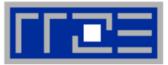

#### Every core runs its own, independent triad benchmark

```
double precision, dimension(:), allocatable :: A,B,C,D
```

```
!$OMP PARALLEL private(i,j,A,B,C,D)
allocate(A(1:N), B(1:N), C(1:N), D(1:N))
A=1.d0; B=A; C=A; D=A
do j=1,NITER
  do i=1,N
    A(i) = B(i) + C(i) * D(i)
  enddo
  if(.something.that.is.never.true.) then
    call dummy (A, B, C, D)
  endif
enddo
!$OMP END PARALLEL
```

#### → pure hardware probing, no impact from OpenMP overhead

#### **Throughput vector triad on Sandy Bridge socket (3 GHz)**

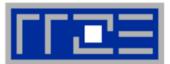

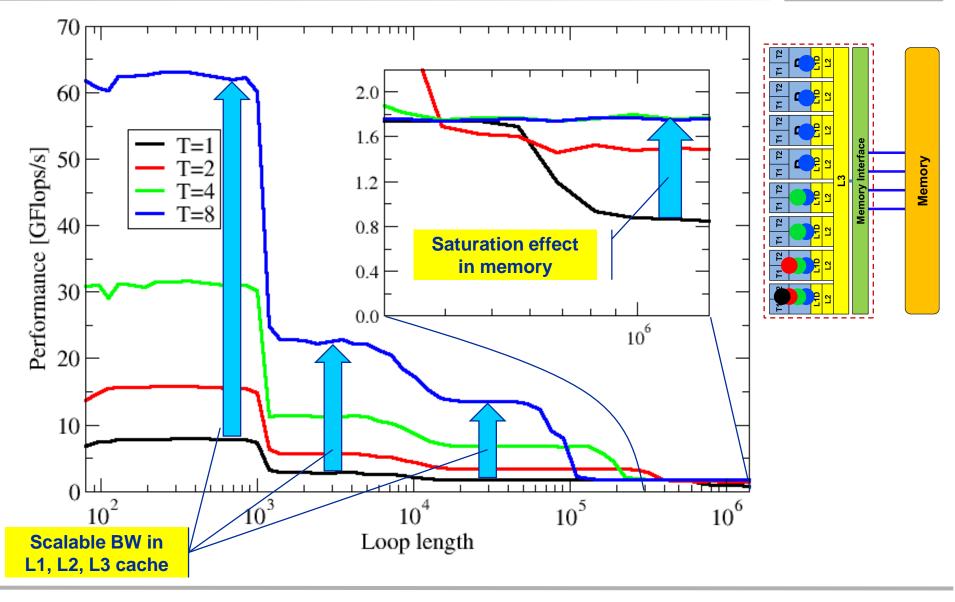

### **Attainable memory bandwidth: Comparing architectures**

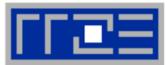

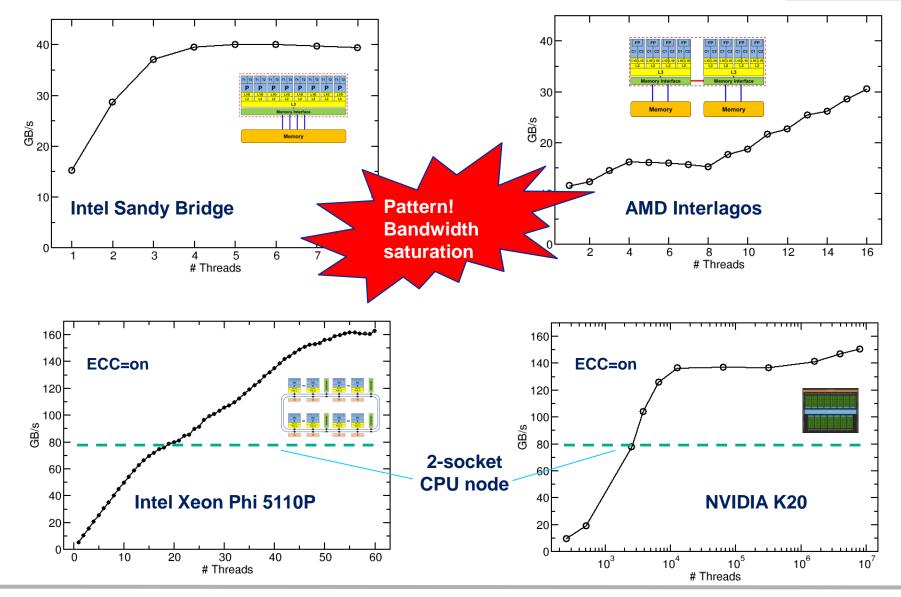

(c) RRZE 2016

#### **Bandwidth limitations: Outer-level cache**

Scalability of shared data paths in L3 cache

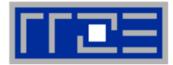

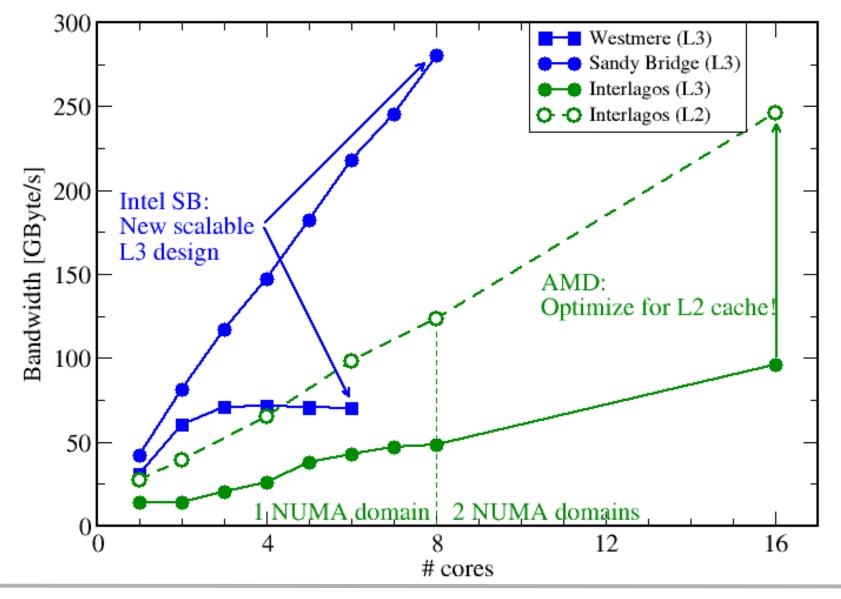

# ГГШЕ

## Affinity matters!

- Almost all performance properties depend on the position of
  - Data
  - Threads/processes
- Consequences
  - Know where your threads are running
  - Know where your data is
- Bandwidth bottlenecks are ubiquitous

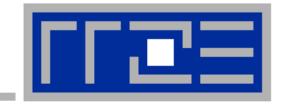

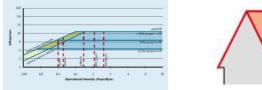

## "Simple" performance modeling: The Roofline Model

Loop-based performance modeling: Execution vs. data transfer Example: array summation Example: dense & sparse matrix-vector multiplication Example: a 3D Jacobi solver Model-guided optimization

R.W. Hockney and I.J. Curington:  $f_{1/2}$ : A parameter to characterize memory and communication bottlenecks. Parallel Computing 10, 277-286 (1989). <u>DOI: 10.1016/0167-8191(89)90100-2</u>

W. Schönauer: <u>Scientific Supercomputing: Architecture and Use of Shared and Distributed</u> <u>Memory Parallel Computers</u>.
 Self-edition (2000)
 S. Williams: Auto-tuning Performance on Multicore Computers.

UCB Technical Report No. UCB/EECS-2008-164. PhD thesis (2008)

## **Prelude: Modeling customer dispatch in a bank**

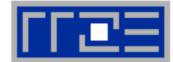

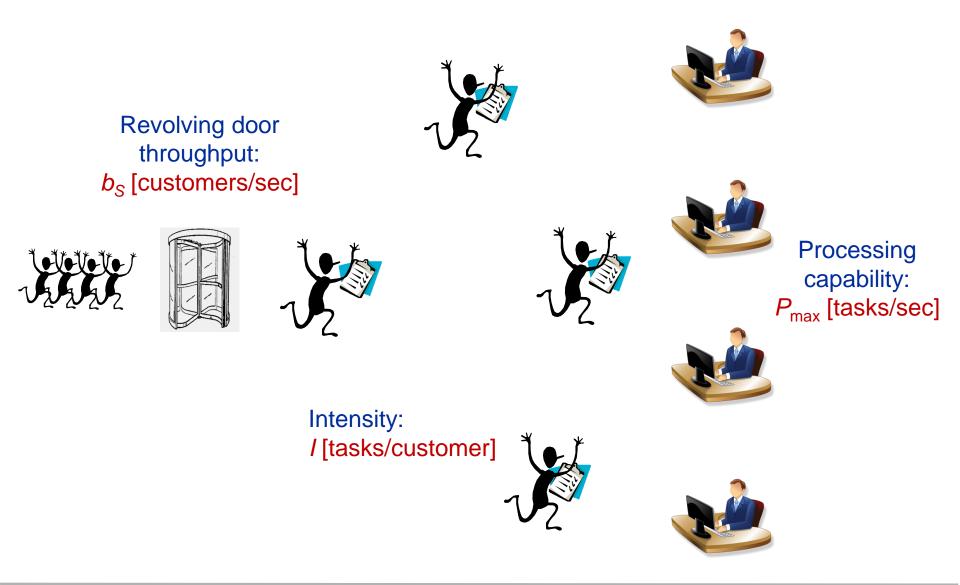

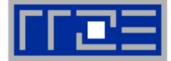

## How fast can tasks be processed? P [tasks/sec]

#### The bottleneck is either

- The service desks (max. tasks/sec):
- The revolving door (max. customers/sec):  $I \cdot b_S$

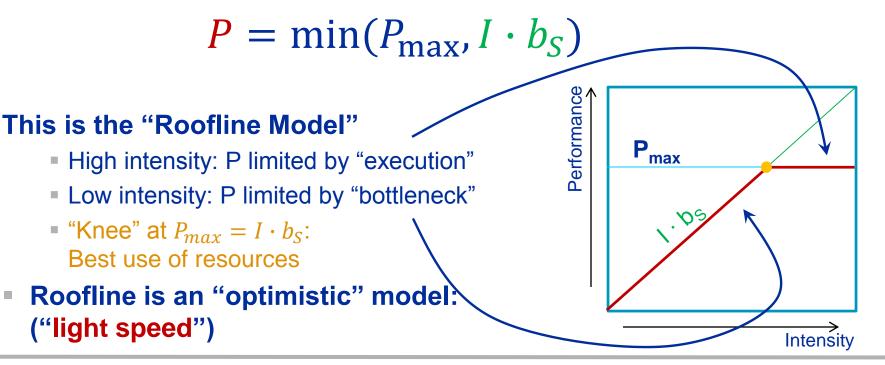

P<sub>max</sub>

# The Roofline Model

- P<sub>max</sub> = Applicable peak performance of a loop, assuming that data comes from the level 1 cache (this is not necessarily P<sub>peak</sub>)
   → e.g., P<sub>max</sub> = 176 GFlop/s
- *I* = Computational intensity ("work" per byte transferred) over the slowest data path utilized (code balance B<sub>C</sub> = *I*<sup>-1</sup>)
   → e.g., *I* = 0.167 Flop/Byte → B<sub>C</sub> = 6 Byte/Flop
- 3.  $b_{\rm S}$  = Applicable peak bandwidth of the slowest data path utilized  $\rightarrow$  e.g.,  $b_{\rm S}$  = 56 GByte/s

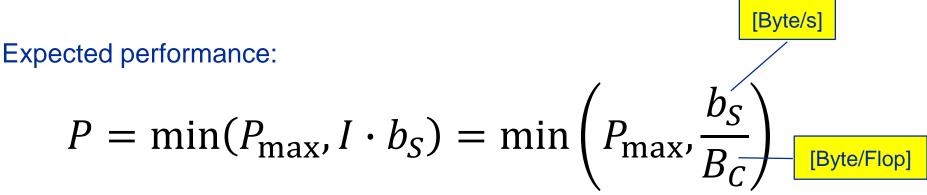

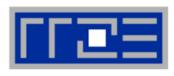

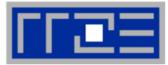

### Every new CPU generation provides incremental improvements.

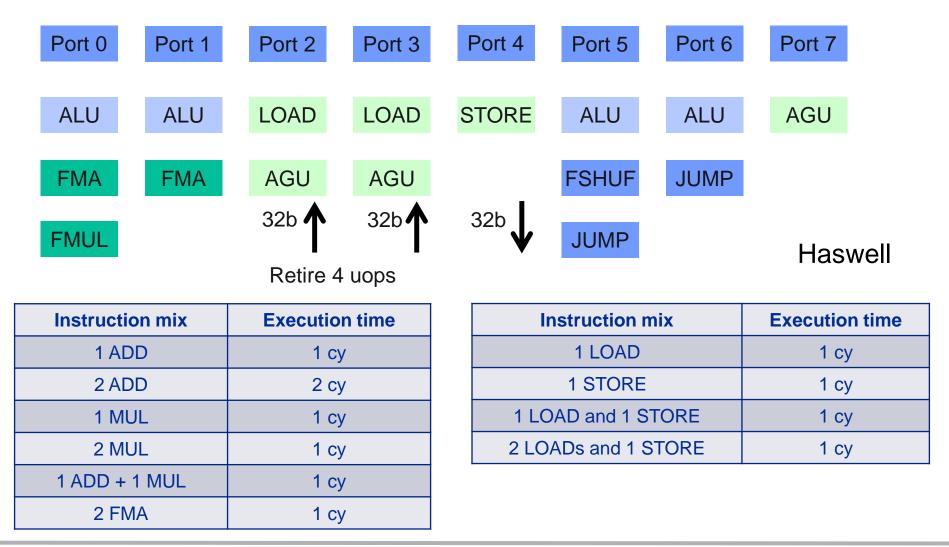

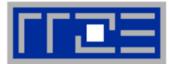

```
double *A, *B, *C, *D;
for (int i=0; i<N; i++) {
    A[i] = B[i] + C[i] * D[i];
}</pre>
```

Minimum number of cycles to process one AVX-vectorized iteration (one core)?

 $\rightarrow$  Equivalent to 4 scalar iterations

Cycle 1: LOAD + LOAD + STORECycle 2: LOAD + LOAD + FMA + FMACycle 3: LOAD + LOAD + STOREAnswer:

**Answer: 1.5 cycles** 

Example: Estimate P<sub>max</sub> of vector triad on Haswell (2.3 GHz)

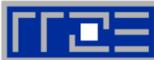

# What is the performance in GFlops/s per core and the bandwidth in GBytes/s?

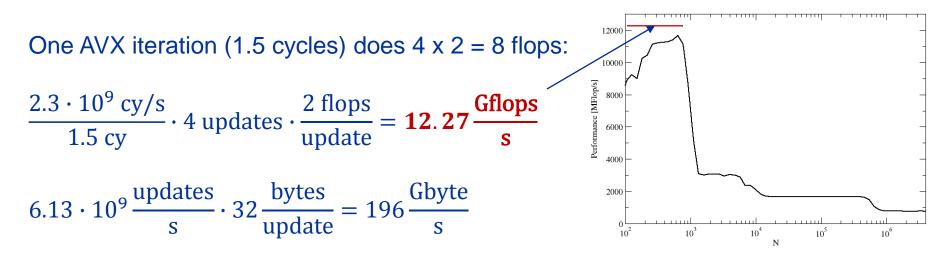

# *P*<sub>max</sub> + bandwidth limitations: The vector triad

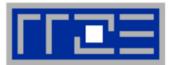

Vector triad A(:)=B(:)+C(:)\*D(:) on a 2.3 GHz 14-core Haswell chip

Consider full chip (14 cores):

Memory bandwidth:  $b_{\rm S} = 50$  GB/s Code balance (incl. write allocate):  $B_{\rm c} = (4+1)$  Words / 2 Flops = 20 B/F  $\rightarrow$  / = 0.05 F/B

 $\rightarrow$  *I* · *b*<sub>S</sub> = 2.5 GF/s (0.5% of peak performance)

 $P_{\text{peak}}$  / core = 36.8 Gflop/s ((8+8) Flops/cy x 2.3 GHz)  $P_{\text{max}}$  / core = 12.27 Gflop/s (see prev. slide)

 $\rightarrow P_{\text{max}} = 14 * 12.27 \text{ Gflop/s} = 172 \text{ Gflop/s} (33\% \text{ peak})$ 

 $P = \min(P_{\max}, I \cdot b_S) = \min(172, 2.5) \text{ GFlop/s} = 2.5 \text{ GFlop/s}$ 

# **Code balance: more examples**

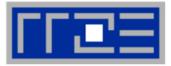

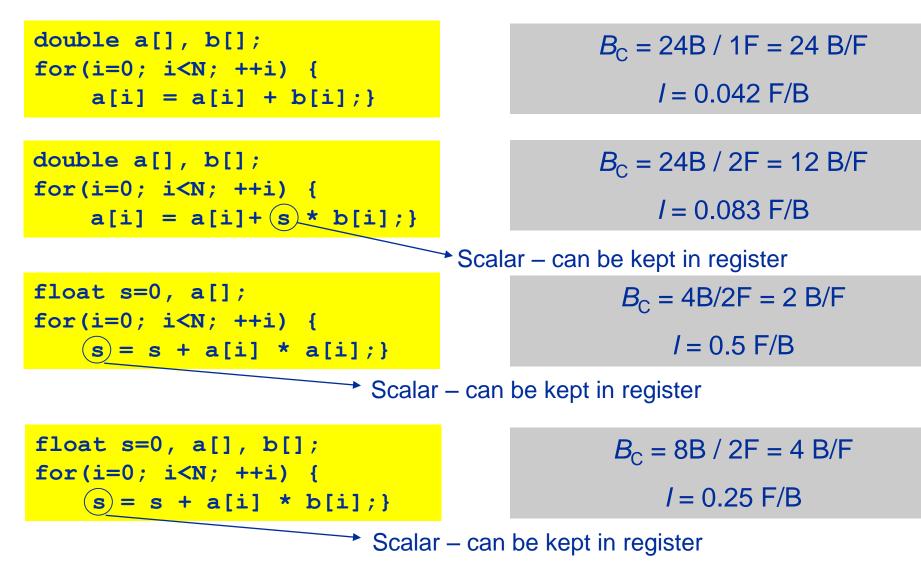

# A not so simple Roofline example

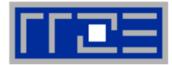

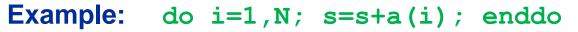

in single precision on a 2.2 GHz Sandy Bridge socket @ "large" N

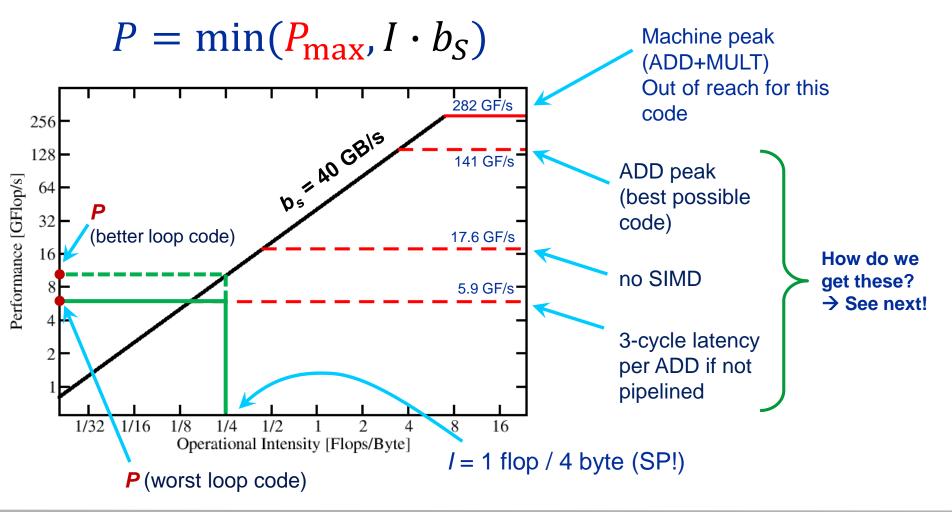

### Plain scalar code, no SIMD

LOAD r1.0 
$$\leftarrow$$
 0  
i  $\leftarrow$  1  
loop:  
LOAD r2.0  $\leftarrow$  a(i)  
ADD r1.0  $\leftarrow$  r1.0+r2.0  
++i  $\rightarrow$ ? loop  
result  $\leftarrow$  r1.0

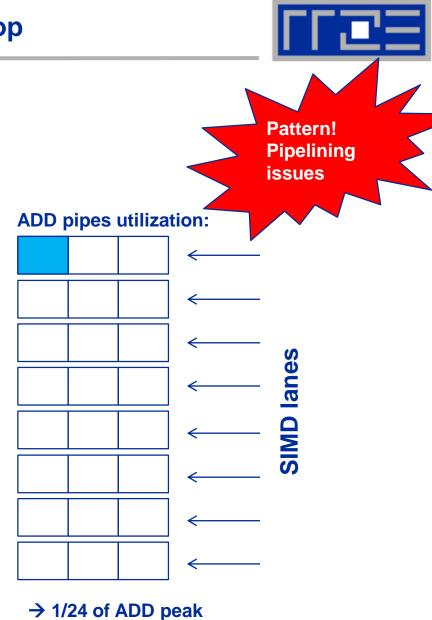

#### Node-Level Performance Engineering

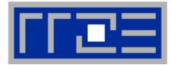

### Scalar code, 3-way unrolling

```
LOAD r1.0 \leftarrow 0
LOAD r2.0 \leftarrow 0
LOAD r3.0 \leftarrow 0
i \leftarrow 1
```

#### loop:

| LOAD r4.0 $\leftarrow$ a(i)       |
|-----------------------------------|
| LOAD r5.0 $\leftarrow$ a(i+1)     |
| LOAD r6.0 🗲 a(i+2)                |
|                                   |
| ADD $r1.0 \leftarrow r1.0 + r4.0$ |
| ADD $r2.0 \leftarrow r2.0 + r5.0$ |
| ADD $r3.0 \leftarrow r3.0 + r6.0$ |
|                                   |
|                                   |

i+=3  $\rightarrow$ ? loop result  $\leftarrow$  r1.0+r2.0+r3.0

#### ADD pipes utilization:

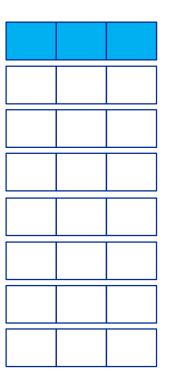

 $\rightarrow$  1/8 of ADD peak

#### (c) RRZE 2016

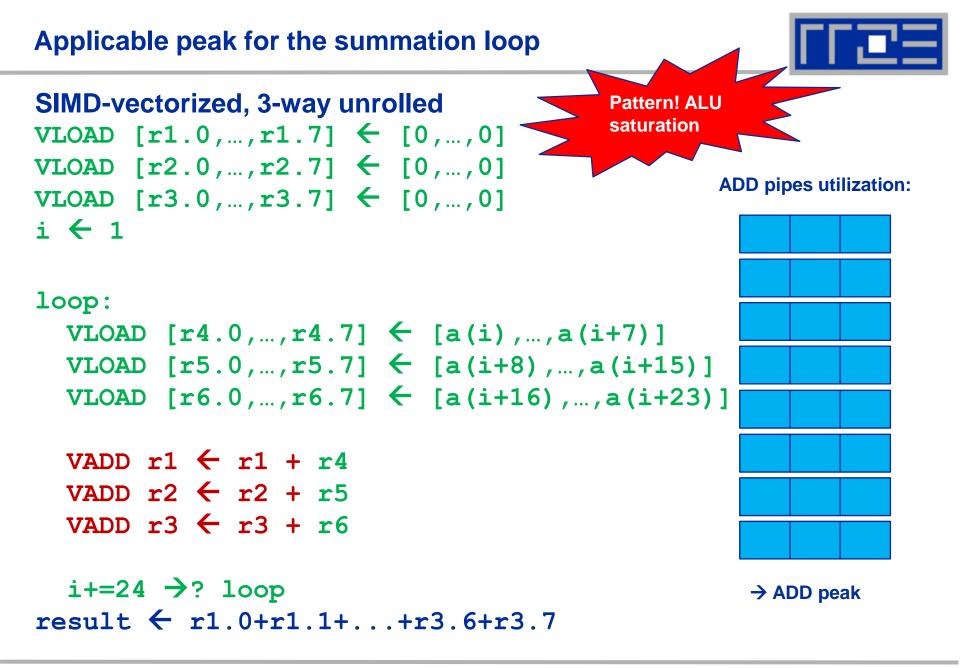

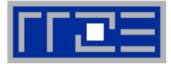

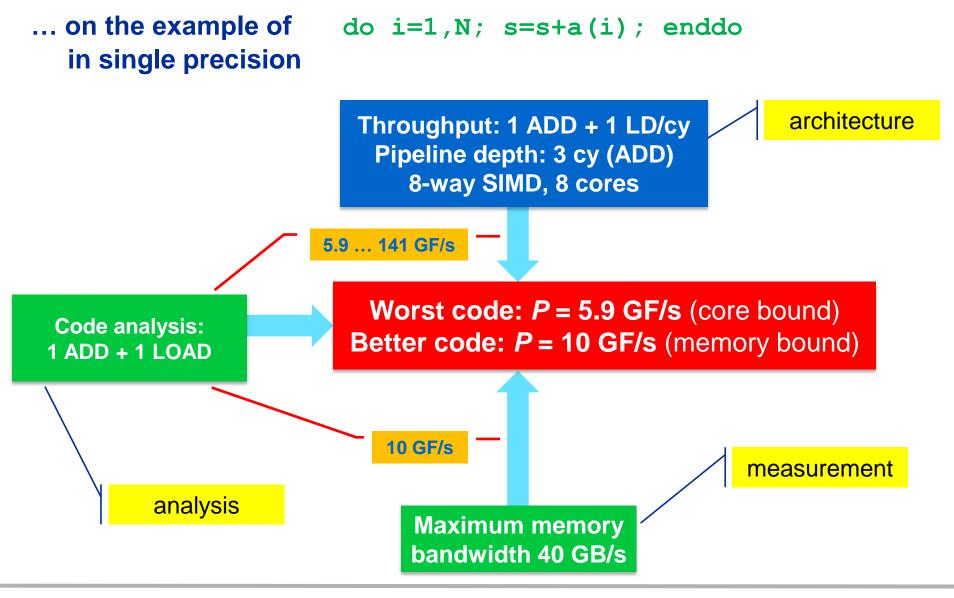

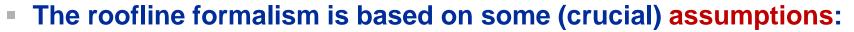

- There is a clear concept of "work" vs. "traffic"
  - "work" = flops, updates, iterations...
  - "traffic" = required data to do "work"
- Attainable bandwidth of code = input parameter! Determine effective bandwidth via simple streaming benchmarks to model more complex kernels and applications
- Data transfer and core execution overlap perfectly!
  - Either the limit is core execution or it is data transfer
- Slowest limiting factor "wins"; all others are assumed to have no impact

 Latency effects are ignored: perfect data streaming, "steady-state" execution, no start-up effects

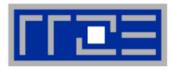

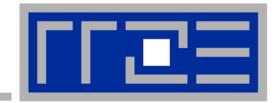

# Case study: Dense Matrix Vector Multiplication

#### Example: Dense matrix-vector multiplication in DP (AVX)

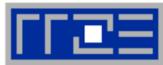

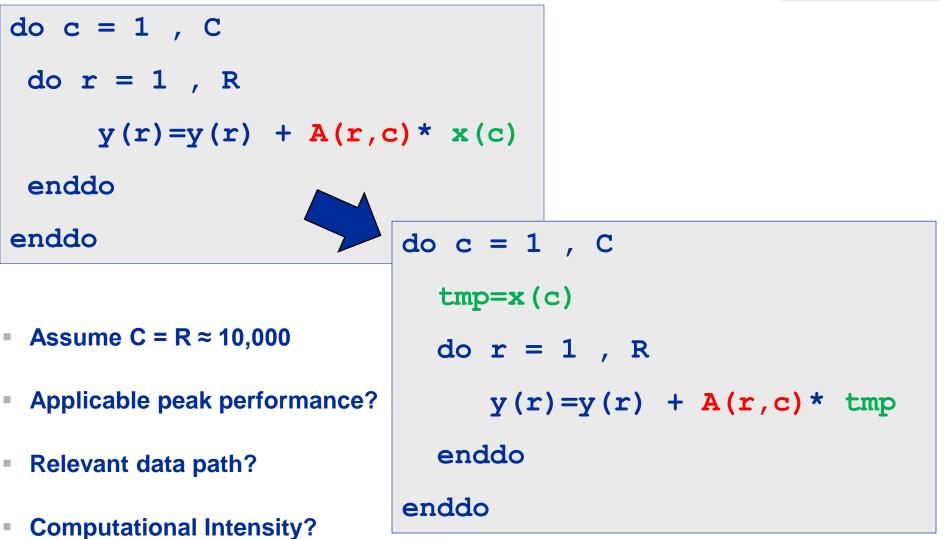

- Vectorization strategy: 4-way inner loop unrolling
- One register holds tmp in each of its 4 entries ("broadcast")

```
do c = 1,C
tmp=x(c)
do r = 1, R , 4 ! R is multiple of 4
    y(r) = y(r) + A(r,c) * tmp
    y(r+1) = y(r+1) + A(r+1,c) * tmp
    y(r+2) = y(r+2) + A(r+2,c) * tmp
    y(r+3) = y(r+3) + A(r+3,c) * tmp
```

### enddo

Loop kernel requires/consumes 3 AVX registers

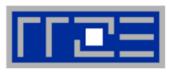

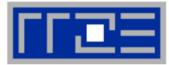

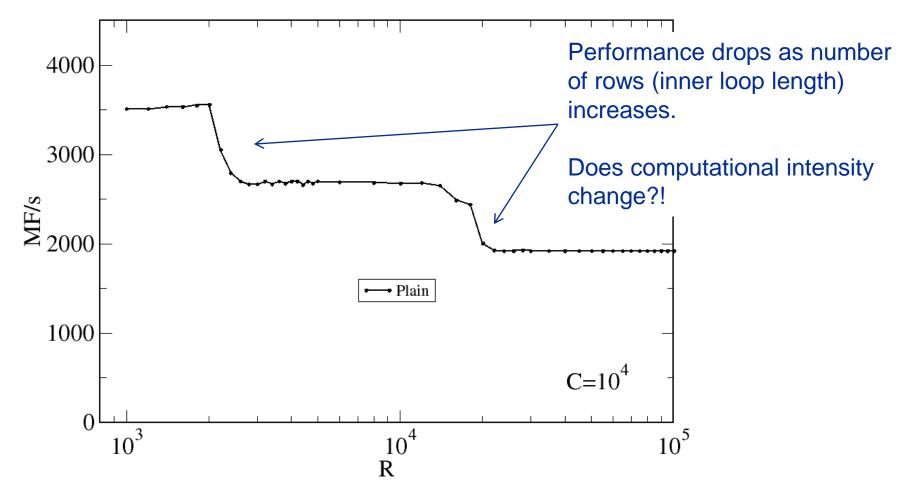

Intel Xeon E5 2695 v3 (Haswell-EP), 2.3 GHz, CoD mode, Core  $P_{peak}$ =18.4 GF/s, Caches: 32 KB / 256 KB / 35 MB, PageSize: 2 MB; ifort V15.0.1.133;  $b_S$  = 32 Gbyte/s

#### **DMVM** data traffic analysis

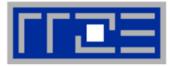

do c = 1 , C
tmp=x(c)
do r = 1 , R
y(r)=y(r) + A(r,c) \* tmp
enddo
enddo

tmp stays in a register during inner loop

A(:,:) is loaded from memory – no data reuse

y(:) is loaded and stored in each outer iteration  $\rightarrow$  for c>1 update y(:) in cache

y(:) may not fit in innermost cache  $\rightarrow$ more traffic from lower level caches for larger R

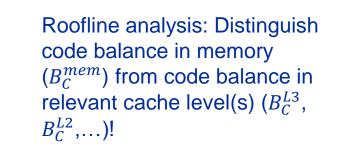

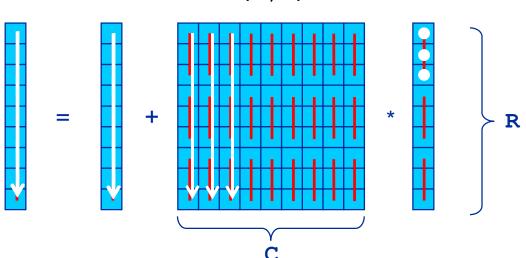

A(r,c)

### DMVM (DP) – Single core data traffic analysis

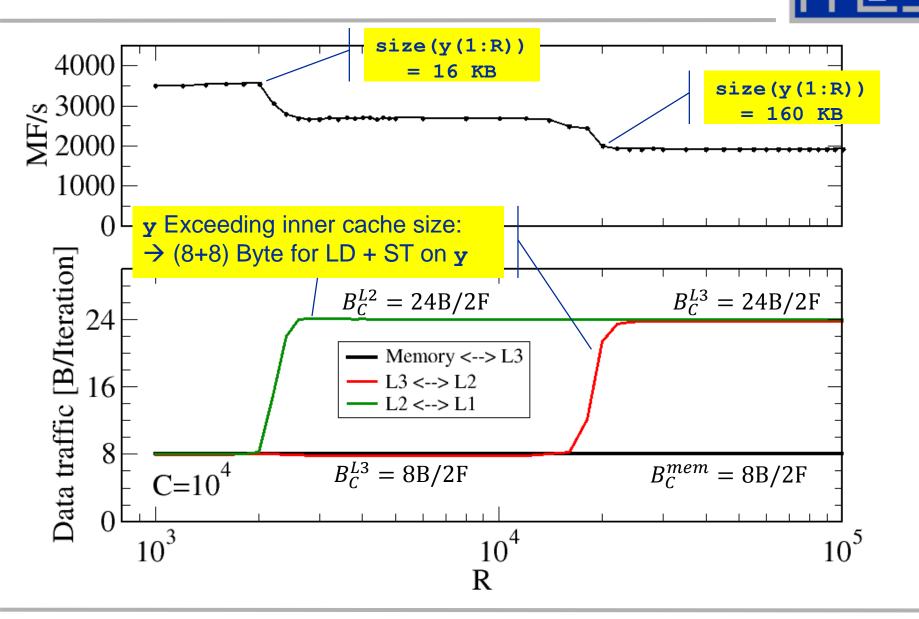

(c) RRZE 2016 Node-Level Performance Engineering

### **Reducing traffic by blocking**

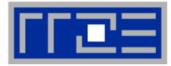

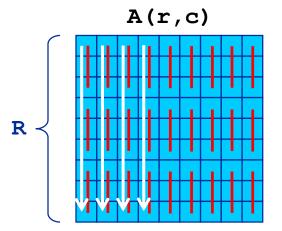

y(:) may not fit into some cache → more traffic for lower level

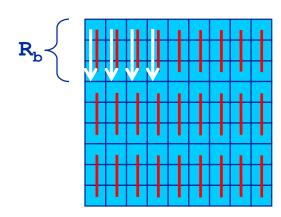

do 
$$rb = 1$$
, R,  $R_b$   
 $rbS = rb$   
 $rbE = min((rb+R_b-1), R)$   
do  $c = 1$ , C  
do  $r = rbS$ ,  $rbE$   
 $y(r)=y(r) + A(r,c) * x(c)$   
enddo  
enddo

y (rbS:rbE) may fit into some cache if R<sub>b</sub> is small enough → traffic reduction

### **Reducing traffic by blocking**

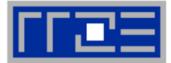

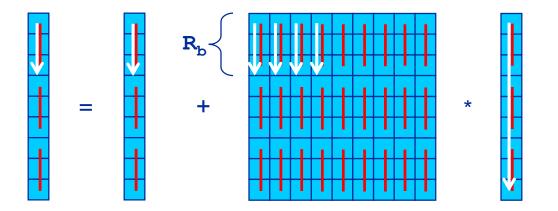

- LHS only updated once in some cache level if blocking is applied
- Price: RHS is loaded multiple times instead of once!
  - How often?  $\rightarrow$  R / R<sub>b</sub> times
- Consequence: Traffic reduction of LHS & RHS by a factor of R / (R<sub>b</sub> x 2C)
  - Still a large reduction if block size can be made larger than about 10

### DMVM (DP) – Reducing traffic by inner loop blocking

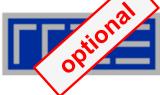

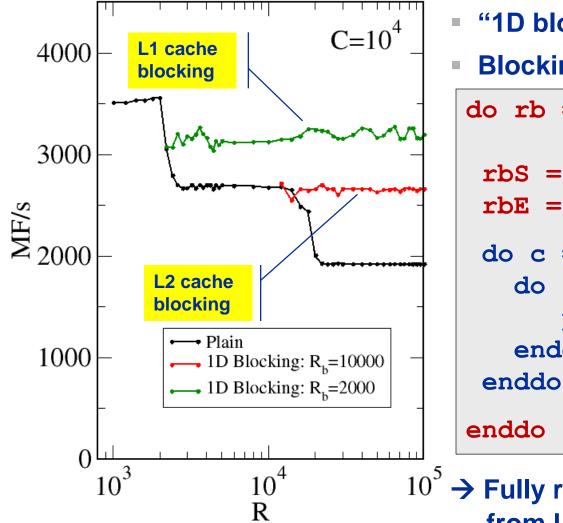

"1D blocking" for inner loop Blocking factor  $R_h \leftarrow \rightarrow$  cache level do rb = 1 , R ,  $R_{b}$ rbS = rb $rbE = min((rb+R_b-1), R)$ do c = 1 , C do r = rbS , rbEy(r) = y(r) + A(r,c) \* x(c)enddo  $10^5 \rightarrow$  Fully reuse subset of y (rbS:rbE)

# from L1/L2 cache

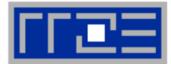

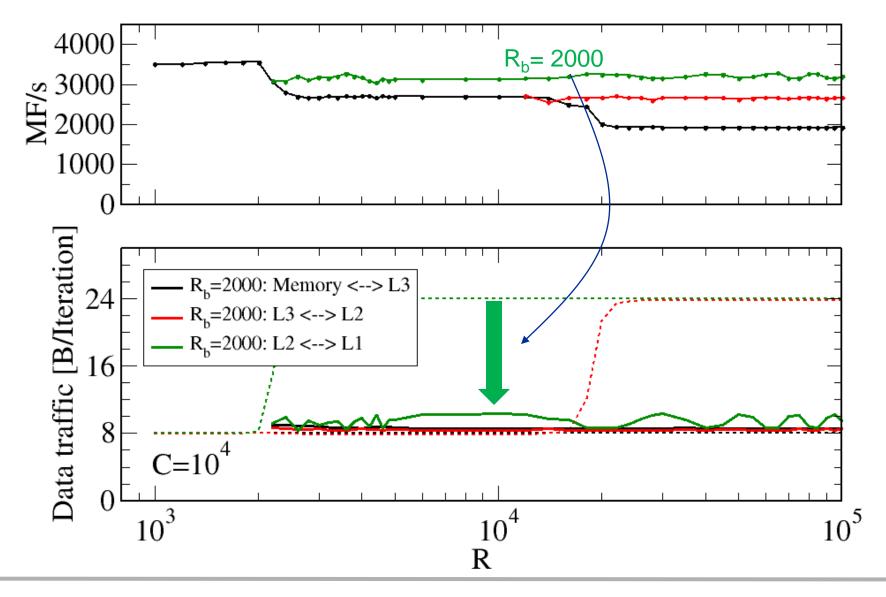

(c) RRZE 2016

#### Node-Level Performance Engineering

### DMVM (DP) – OpenMP parallelization

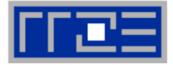

```
!$omp parallel do reduction(+:y)
do c = 1 , C
    do r = 1 , R
        y(r) = y(r) + A(r,c) * x(c)
enddo ; enddo
!$omp end parallel do plain code
```

```
!$omp parallel do private(rbS,rbE)
do rb = 1 , R , R<sub>b</sub>
rbS = rb
rbE = min((rb+R<sub>b</sub>-1), R)
do c = 1 , C
do r = rbS , rbE
y(r) = y(r) + A(r,c) * x(c)
enddo ; enddo ; enddo
!$omp end parallel do blocked code
```

### DMVM (DP) – OpenMP parallelization & saturation

"Using more cores can heal bad single-core performance"

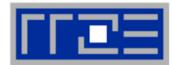

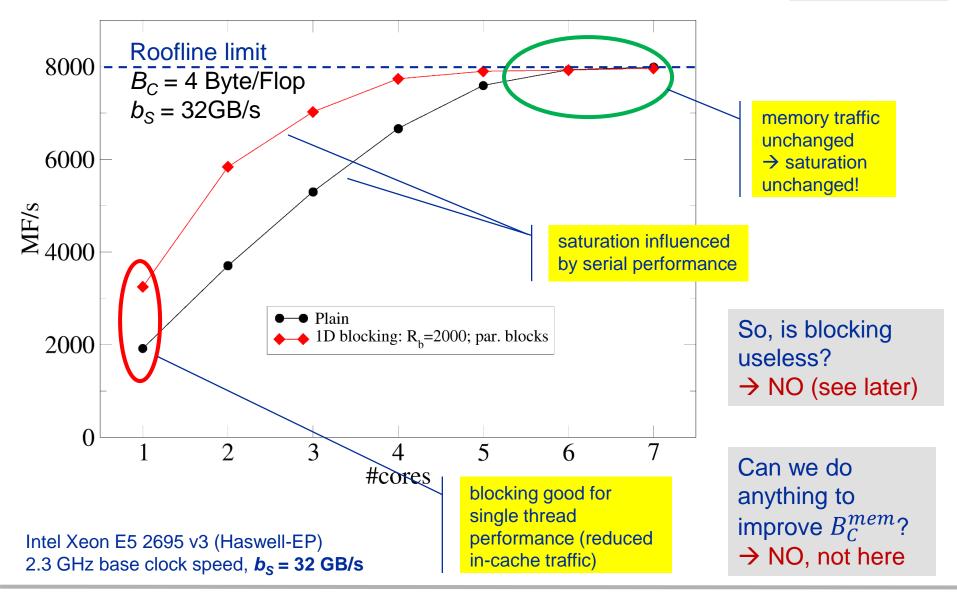

(c) RRZE 2016

**Node-Level Performance Engineering** 

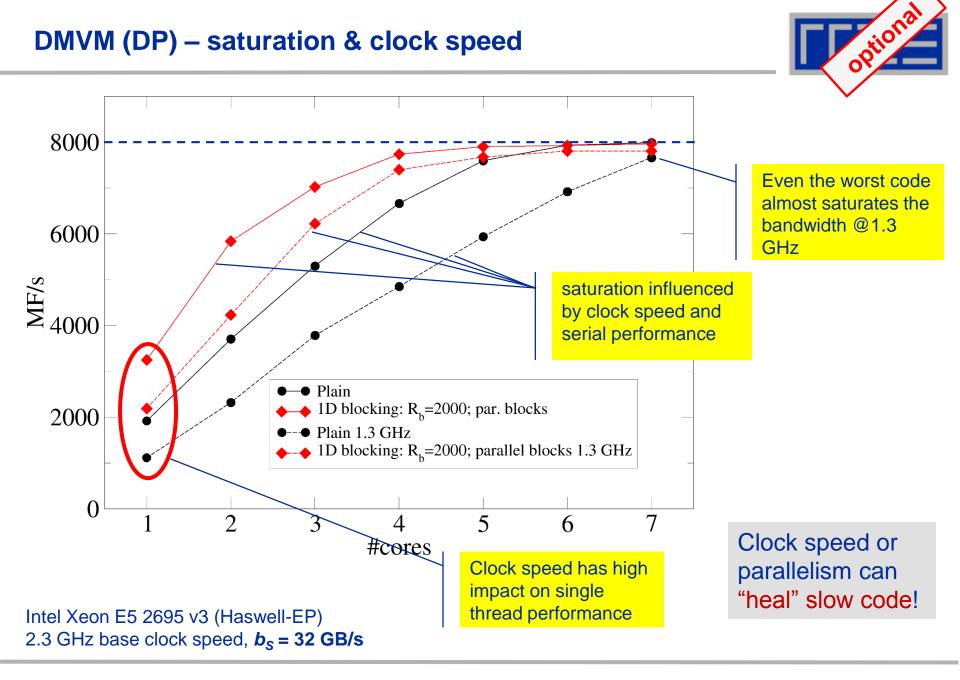

#### (c) RRZE 2016

#### **Node-Level Performance Engineering**

# **Conclusions from the dMVM example**

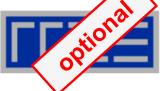

- We have found the reasons for the breakdown of single-core performance with growing number of matrix rows
  - LHS vector fitting in different levels of the cache hierarchy
  - Validated theory by performance counter measurements
- Inner loop blocking was employed to improve code balance in L3 and/or L2
  - Validated by performance counter measurements
- Blocking led to better single-threaded performance

- Saturated performance unchanged (as predicted by Roofline)
  - Because the problem is still small enough to fit the LHS at least into the L3 cache

#### **Typical code optimizations in the Roofline Model**

- Hit the BW bottleneck by good 1. serial code (e.g., Perl  $\rightarrow$  Fortran)
- Increase intensity to make 2. better use of BW bottleneck (e.g., loop blocking  $\rightarrow$  see later)
- Increase intensity and go from 3. memory-bound to core-bound (e.g., temporal blocking)
- Hit the core bottleneck by good 4. serial code (e.g.,  $-fno-alias \rightarrow see later$ )
- Shift P<sub>max</sub> by accessing 5. additional hardware features or using a different algorithm/implementation (e.g., scalar  $\rightarrow$  SIMD)

#### Node-Level Performance Engineering

1/64

1/32

1/16

16

8

4

0.5

0.25

 $P_{\rm max}$ 

Performance P [GF/s]

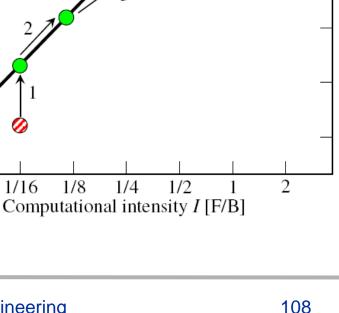

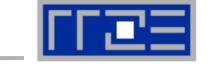

pmax

# Using Roofline for monitoring "live" jobs on a cluster

Based on measured BW and Flop/s data via likwid-perfctr

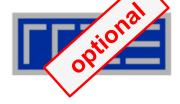

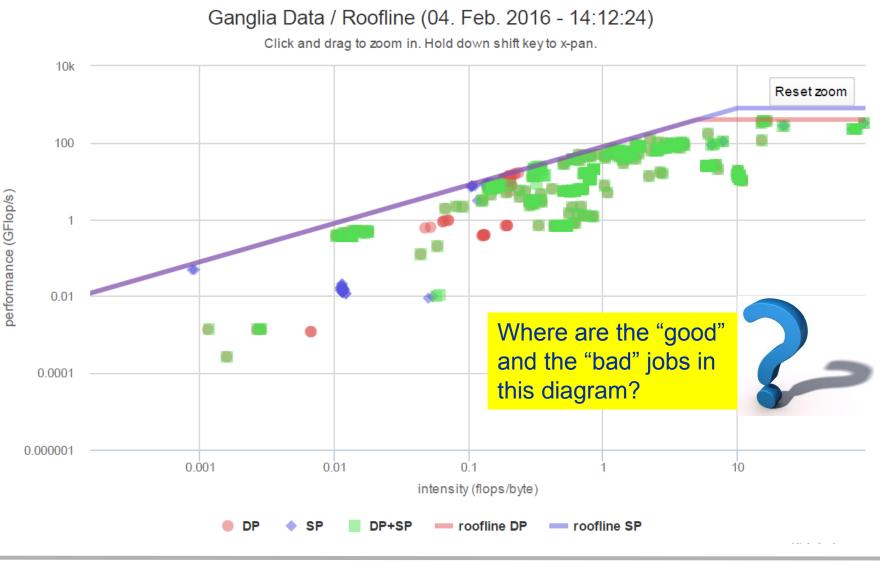

#### Node-Level Performance Engineering

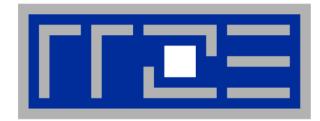

### Case study: Sparse Matrix Vector Multiplication

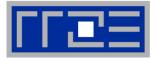

- Key ingredient in some matrix diagonalization algorithms
  - Lanczos, Davidson, Jacobi-Davidson
- Store only N<sub>nz</sub> nonzero elements of matrix and RHS, LHS vectors with N<sub>r</sub> (number of matrix rows) entries
- "Sparse": N<sub>nz</sub> ~ N<sub>r</sub>

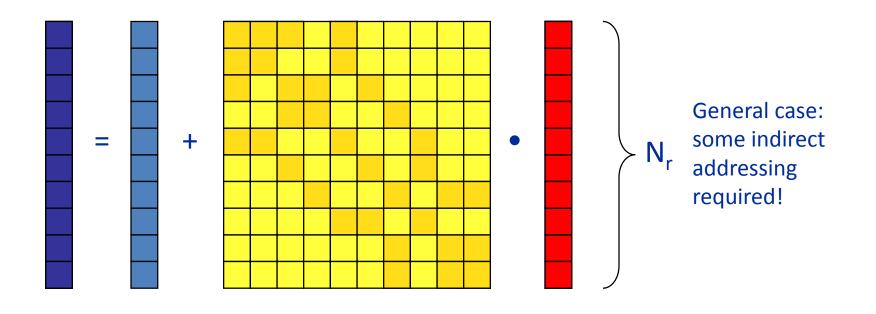

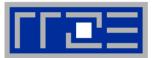

For large problems, spMVM is inevitably memory-bound

Intra-socket saturation effect on modern multicores

- SpMVM is easily parallelizable in shared and distributed memory
- Data storage format is crucial for performance properties
  - Most useful general format on CPUs: Compressed Row Storage (CRS)
  - Depending on compute architecture

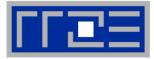

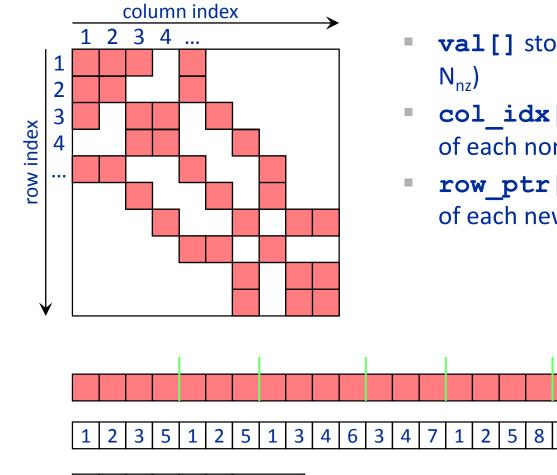

...

- **val**[] stores all the nonzeros (length N<sub>nz</sub>)
- col\_idx[] stores the column index
  of each nonzero (length N<sub>nz</sub>)
- row\_ptr[] stores the starting index of each new row in val[] (length: N<sub>r</sub>)

...

val[]

col idx[]

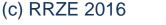

1

5

8 12 15 19

row\_ptr[]

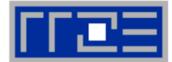

### Strongly memory-bound for large data sets

Streaming, with partially indirect access:

```
!$OMP parallel do
do i = 1,Nr
do j = row_ptr(i), row_ptr(i+1) - 1
c(i) = c(i) + val(j) * b(col_idx(j))
enddo
enddo
!$OMP end parallel do
```

- Usually many spMVMs required to solve a problem
- Now let's look at some performance measurements...

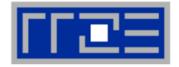

- Strongly memory-bound for large data sets → saturating performance across cores on the chip
- Performance seems to depend on the matrix

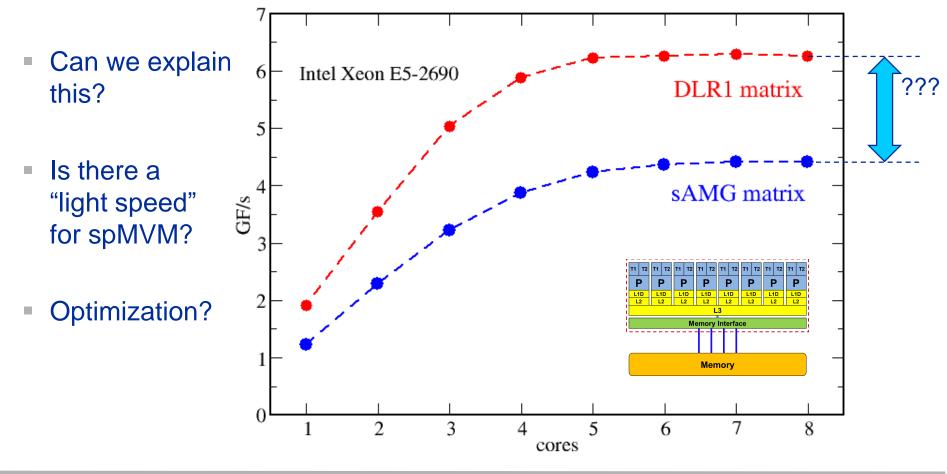

#### Node-Level Performance Engineering

### Example: SpMVM node performance model

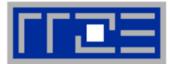

flops

byte

 Sparse MVM in double precision w/ CRS data storage:

do i = 1,
$$N_r$$
  
do j = row\_ptr(i), row\_ptr(i+1) - 1  
 $C(i) = C(i) + val(j) * B(col_idx(j))$   
enddo  
enddo

 $8 + 4 + 8\alpha + 16/N_{nzr}$ 

"best" in-memory intensity:

 $I = \frac{1}{6}$  F/B, or  $B_C^{mem} = 6$  B/F

- DP CRS comp. intensity
  - α quantifies traffic for loading RHS
    - $\alpha = 0 \rightarrow \text{RHS}$  is in cache
    - $\alpha = 1/N_{nzr} \rightarrow RHS$  loaded once
    - $\alpha = 1 \rightarrow$  no cache
    - $\alpha > 1 \rightarrow$  Houston, we have a problem!
  - "Expected" performance = b<sub>S</sub> x l<sub>CRS</sub>
  - Determine α by measuring performance and actual memory traffic

 $I_{CRS}^{DP}$ 

Maximum memory BW may not be achieved with spMVM

# **Determine RHS traffic**

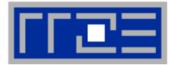

$$I_{CRS}^{DP} = \frac{2}{8+4+8\alpha+16/N_{nzr}} \frac{\text{flops}}{\text{byte}} = \frac{N_{nz} \cdot 2 \text{ flops}}{V_{meas}}$$

 V<sub>meas</sub> is the measured overall memory data traffic (using, e.g., likwidperfctr)

Solve for 
$$\alpha$$
:  $\alpha = \frac{1}{4} \left( \frac{V_{meas}}{N_{nz} \cdot 2 \text{ bytes}} - 6 - \frac{8}{N_{nzr}} \right)$ 

Example: kkt\_power matrix from the UoF collection on one Intel SNB socket

• 
$$N_{nz} = 14.6 \cdot 10^6$$
,  $N_{nzr} = 7.1$ 

- $V_{meas} \approx 258 \text{ MB}$
- $\rightarrow \alpha = 0.43, \alpha N_{nzr} = 3.1$
- → RHS is loaded 3.1 times from memory
- and:

$$\frac{I_{CRS}^{DP}(1/N_{nzr})}{I_{CRS}^{DP}(\alpha)} = 1.15$$

15% extra traffic → optimization potential!

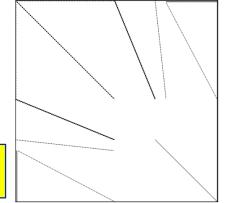

# Now back to the start...

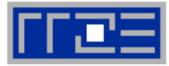

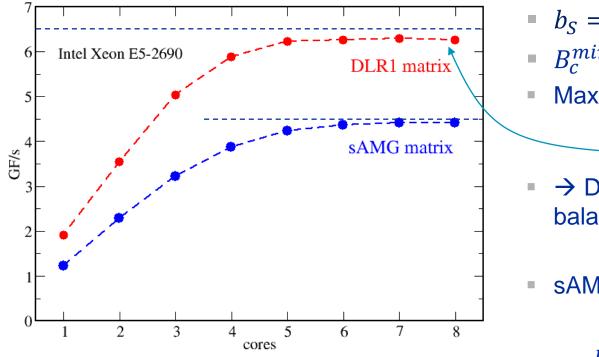

•  $b_S = 39 \, \text{GB/s}$ 

$$B_c^{min} = 6 \,\mathrm{B/F}$$

Maximum spMVM performance:

$$P_{max} = 6.5 \,\mathrm{GF/s}$$

- → DLR1 causes minimum code balance!
- sAMG matrix code balance:

$$B_c \le \frac{b_S}{4.5 \text{ GF/s}} = 8.7 \text{ B/F}$$

- Why is this only an upper limit?
- What is the next step?
- Could we have predicted this qualitative difference?

# "DLR1" (A. Basermann, DLR)

Adjoint problem computation (turbulent transonic flow over a wing) with the TAU CFD system of the German Aerospace Center (DLR) Avg. non-zeros/row ~150

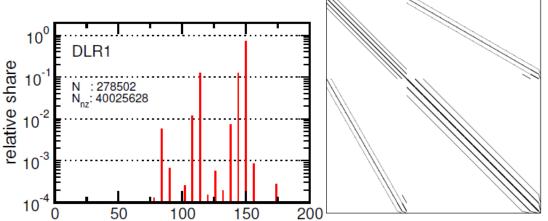

# "sAMG" (K. Stüben, FhG-SCAI)

Matrix from FhG's adaptive multigrid code sAMG for the irregular discretization of a Poisson problem on a car geometry. Avg. non-zeros/row ~ 7

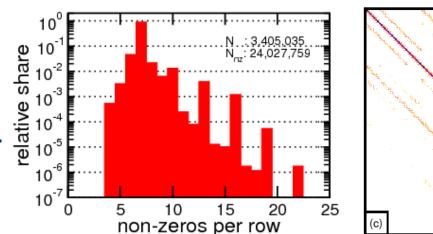

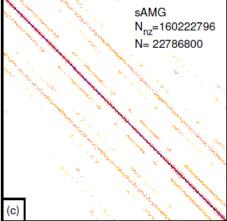

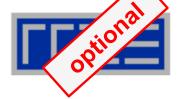

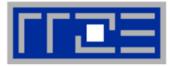

# When number of nonzeros per row is small

- Significant remainder loop overhead (partial/no vectorization)
- Large impact of row reduction
- Alignment constraints require additional peeling
- Small loop count

# GPGPUs

- One warp per row: similar problems
- Outer loop parallelization: Loss of coalescing

```
for(i = 0; i < N; ++i)
{
    tmp0 = tmp1 = tmp2 = tmp3 = 0.;
    for(j = rpt[i]; j < rpt[i+1]; j+=4)
    {
        tmp0 += val[j+0] * x[col[j+0]];
        tmp1 += val[j+1] * x[col[j+1]];
        tmp2 += val[j+2] * x[col[j+2]];
        tmp3 += val[j+3] * x[col[j+3]];
    }
    y[i] += tmp0+tmp1+tmp2+tmp3;
    // remainder loop
    for(j = j-4; j < rpt[i+1]; j++)
        y[i] += val[j] * x[col[j]];
}</pre>
```

- Can we find a format that is better suited for SIMD?
- Is it relevant at all if the execution is memory bound?

# **Standard sparse matrix storage formats**

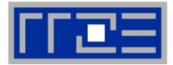

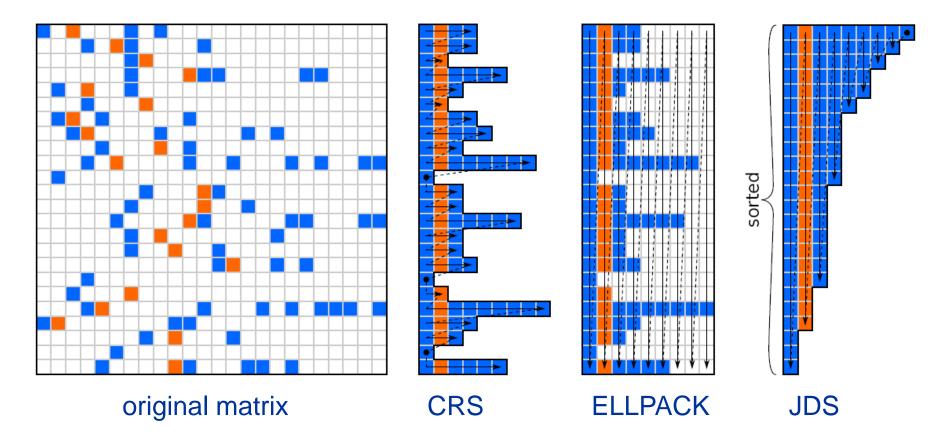

# Constructing SELL-C-σ

Best of all worlds

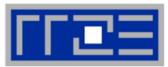

- 1. Pick chunk size *C* (guided by SIMD/T widths)
- 2. Pick sorting scope  $\sigma$
- 3. Sort rows by length within each sorting scope
- 4. Pad chunks with zeros to make them rectangular
- 5. Store matrix data in "chunk column major order"

"Chunk occupancy": fraction of "useful" matrix entries

$$\beta = \frac{N_{nz}}{\sum_{i=0}^{N_c} C \cdot l_i}$$

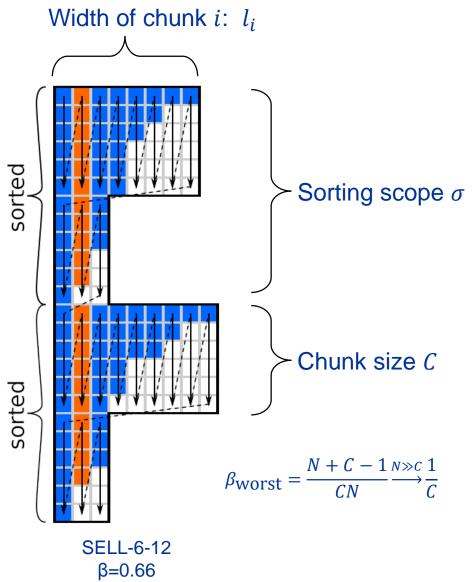

. . .

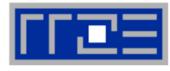

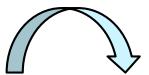

# "Corner case" matrices from "Williams Group":

| Test case               | N               | $N_{ m nz}$       | $N_{nzr}$ | density    | $\beta_{\sigma=1}^{C=16}$ | $\beta_{\sigma=256}^{C=16}$ |
|-------------------------|-----------------|-------------------|-----------|------------|---------------------------|-----------------------------|
| RM07R                   | $381,\!689$     | $37,\!464,\!962$  | 98.16     | 2.57 e- 04 | 0.63                      | 0.93                        |
| $kkt_power$             | $2,\!063,\!494$ | $14,\!612,\!663$  | 7.08      | 3.43e-06   | 0.54                      | 0.92                        |
| Hamrle3                 | $1,\!447,\!360$ | $5,\!514,\!242$   | 3.81      | 2.63e-06   | 1.00                      | 1.00                        |
| $ML\_Geer$              | $1,\!504,\!002$ | $110,\!879,\!972$ | 73.72     | 4.90e-05   | 1.00                      | 1.00                        |
|                         |                 |                   |           |            |                           |                             |
| pwtk                    | 217,918         | 11,634,424        | 53.39     | 2.45e-04   | 0.99                      | 1.00                        |
| shipsec1                | $140,\!874$     | $7,\!813,\!404$   | 55.46     | 3.94 e- 04 | 0.89                      | 0.98                        |
| $\operatorname{consph}$ | 83,334          | $6,\!010,\!480$   | 72.13     | 8.65e-04   | 0.94                      | 0.97                        |
| pdb1HYS                 | $36,\!417$      | $4,\!344,\!765$   | 119.31    | 3.28e-03   | 0.84                      | 0.97                        |
| $\operatorname{cant}$   | $62,\!451$      | $4,\!007,\!383$   | 64.17     | 1.03e-03   | 0.90                      | 0.98                        |
|                         |                 |                   |           |            |                           |                             |

# SELL-C-σ kernel

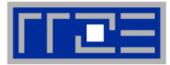

```
for(i = 0; i < N/4; ++i)
{
  for(j = 0; j < cl[i]; ++j)</pre>
  ſ
    y[i*4+0] += val[cs[i]+j*4+0]
              x[col[cs[i]+j*4+0]];
    y[i*4+1] += val[cs[i]+j*4+1] *
              x[col[cs[i]+j*4+1]];
                                         C = 4
    y[i*4+2] += val[cs[i]+j*4+2] *
              x[col[cs[i]+j*4+2]];
    y[i*4+3] += val[cs[i]+j*4+3] *
              x[col[cs[i]+j*4+3]];
  }
```

# Variants of SELL-C- $\sigma$

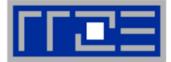

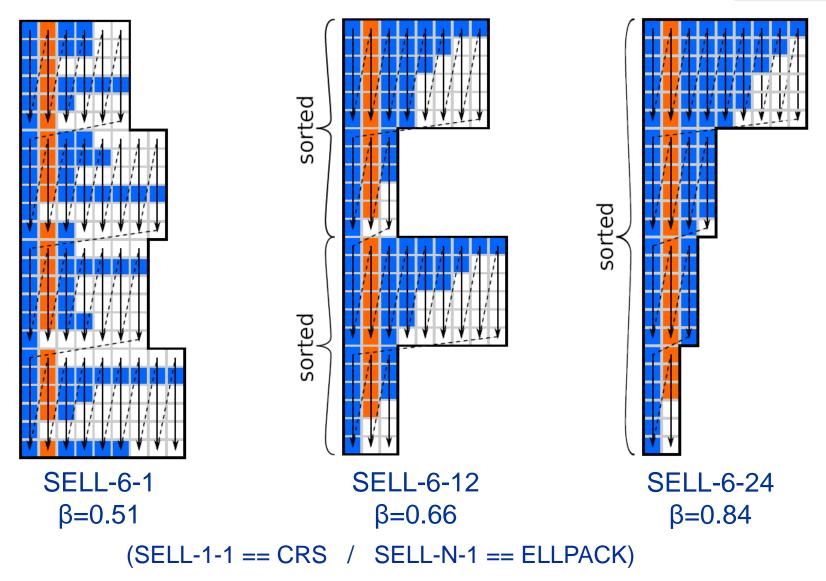

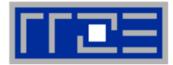

# Code balance (double precision FP, 4-byte index):

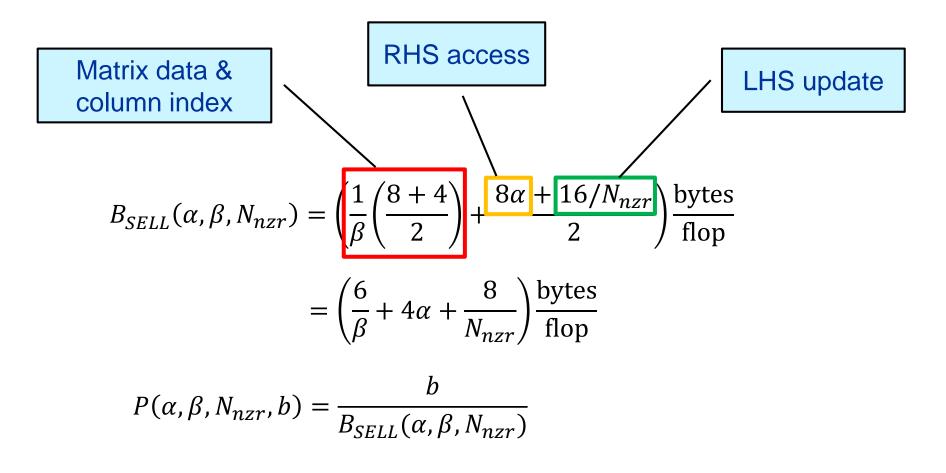

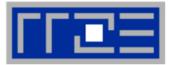

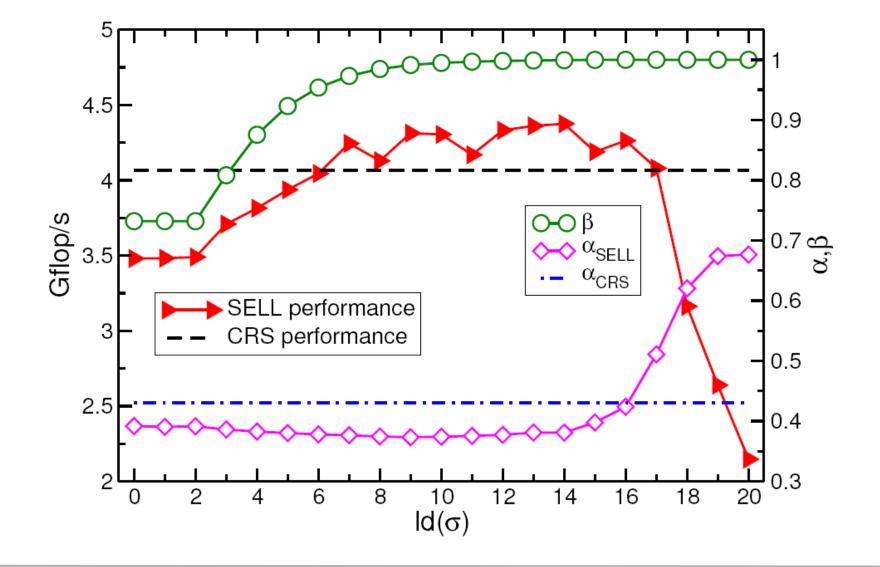

# **Results for memory-bound matrices**

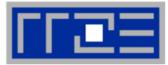

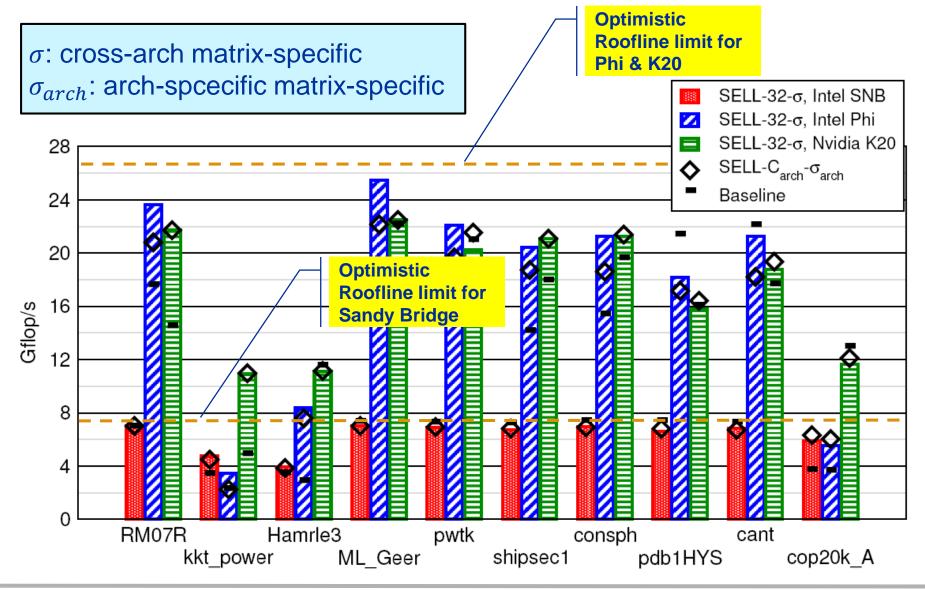

# **Results for cache-bound and pathological cases**

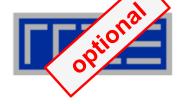

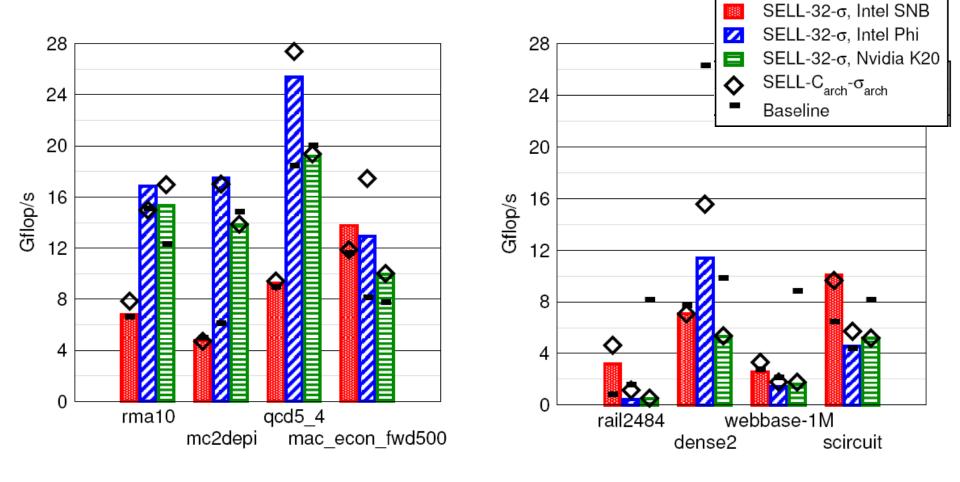

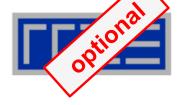

Generic SELL-32- $\sigma$  format performance vs. baselines:

- CRS (from MKL) for SNB and Xeon Phi
- HYB (CUSPARSE) for K20

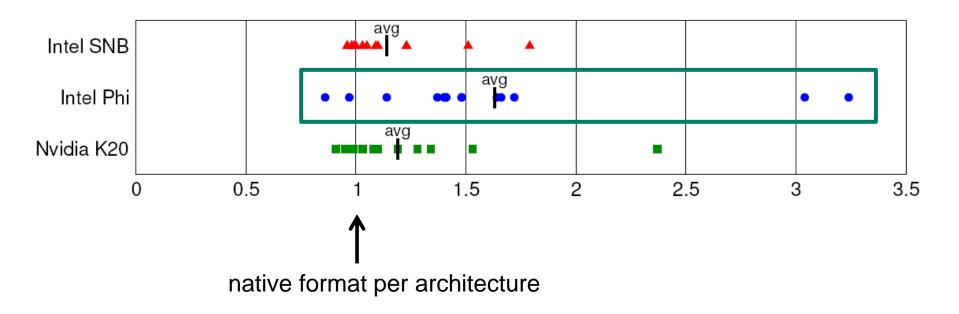

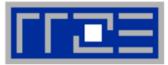

# Conclusion from Roofline analysis

- The roofline model does not "work" for spMVM due to the RHS traffic uncertainties
- We have "turned the model around" and measured the actual memory traffic to determine the RHS overhead
- Result indicates:
  - 1. how much actual traffic the RHS generates
  - 2. how efficient the RHS access is (compare BW with max. BW)
  - 3. how much optimization potential we have with matrix reordering
- Consequence: Modeling is not always 100% predictive. It's all about *learning more* about performance properties!
- SpMVM requires efficient data formats for best performance
  - CRS OK for CPUs, SELL-C-σ & friends better for wide SIMD/manycore

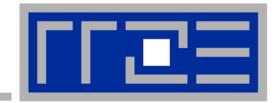

# **Case study: A Jacobi smoother**

### The basic performance properties in 2D

Layer conditions Optimization by spatial blocking

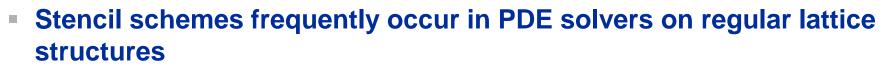

- Basically it is a sparse matrix vector multiply (spMVM) embedded in an iterative scheme (outer loop)
- but the regular access structure allows for matrix free coding

do iter = 1, max\_iterations

Perform sweep over regular grid:  $y(:) \leftarrow x(:)$ 

Swap y 
$$\leftrightarrow$$
 x

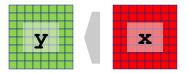

enddo

### Complexity of implementation and performance depends on

- stencil operator, e.g. Jacobi-type, Gauss-Seidel-type, …
- spatial extent, e.g. 7-pt or 25-pt in 3D,...

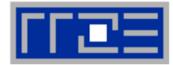

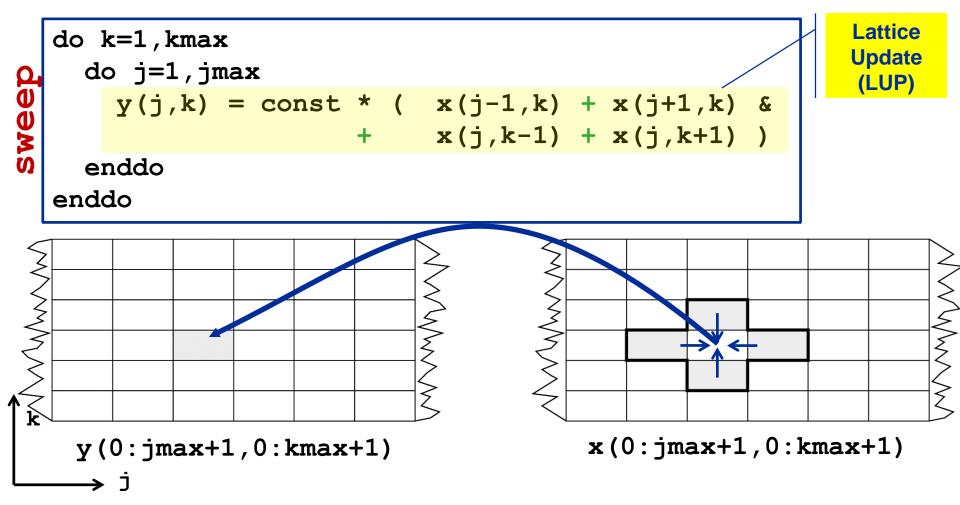

Appropriate performance metric: "Lattice Updates per second" [LUP/s] (here: Multiply by 4 FLOP/LUP to get FLOP/s rate)

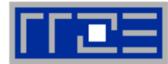

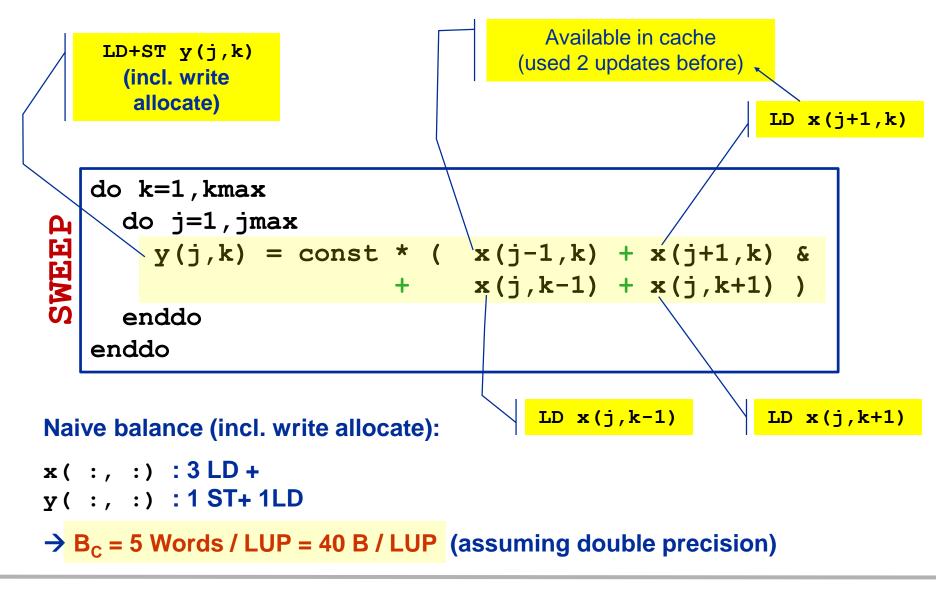

### Jacobi 5-pt stencil in 2D: Single core performance

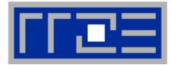

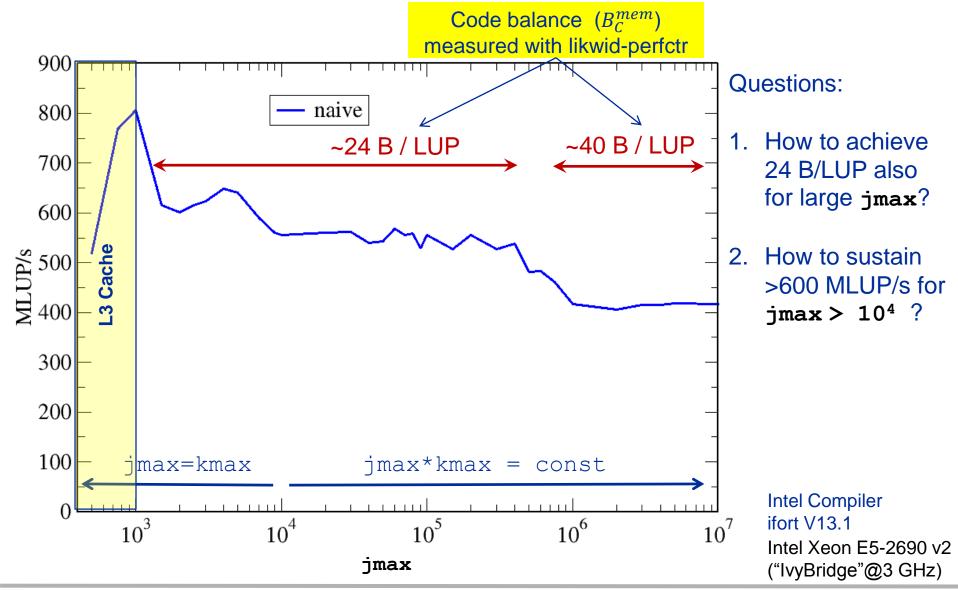

(c) RRZE 2016

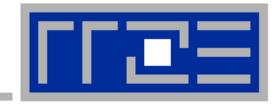

# **Case study: A Jacobi smoother**

The basics in two dimensions Layer conditions Optimization by spatial blocking

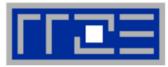

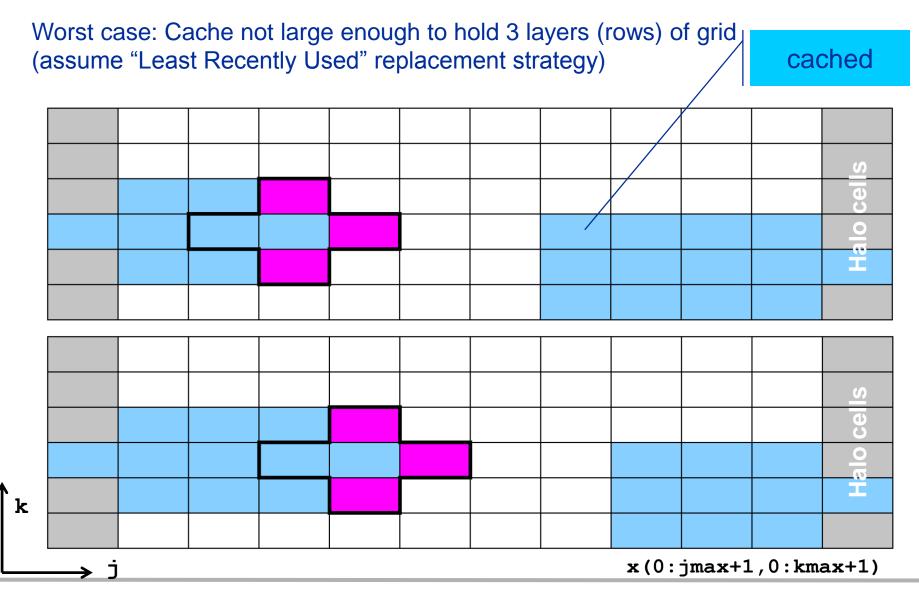

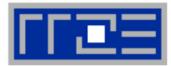

# Worst case: Cache not large enough to hold 3 layers (rows) of grid (+assume "Least Recently Used" replacement strategy)

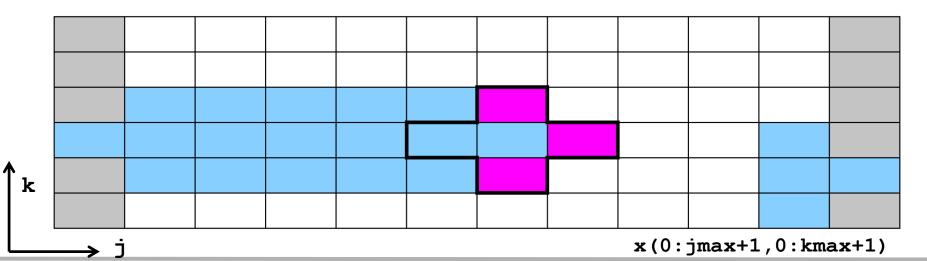

(c) RRZE 2016

# Analyzing the data flow

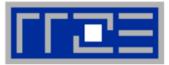

Reduce inner (j-) loop dimension successively

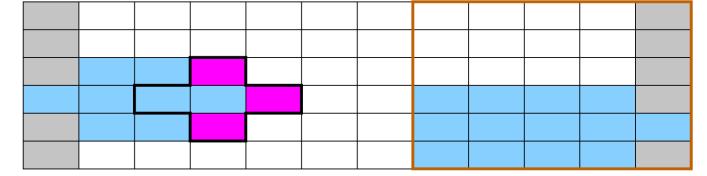

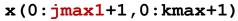

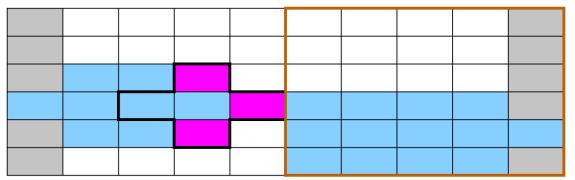

Best case: 3 "layers" of grid fit into the cache!

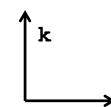

٦

**x**(0:**jmax2**+1,0:kmax+1)

(c) RRZE 2016

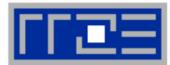

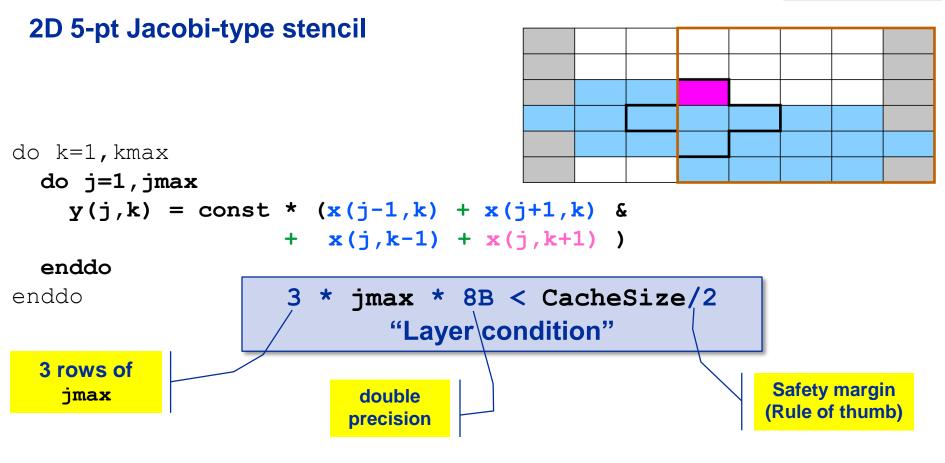

#### Layer condition:

- Does not depend on outer loop length (kmax)
- No strict guideline (cache associativity data traffic for y not included)
- Needs to be adapted for other stencils (e.g., 3D 7-pt stencil)

### Analyzing the data flow: Layer condition (2D 5-pt Jacobi)

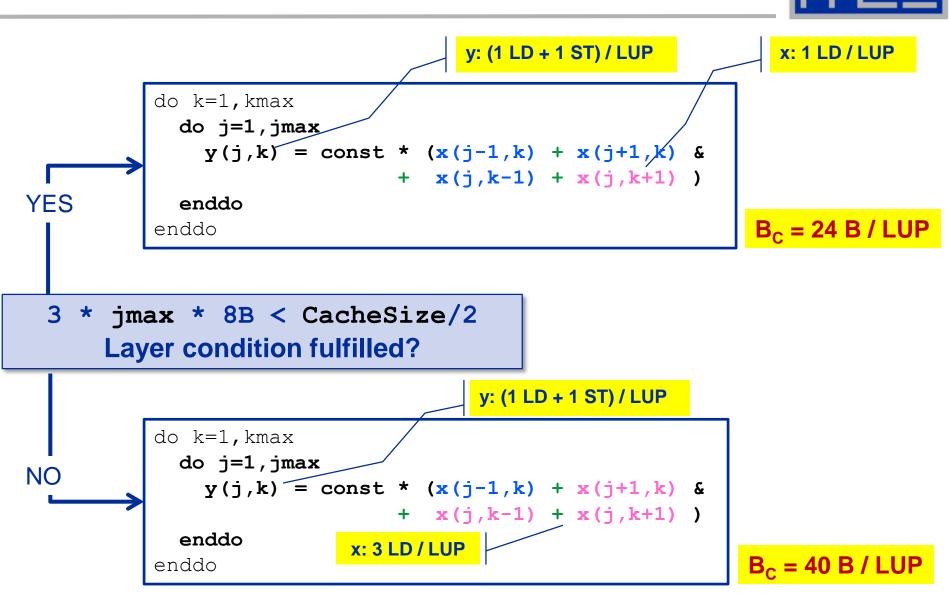

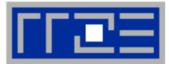

- Establish layer condition for all domain sizes
- Idea: Spatial blocking
  - Reuse elements of x () as long as they stay in cache
  - Sweep can be executed in any order, e.g. compute blocks in j-direction

```
→ "Spatial Blocking" of j-loop:
```

enddo

enddo enddo

New layer condition (blocking) 3 \* jblock \* 8B < CacheSize/2

### →Determine for given CacheSize an appropriate jblock value:

jblock < CacheSize / 48 B

# Establish the layer condition by blocking

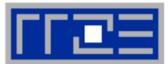

| Split up<br>domain into<br>subblocks: |  |  |  |  |  |  |
|---------------------------------------|--|--|--|--|--|--|
|                                       |  |  |  |  |  |  |
|                                       |  |  |  |  |  |  |
|                                       |  |  |  |  |  |  |
| e.g. block                            |  |  |  |  |  |  |
| size = $5$                            |  |  |  |  |  |  |
| 0120 - 0                              |  |  |  |  |  |  |
|                                       |  |  |  |  |  |  |
|                                       |  |  |  |  |  |  |
|                                       |  |  |  |  |  |  |
|                                       |  |  |  |  |  |  |
|                                       |  |  |  |  |  |  |
|                                       |  |  |  |  |  |  |
|                                       |  |  |  |  |  |  |
|                                       |  |  |  |  |  |  |
|                                       |  |  |  |  |  |  |
|                                       |  |  |  |  |  |  |
|                                       |  |  |  |  |  |  |

(c) RRZE 2016

### **Establish the layer condition by blocking**

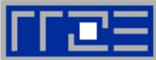

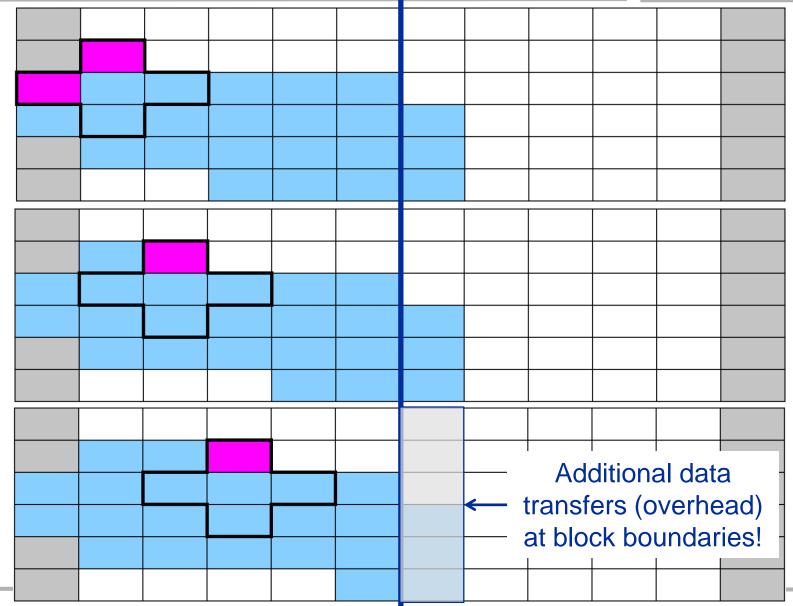

(c) RRZE 2016

# **Establish layer condition by spatial blocking**

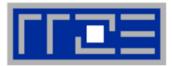

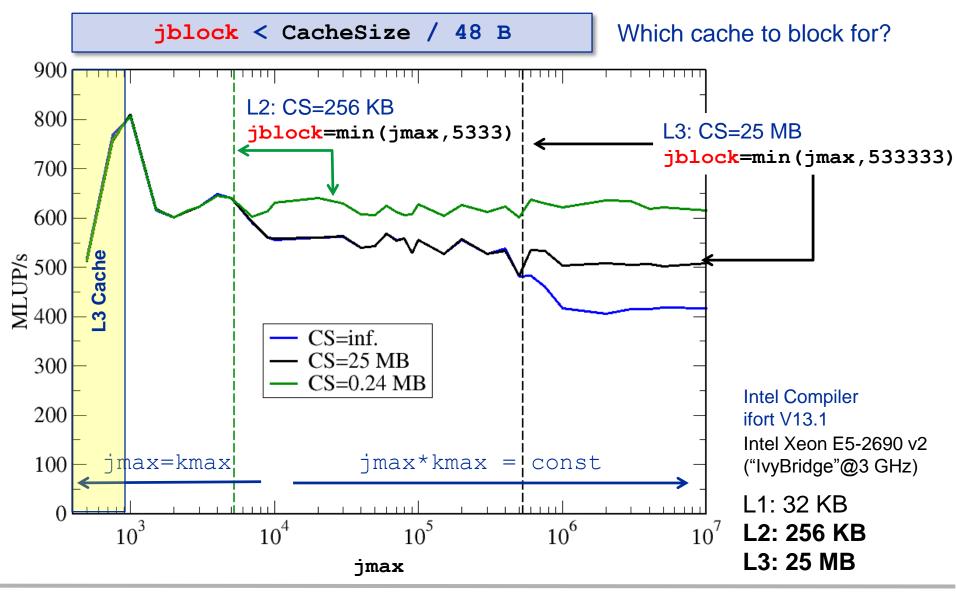

(c) RRZE 2016

### Layer condition & spatial blocking: Memory code balance

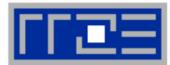

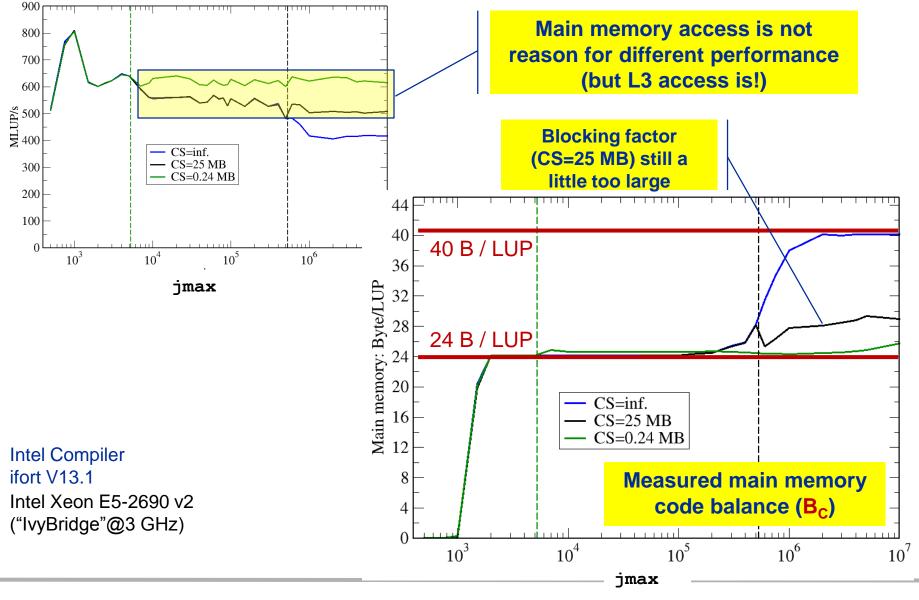

(c) RRZE 2016

### Jacobi Stencil – OpenMP parallelization

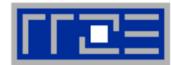

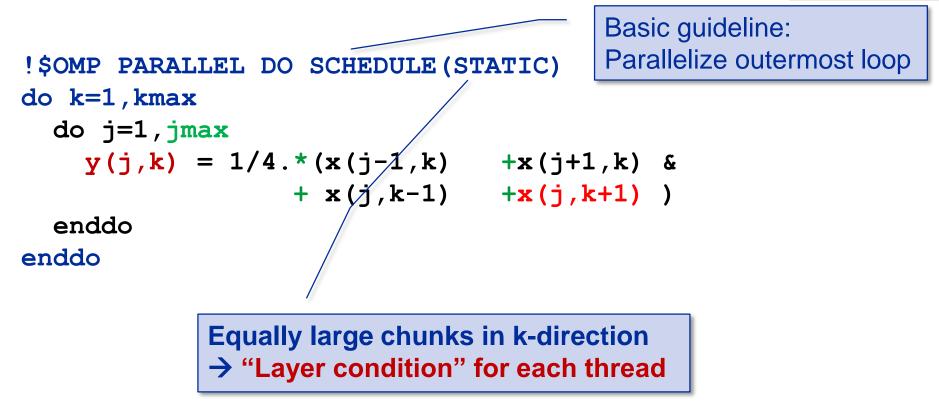

"Layer condition" for shared cache: nthreads \* 3 \*imax \* 8B < CS/2

Homework: what about if the cache to block for is not shared among the threads?

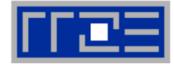

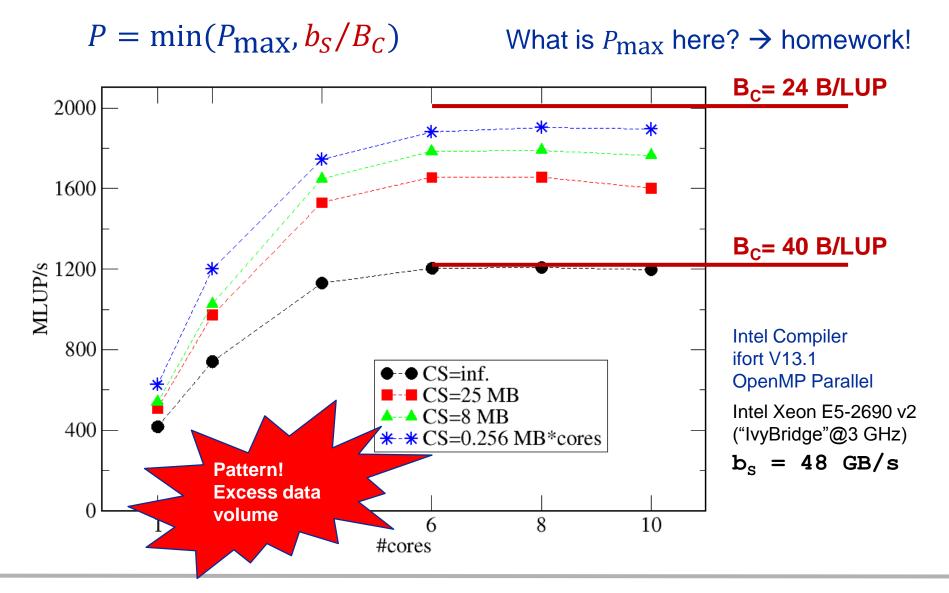

(c) RRZE 2016

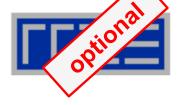

"Layer condition" for shared cache:
nthreads \* 3 \* jmax\*imax \* 8B < CS/2</pre>

Layer condition (cubic domain; CacheSize=25 MB) 1 thread: imax=jmax < 720 → 10 threads: imax=jmax < 230

# Jacobi Stencil in 3D

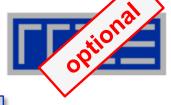

"Layer condition": nthreads \*3\*jmax\*imax\*8B < CS/2 **!\$OMP PARALLEL DO SCHEDULE (STATIC)** do k=1, kmaxdo j=1, jmax  $B_c = 24 B / LUP$ do i=1, imax y(i,j,k) = 1/6. \* (x(i-1,j,k) + x(i+1,j,k) &+ x(i,j-1,k) + x(i,j+1,k) &+ x(i,j,k-1) + x(i,j,k+1) ) enddo enddo enddo **Roofline model:** 

 $P = \min(P_{\max}, b_{\rm S} / (24 \text{ B/LUP}))$ 

What is  $P_{\text{max}}$  here?  $\rightarrow$  homework!

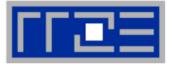

- We have made sense of the memory-bound performance vs. problem size
  - "Layer conditions" lead to predictions of code balance
  - "What part of the data comes from where" is a crucial question
  - The model works only if the bandwidth is "saturated"
    - In-cache modeling is more involved
- Avoiding slow data paths == re-establishing the most favorable layer condition
- Improved code showed the speedup predicted by the model
- Optimal blocking factor can be estimated
  - Be guided by the cache size the layer condition
  - No need for exhaustive scan of "optimization space"
- Food for thought
  - Multi-dimensional loop blocking would it make sense?
  - Can we choose a "better" OpenMP loop schedule?
  - What would change if we parallelized inner loops?

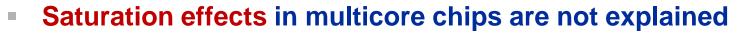

- Reason: "saturation assumption"
- Cache line transfers and core execution do sometimes not overlap perfectly
- It is not sufficient to measure single-core STREAM to make it work
- Only increased "pressure" on the memory interface can saturate the bus
   → need more cores!
- In-cache performance is not correctly predicted
- The ECM performance model gives more insight:

H. Stengel, J. Treibig, G. Hager, and G. Wellein: *Quantifying performance bottlenecks of stencil computations using the Execution-Cache-Memory model*. Proc. <u>ICS15</u>, the 29th International Conference on Supercomputing, June 8-11, 2015, Newport Beach, CA. <u>DOI: 10.1145/2751205.2751240</u>. Preprint: <u>arXiv:1410.5010</u>

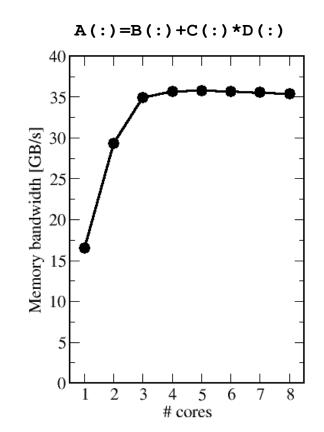

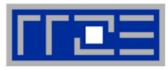

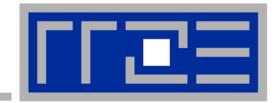

### Coding for SingleInstructionMultipleData processing

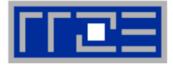

- Single Instruction Multiple Data (SIMD) operations allow the concurrent execution of the same operation on "wide" registers.
- x86 SIMD instruction sets:
  - SSE: register width = 128 Bit  $\rightarrow$  2 double precision floating point operands
  - AVX: register width = 256 Bit  $\rightarrow$  4 double precision floating point operands
- Adding two registers holding double precision floating point operands

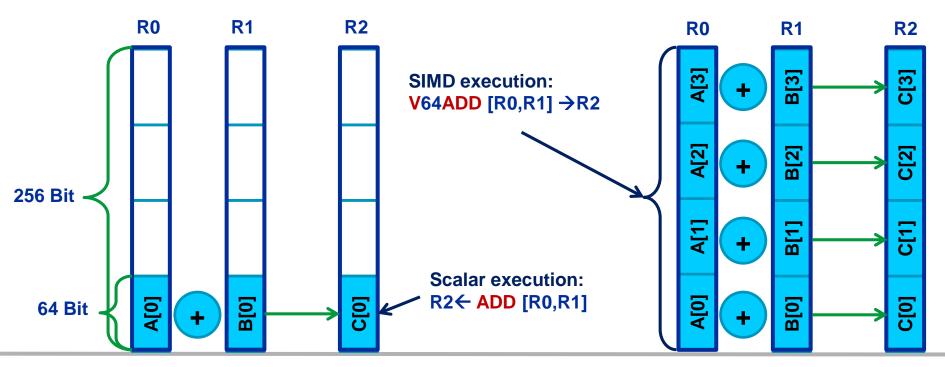

### SIMD style structure of arrays processing LOAD, STORE, arithmetic fully parallel A(:) B(:) C(:) D(:) xmm0 xmml real, dimension(:) :: A,B,C,D,R xmm2 xmm3 R(:) evel Performance Engineering Vodo-

(c) RRZE 2016

156

### SIMD style of array of structures processing

Data access may be parallel, but arithmetic isn't

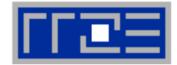

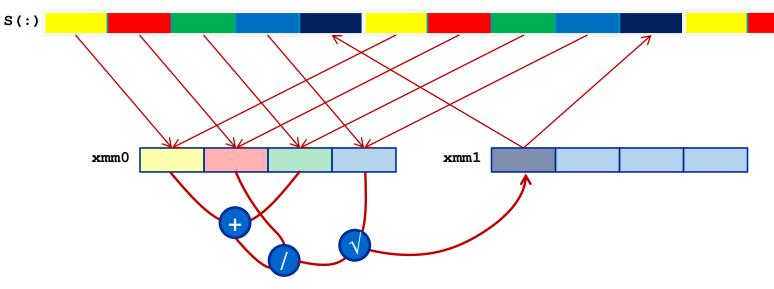

type struct
 real\*4 A,B,C,D,R
end type struct

type(struct), dimension(:) :: S

→ Efficient SIMD requires appropriate data structures!

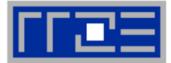

### No SIMD vectorization for loops with data dependencies:

for(int i=0; i<n;i++)
 A[i]=A[i-1]\*s;</pre>

### "Pointer aliasing" may prevent SIMDfication

```
void f(double *A, double *B, double *C, int n) {
    for(int i=0; i<n; ++i)
        C[i] = A[i] + B[i];
}</pre>
```

• C/C++ allows that  $\mathbf{A} \rightarrow \&C[-1]$  and  $\mathbf{B} \rightarrow \&C[-2]$  $\rightarrow C[i] = C[i-1] + C[i-2]:$  dependency  $\rightarrow No SIMD$ 

If "pointer aliasing" does not happen, tell it to the compiler:

-fno-alias (Intel), -Msafeptr (PGI), -fargument-noalias (gcc)

restrict keyword (C only!):

void f(double restrict \*A, double restrict \*B, double restrict \*C, int n) {...}

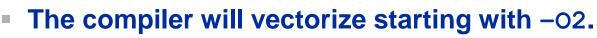

- To enable specific SIMD extensions use the –x option:
  - -xSSE2 vectorize for SSE2 capable machines
     Available SIMD extensions:
     SSE2, SSE3, SSE3, SSE4.1, SSE4.2, AVX
  - -xAVX (2) on Sandy Bridge (Haswell) processors

Recommended option:

-xHost will optimize for the architecture you compile on

On AMD Opteron: use plain –o3 as the –x options may involve CPU type checks.

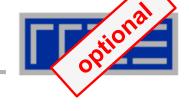

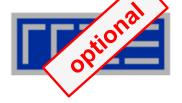

Controlling non-temporal stores (part of the SIMD extensions)

-opt-streaming-stores always|auto|never

- **always** use NT stores, assume application is memory bound (use with caution!)
- auto compiler decides when to use NT stores
- **never** do not use NT stores unless activated by source code directive

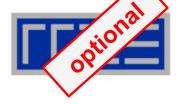

- Fine-grained control of loop vectorization
- Use !DEC\$ (Fortran) or #pragma (C/C++) sentinel to start a compiler directive
- #pragma vector always vectorize even if it seems inefficient (hint!)
- #pragma novector do not vectorize even if possible
- #pragma vector nontemporal use NT stores when allowed (i.e. alignment conditions are met)
- #pragma vector aligned specifies that all array accesses are aligned to 16-byte boundaries (DANGEROUS! You must not lie about this!)

- Since Intel Compiler 12.0 the simd pragma is available
- #pragma simd enforces vectorization where the other pragmas fail
- Prerequesites:
  - Countable loop
  - Innermost loop
  - Must conform to for-loop style of OpenMP worksharing constructs
- There are additional clauses: reduction, vectorlength, private
- Refer to the compiler manual for further details

```
#pragma simd reduction(+:x)
for (int i=0; i<n; i++) {
    x = x + A[i];
}</pre>
```

 NOTE: Using the #pragma simd the compiler may generate incorrect code if the loop violates the vectorization rules!

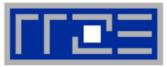

### Alignment issues

 Alignment of arrays with SSE (AVX) should be on 16-byte (32-byte) boundaries to allow packed aligned loads and NT stores (for Intel processors)

### • AMD has a scalar nontemporal store instruction

- Otherwise the compiler will revert to unaligned loads and not use NT stores – even if you say vector nontemporal
- Modern x86 CPUs have less (not zero) impact for misaligned LD/ST, but Xeon Phi relies heavily on it!
- How is manual alignment accomplished?
- Dynamic allocation of aligned memory (align = alignment boundary):

```
#define _XOPEN_SOURCE 600
#include <stdlib.h>
```

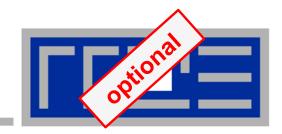

# Reading x86 assembly code and exploiting SIMD parallelism

Understanding SIMD execution by inspecting assembly code SIMD vectorization how-to Intel compiler options and features for SIMD

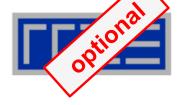

### Why check the assembly code?

- Sometimes the only way to make sure the compiler "did the right thing"
  - Example: "LOOP WAS VECTORIZED" message is printed, but Loads & Stores may still be scalar!
- Get the assembler code (Intel compiler): icc -S -masm=intel -O3 -xHost triad.c -o a.out
- Disassemble Executable:

objdump -d ./a.out | less

### The x86 ISA is documented in:

Intel Software Development Manual (SDM) 2A and 2B AMD64 Architecture Programmer's Manual Vol. 1-5

### Basics of the x86-64 ISA

optional

- Instructions have 0 to 4 operands
- Operands can be registers, memory references or immediates
- Opcodes (binary representation of instructions) vary from 1 to 17 bytes
- There are two syntax forms: Intel (left) and AT&T (right)
- Addressing Mode: BASE + INDEX \* SCALE + DISPLACEMENT
- C: A[i] equivalent to \* (A+i) (a pointer has a type: A+i\*8)

| <pre>movaps [rdi + rax*8+48], xmm3 add rax, 8 js 1b</pre> | movaps%xmm4, 48(%rdi,%rax,8)addq\$8, %raxjsB1.4 |
|-----------------------------------------------------------|-------------------------------------------------|
| 401b9f: 0f 29 5c c7 30 movaps                             | s %xmm3,0x30(%rdi,%rax,8)                       |
| 401ba4: 48 83 c0 08 add                                   | \$0x8,%rax                                      |
| 401ba8: 78 a6 js                                          | 401b50 <triad_asm+0x4b></triad_asm+0x4b>        |

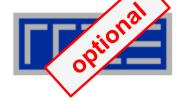

```
16 general Purpose Registers (64bit):
rax, rbx, rcx, rdx, rsi, rdi, rsp, rbp, r8-r15
alias with eight 32 bit register set:
eax, ebx, ecx, edx, esi, edi, esp, ebp
```

### Floating Point SIMD Registers:

| xmm0-xmm15 | SSE (128bit) | alias with 256-bit registers |
|------------|--------------|------------------------------|
| ymm0-ymm15 | AVX (256bit) |                              |

# SIMD instructions are distinguished by:AVX (VEX) prefix:vOperation:mul, add, movModifier:nontemporal (nt), unaligned (u), aligned (a), high (h)

Width:scalar (s), packed (p)Data type:single (s), double (d)

### Case Study: Vector Triad (DP) on IvyBridge-EP

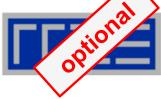

```
for (int i = 0; i < length; i++) {
     A[i] = B[i] + D[i] * C[i];
}</pre>
```

To get object code use objdump -d on object file or executable or compile with -S

### Assembly code (-O1):

|       | LBB0_3 |             |     | B1.6:                 |                              |             | . 1.4 :                           |
|-------|--------|-------------|-----|-----------------------|------------------------------|-------------|-----------------------------------|
|       | movsd  | xmm0, [rdx] |     | movsd                 | <pre>xmm0, [r12+rax*8]</pre> |             | <pre>movsd xmm0,[rbx+rax]</pre>   |
|       | mulsd  | xmm0, [rcx] |     | mulsd                 | <pre>xmm0, [r13+rax*8]</pre> |             | <pre>mulsd xmm0,[r12+rax]</pre>   |
|       | addsd  | xmm0, [rsi] |     | addsd                 | <pre>xmm0, [r14+rax*8]</pre> |             | <pre>addsd xmm0,[r13+0+rax]</pre> |
|       | movsd  | [rax], xmm0 |     | movsd                 | [r15+rax*8], xmm0            |             | <pre>movsd [rbp+0+rax],xmm0</pre> |
| CLANG | add    | rsi, 8      | ပ္ပ | inc                   | rax                          | U<br>C<br>C | add rax, 8                        |
| CL    | add    | rdx, 8      | -   | cmp                   | rax, rbx                     | G           | cmp rax, r14                      |
|       | add    | rcx, 8      |     | jl                    | B1.6                         |             | jne .L4                           |
|       | add    | rax, 8      |     |                       |                              |             |                                   |
|       | dec    | edi         |     |                       |                              |             |                                   |
|       | jne    | LBB0_3      |     |                       |                              |             |                                   |
|       | 1      |             |     | 7 instru<br>iteratior | ctions per loop              |             |                                   |

### Case Study: Vector Triad (DP) –O3 (Intel compiler)

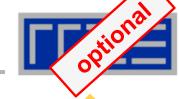

#### ..B1.19:

| •      |        |                |
|--------|--------|----------------|
| movsd  | , xmm0 | [r15+rsi*8]    |
| movsd  | , xmm3 | [16+r15+rsi*8] |
| movsd  | , xmm5 | [32+r15+rsi*8] |
| movsd  | , xmm7 | [48+r15+rsi*8] |
| movhpd | , xmm0 | [8+r15+rsi*8]  |
| movhpd | , xmm3 | [24+r15+rsi*8] |
| movhpd | , xmm5 | [40+r15+rsi*8] |
| movhpd | , xmm7 | [56+r15+rsi*8] |
| mulpd  | , xmm0 | [r14+rsi*8]    |
| mulpd  | , xmm3 | [16+r14+rsi*8] |
| mulpd  | , xmm5 | [32+r14+rsi*8] |
| mulpd  | xmm7,  | [48+r14+rsi*8] |
| movsd  | , xmm2 | [r13+rsi*8]    |
| movsd  | , xmm4 | [16+r13+rsi*8] |
| movsd  | , xmm6 | [32+r13+rsi*8] |
| movsd  | , xmm8 | [48+r13+rsi*8] |
| movhpd | , xmm2 | [8+r13+rsi*8]  |
| movhpd | , xmm4 | [24+r13+rsi*8] |
| movhpd | , xmm6 | [40+r13+rsi*8] |
| movhpd | , xmm8 | [56+r13+rsi*8] |
|        |        |                |

|        | S                    |
|--------|----------------------|
| addpd  | xmm2, xmm0           |
| addpd  | xmm4, xmm3           |
| addpd  | xmm6, xmm5           |
| addpd  | <b>xmm8, xmm7</b>    |
| movaps | [rdx+rsi*8], xmm2    |
| movaps | [16+rdx+rsi*8], xmm4 |
| movaps | [32+rdx+rsi*8], xmm6 |
| movaps | [48+rdx+rsi*8], xmm8 |
| add    | rsi, 8               |
| cmp    | rsi, r9              |
| jb     | B1.19                |

### 3.86 instructions per loop iteration

#### (c) RRZE 2016

#### Node-Level Performance Engineering

### Case Study: Vector Triad (DP) –O3 –xHost

#### ..B1.15:

```
vmovupd
         xmm2, [r15+rsi*8]
         xmm10, [32+r15+rsi*8]
vmovupd
        xmm3, [rdx+rsi*8]
vmovupd
vmovupd xmm11, [32+rdx+rsi*8]
vmovupd xmm0, [r14+rsi*8]
vmovupd xmm9, [32+r14+rsi*8]
vinsertf128 ymm4, ymm2, [16+r15+rsi*8], 1
vinsertf128 ymm12,ymm10,[48+r15+rsi*8],1
vinsertf128 ymm5, ymm3,[16+rdx+rsi*8], 1 vmulpd
vinsertf128 ymm13, ymm11, [48+rdx+rsi*8],1
vmulpd ymm7, ymm4, ymm5
vmulpd vmm15, vmm12, vmm13
vmovupd xmm4, [64+rdx+rsi*8]
vmovupd
         xmm12, [96+rdx+rsi*8]
vmovupd
        xmm3, [64+r15+rsi*8]
vmovupd xmm11, [96+r15+rsi*8]
vmovupd xmm2, [64+r14+rsi*8]
vmovupd xmm10, [96+r14+rsi*8]
vinsertf128 ymm14, ymm9, [48+r14+rsi*8], 1
vinsertf128 ymm6, ymm0, [16+r14+rsi*8], 1
vaddpd ymm8, ymm6, ymm7
vaddpd ymm0, ymm14, ymm15
```

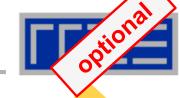

```
vmovupd [r13+rsi*8], vmm8
vmovupd [32+r13+rsi*8], ymm0
vinsertf128 ymm5, ymm3, [80+r15+rsi*8], 1
vinsertf128 ymm13,ymm11,[112+r15+rsi*8], 1
vinsertf128 ymm6, ymm4, [80+rdx+rsi*8], 1
vinsertf128 ymm14,ymm12,[112+rdx+rsi*8], 1
vmulpd
         ymm8, ymm5, ymm6
         ymm0, ymm13, ymm14
vinsertf128 ymm7, ymm2, [80+r14+rsi*8], 1
vinsertf128 ymm15,ymm10,[112+r14+rsi*8], 1
vaddpd
          ymm9, ymm7, ymm8
vaddpd ymm2, ymm15, ymm0
vmovupd [64+r13+rsi*8], ymm9
vmovupd [96+r13+rsi*8], ymm2
add
          rsi, 16
          rsi, r9
cmp
          ..B1.15
jb
```

### 2.44 instructions per loop iteration

### **Benefit** of SIMD limited by serial fraction!

### Case Study: Vector Triad (DP) -O3 -xHost #pragma vector aligned

..B1.7:

SSA xmm0, [r13+rcx\*8] movaps xmm2, [16+r13+rcx\*8] movaps xmm3, [32+r13+rcx\*8] movaps xmm4, [48+r13+rcx\*8] movaps mulpd xmm0, [rbp+rcx\*8] mulpd xmm2, [16+rbp+rcx\*8] mulpd xmm3, [32+rbp+rcx\*8] mulpd xmm4, [48+rbp+rcx\*8] addpd xmm0, [r12+rcx\*8] addpd xmm2, [16+r12+rcx\*8] xmm3, [32+r12+rcx\*8] addpd addpd xmm4, [48+r12+rcx\*8] [r15+rcx\*8], xmm0 movaps [16+r15+rcx\*8], xmm2 movaps [32+r15+rcx\*8], xmm3 movaps movaps [48+r15+rcx\*8], xmm4 add rcx, 8 rcx, rsi cmp ..B1.7 jb

### 2.38 instructions per loop iteration

..B1.7: vmovupd vmovupd vmovupd vmovupd vmulpd vmulpd vmulpd vmulpd vaddpd vaddpd vaddpd vaddpd vmovupd vmovupd vmovupd vmovupd add

ymm0, [r15+rcx\*8] ymm4, [32+r15+rcx\*8] ymm7, [64+r15+rcx\*8] ymm10,[96+r15+rcx\*8] ymm2, ymm0, [rdx+rcx\*8] ymm5, ymm4, [32+rdx+rcx\*8] ymm8, ymm7, [64+rdx+rcx\*8] ymm11, ymm10, [96+rdx+rcx\*8] ymm3, ymm2, [r14+rcx\*8] ymm6, ymm5, [32+r14+rcx\*8] ymm9, ymm8, [64+r14+rcx\*8] ymm12, ymm11, [96+r14+rcx\*8] [r13+rcx\*8], ymm3 [32+r13+rcx\*8], ymm6 [64+r13+rcx\*8], ymm9 [96+r13+rcx\*8], ymm12 rcx, 16rcx, rsi ..B1.7

### 1.19 instructions per loop iteration

cmp

ήb

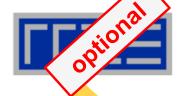

### Case Study: Vector Triad (DP) -O3 -xHost #pragma vector aligned on Haswell-EP

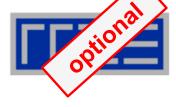

..B1.7:

| vmovupd   | ymm2, [r15+rcx*8]                                                                                             |    |
|-----------|----------------------------------------------------------------------------------------------------|----|
| vmovupd   | ymm4, [32+r15+rcx*8] <b>7</b>                                                                                 |    |
| vmovupd   | ymm6, [64+r15+rcx*8]                                                                                          |    |
| vmovupd   | ymm8, [96+r15+rcx*8]                                                                                          | 4  |
| vmovupd   | <pre>ymm2, [r15+rcx*8] ymm4, [32+r15+rcx*8] ymm6, [64+r15+rcx*8] ymm8, [96+r15+rcx*8] ymm0, [rdx+rcx*8]</pre> | 13 |
| vmovupd   | <pre>ymm3, [32+rdx+rcx*8]</pre>                                                                               |    |
| vmovupd   | ymm5, [64+rdx+rcx*8]                                                                                          |    |
| vmovupd   | <pre>ymm7, [96+rdx+rcx*8]</pre>                                                                               |    |
| vfmadd213 | <pre>3pd ymm2, ymm0, [r14+rcx*8]</pre>                                                                        |    |
| vfmadd213 | <pre>3pd ymm4, ymm3, [32+r14+rcx*8]</pre>                                                                     |    |
| vfmadd213 | 3pd ymm6, ymm5, [64+r14+rcx*8]                                                                                |    |
| vfmadd213 | <pre>3pd ymm8, ymm7, [96+r14+rcx*8]</pre>                                                                     |    |
| vmovupd   | [r13+rcx*8], ymm2                                                                                             |    |
| vmovupd   | [32+r13+rcx*8], ymm4                                                                                          |    |
| vmovupd   | [64+r13+rcx*8], ymm6                                                                                          |    |
| vmovupd   | [96+r13+rcx*8], ymm8                                                                                          | 23 |
| add       | rcx, 16                                                                                                    |    |
| cmp       | rcx, rsi                                                                                                    |    |
| jb        | B1.7                                                                                                    |    |

### On X86 ISA instruction are converted to so-called µops (elementary ops like load, add, mult). For performance the number of µops is important.

23 uops vs. 27 µops (AVX)

### 1.19 instructions per loop iteration

### **Analysis performed for Haswell-EP**

### **Throughput for arithmetic instructions:**

| Instruction mix | Execution time |
|-----------------|----------------|
| 1 ADD           | 1 cy           |
| 2 ADD           | 2 cy           |
| 1 MUL           | 1 cy           |
| 2 MUL           | 1 cy           |
| 1 ADD + 1 MUL   | 1 cy           |
| 2 FMA           | 1 cy           |

### Throughput for loads and stores:

| Instruction mix     | Execution time |
|---------------------|----------------|
| 1 LOAD              | 1 cy           |
| 1 STORE             | 2 cy           |
| 1 LOAD and 1 STORE  | 1 cy           |
| 2 LOADs and 1 STORE | 1 cy           |

- Throughput performance for steady state optimal execution
- Instruction throughput for scalar or SIMD instructions
- Load/Store units on Haswell are 32 byte wide. Was 16 bytes on previous Intel architectures.

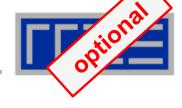

optional

SIMD influences instruction execution in the core – other runtime contributions stay the same!

AVX example (Haswell-EP):

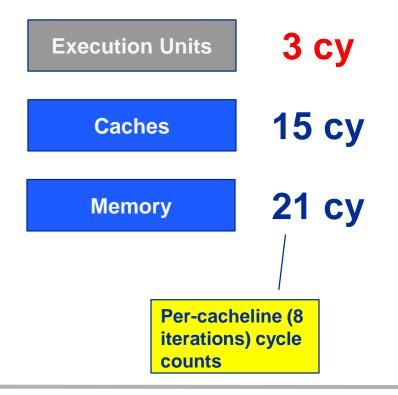

Comparing total execution time (cycles):

| Executi | on   | Cache | Memory |
|---------|------|-------|--------|
| Scala   | r 12 | 15    | 21     |
| SSE     | 6    | 15    | 21     |
| AVX     | 3    | 15    | 21     |

Total runtime with data loaded from memory:

| Scalar | 48 cy        |
|--------|--------------|
| SSE    | <b>42 cy</b> |
| AVX    | 39 cy        |

SIMD is only effective if runtime is dominated by instruction execution!

(c) RRZE 2016

### **Alternatives:**

- The compiler does it for you (but: aliasing, alignment, language)
- Compiler directives (pragmas)
- Alternative programming models for compute kernels (OpenCL, ispc)
- Intrinsics (restricted to C/C++)
- Implement directly in assembler

### To use intrinsics the following headers are available:

- xmmintrin.h (SSE)
- pmmintrin.h (SSE2)
- immintrin.h (AVX)
- x86intrin.h (all extensions)

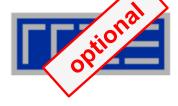

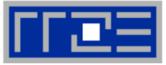

- 1. Inner loop
- 2. Countable (loop length can be determined at loop entry)
- 3. Single entry and single exit
- 4. Straight line code (no conditionals)
- 5. No (unresolvable) read-after-write data dependencies
- 6. No function calls (exception intrinsic math functions)

### **Better performance with:**

- 1. Simple inner loops with unit stride (contiguous data access)
- 2. Minimize indirect addressing
- 3. Align data structures to SIMD width boundary
- 4. In C use the **restrict** keyword for pointers to rule out aliasing

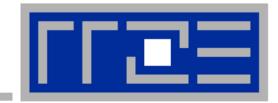

# Efficient parallel programming on ccNUMA nodes

Performance characteristics of ccNUMA nodes First touch placement policy

### ccNUMA:

- Whole memory is transparently accessible by all processors
- but physically distributed
- with varying bandwidth and latency
- and potential contention (shared memory paths)
- How do we make sure that memory access is always as "local" and "distributed" as possible?

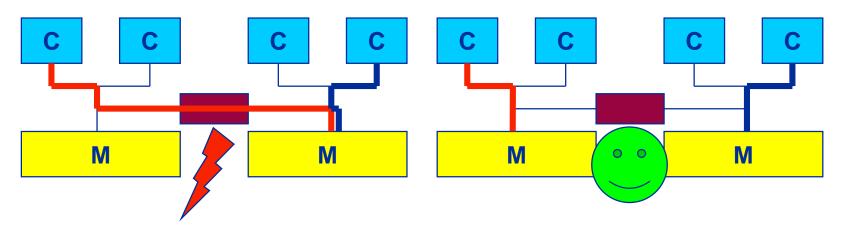

 Page placement is implemented in units of OS pages (often 4kB, possibly more) ccNUMA map: Bandwidth penalties for remote access

Intel Broadwell EP node

- Run 11 threads per ccNUMA domain (half chip)
- Place memory in different domain  $\rightarrow$  4x4 combinations

2 chips, 2 sockets, 11 cores per ccNUMA domain (CoD mode)

STREAM copy benchmark using standard stores

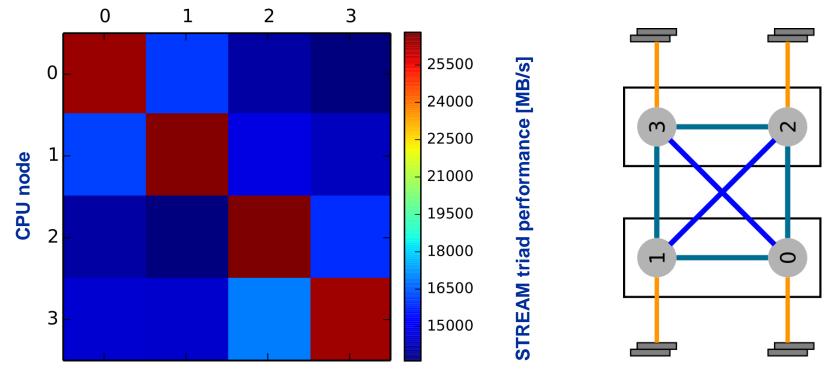

### Memory node

### (c) RRZE 2016

### Node-Level Performance Engineering

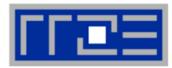

numactl as a simple ccNUMA locality tool : How do we enforce some locality of access?

### numact1 can influence the way a binary maps its memory pages:

```
numactl --membind=<nodes> a.out  # map pages only on <nodes>
    --preferred=<node> a.out  # map pages on <node>
    # and others if <node> is full
    --interleave=<nodes> a.out  # map pages round robin across
    # all <nodes>
```

### Examples:

```
for m in `seq 0 3`; do
   for c in `seq 0 3`; do
    env OMP_NUM_THREADS=8 \
        numactl --membind=$m --cpunodebind=$c ./stream
   enddo
enddo
```

### But what is the default without numactl?

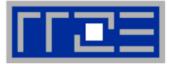

**Memory not** 

mapped here yet

Golden Rule" of ccNUMA:

# A memory page gets mapped into the local memory of the processor that first touches it!

- Except if there is not enough local memory available
- This might be a problem, see later
- Caveat: "touch" means "write", not "allocate"
- Example:

double \*huge = (double\*)malloc(N\*sizeof(double));

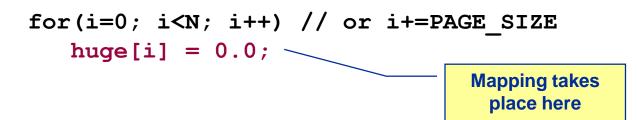

It is sufficient to touch a single item to map the entire page

### **Coding for ccNUMA data locality**

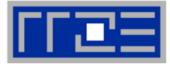

### Most simple case: explicit initialization

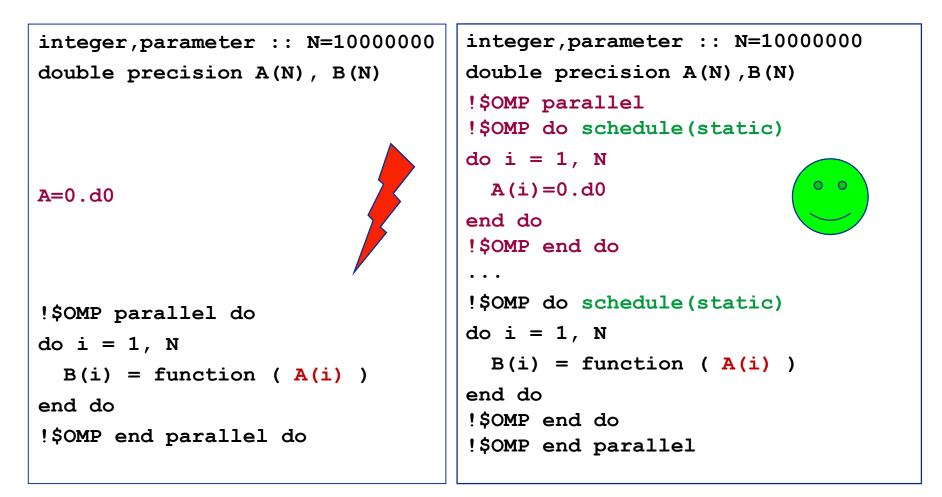

### **Coding for ccNUMA data locality**

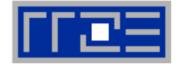

 Sometimes initialization is not so obvious: I/O cannot be easily parallelized, so "localize" arrays before I/O

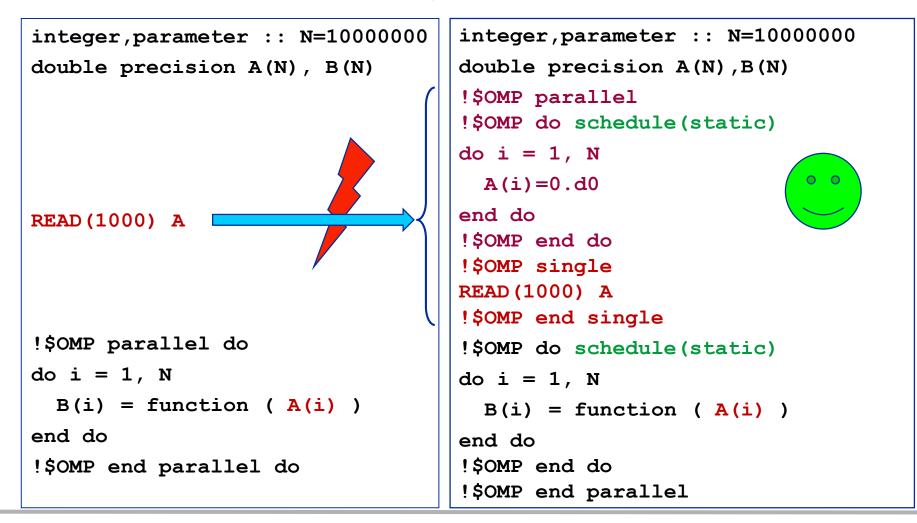

#### Node-Level Performance Engineering

### **Coding for Data Locality**

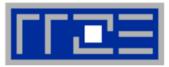

- Required condition: OpenMP loop schedule of initialization must be the same as in all computational loops
  - Only choice: static! Specify explicitly on all NUMA-sensitive loops, just to be sure...
  - Imposes some constraints on possible optimizations (e.g. load balancing)
  - Presupposes that all worksharing loops with the same loop length have the same thread-chunk mapping
  - If dynamic scheduling/tasking is unavoidable, more advanced methods may be in order
    - See below

### How about global objects?

- Better not use them
- If communication vs. computation is favorable, might consider properly placed copies of global data
- C++: Arrays of objects and std::vector<> are by default initialized sequentially
  - STL allocators provide an elegant solution

**Coding for Data Locality:** 

Placement of static arrays or arrays of objects

Don't forget that constructors tend to touch the data members of an object. Example:

```
class D {
  double d;
public:
  D(double d=0.0) throw() : d(d) {}
  inline D operator+(const D& o) throw() {
    return D(d+o.d);
  }
  inline D operator*(const D& o) throw() {
    return D(d*o.d);
  }
};
                \rightarrow placement problem with
                  D* array = new D[1000000];
```

tional

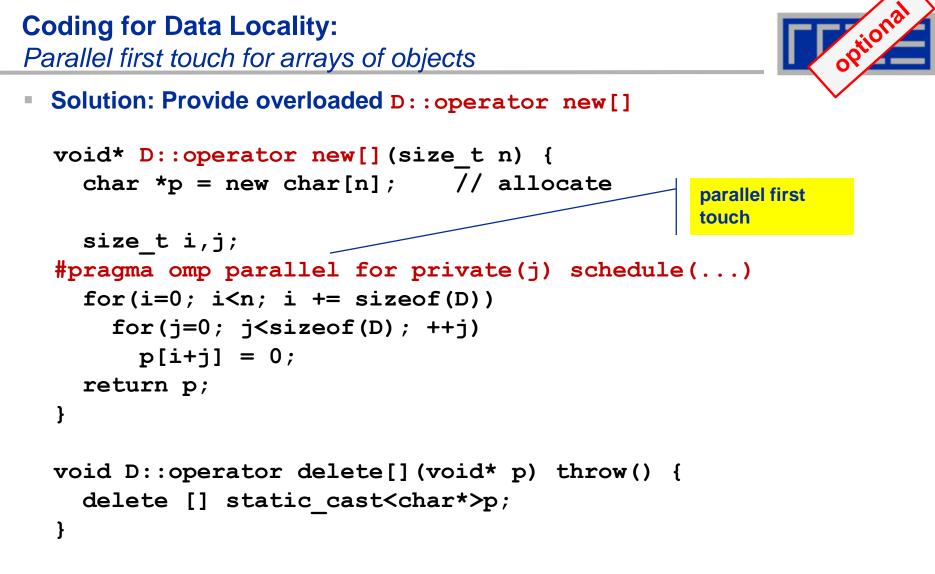

 Placement of objects is then done automatically by the C++ runtime via "placement new"

**Coding for Data Locality:** 

NUMA allocator for parallel first touch in **std::vector**<>

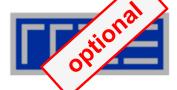

```
template <class T> class NUMA Allocator {
public:
  T* allocate(size_type numObjects, const void
               *localityHint=0) {
    size type ofs,len = numObjects * sizeof(T);
    void *m = malloc(len);
    char *p = static cast<char*>(m);
    int i,pages = len >> PAGE BITS;
#pragma omp parallel for schedule(static) private(ofs)
    for(i=0; i<pages; ++i) {</pre>
      ofs = static cast<size t>(i) << PAGE BITS;</pre>
      p[ofs]=0;
    }
    return static cast<pointer>(m);
};
           Application:
```

vector<double,NUMA\_Allocator<double> > x(1000000)

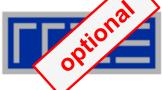

- If your code is cache-bound, you might not notice any locality problems
- Otherwise, bad locality limits scalability at very low CPU numbers (whenever a node boundary is crossed)
  - If the code makes good use of the memory interface
  - But there may also be a general problem in your code...
- Running with numactl --interleave might give you a hint
  - See later
- Consider using performance counters
  - LIKWID-perfctr can be used to measure nonlocal memory accesses
  - Example for Intel Westmere dual-socket system (Core i7, hex-core):

env OMP\_NUM\_THREADS=12 likwid-perfctr -g MEM -C N:0-11 ./a.out

# Using performance counters for diagnosing bad ccNUMA access locality

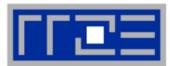

### Intel Westmere EP node (2x6 cores):

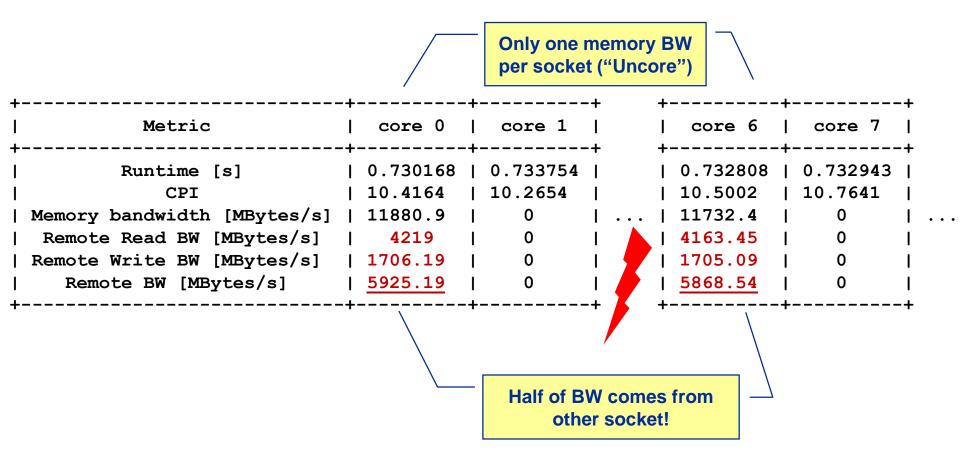

## If all fails...

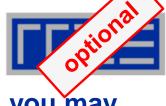

- Even if all placement rules have been carefully observed, you may still see nonlocal memory traffic. Reasons?
  - Program has erratic access patters → may still achieve some access parallelism (see later)
  - OS has filled memory with buffer cache data:

| <pre># numactlhardware # idle node!</pre> |            |             |  |  |  |
|-------------------------------------------|------------|-------------|--|--|--|
| av                                        | ailable: 2 | nodes (0-1) |  |  |  |
| no                                        | de 0 size: | 2047 MB     |  |  |  |
| no                                        | de 0 free: | 906 MB      |  |  |  |
| no                                        | de 1 size: | 1935 MB     |  |  |  |
| no                                        | de 1 free: | 1798 MB     |  |  |  |
|                                           |            |             |  |  |  |

top - 14:18:25 up 92 days, 6:07, 2 users, load average: 0.00, 0.02, 0.00 Mem: 4065564k total, 1149400k used, 2716164k free, 43388k buffers Swap: 2104504k total, 2656k used, 2101848k free, 1038412k cached

## ccNUMA problems beyond first touch: Buffer cache

## OS uses part of main memory for disk buffer (FS) cache

- If FS cache fills part of memory, apps will probably allocate from foreign domains
- non-local access!
- "sync" is not sufficient to drop buffer cache blocks

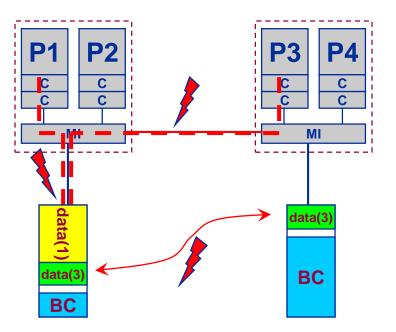

## Remedies

- Drop FS cache pages after user job has run (admin's job)
  - seems to be automatic after aprun has finished on Crays
- User can run "sweeper" code that allocates and touches all physical memory before starting the real application
- numactl tool or aprun can force local allocation (where applicable)
- Linux: There is no way to limit the buffer cache size in standard kernels

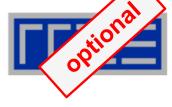

## ccNUMA problems beyond first touch: Buffer cache

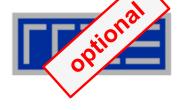

# Real-world example: ccNUMA and the Linux buffer cache Benchmark:

- 1. Write a file of some size from LD0 to disk
- 2. Perform bandwidth benchmark using all cores in LD0 and maximum memory installed in LD0

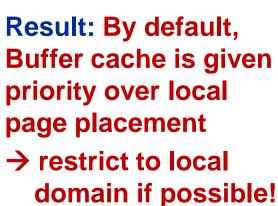

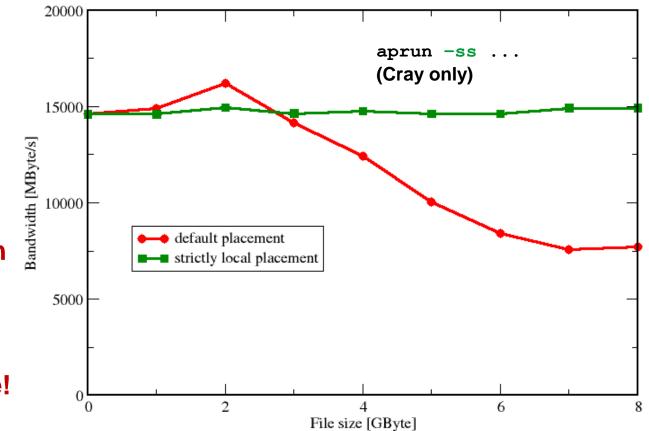

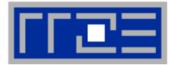

#### DLR1 matrix on 2x 8-core Sandy Bridge node

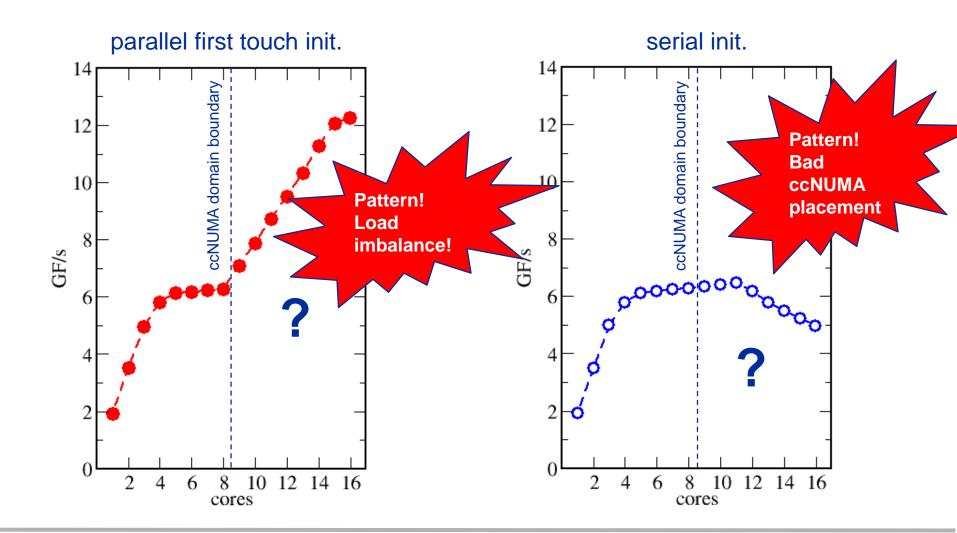

#### **The curse and blessing of interleaved placement:** *OpenMP STREAM on a Cray XE6 Interlagos node*

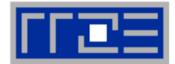

- Parallel init: Correct parallel initialization
- LD0: Force data into LD0 via numactl -m 0
- Interleaved: numactl --interleave <LD range>

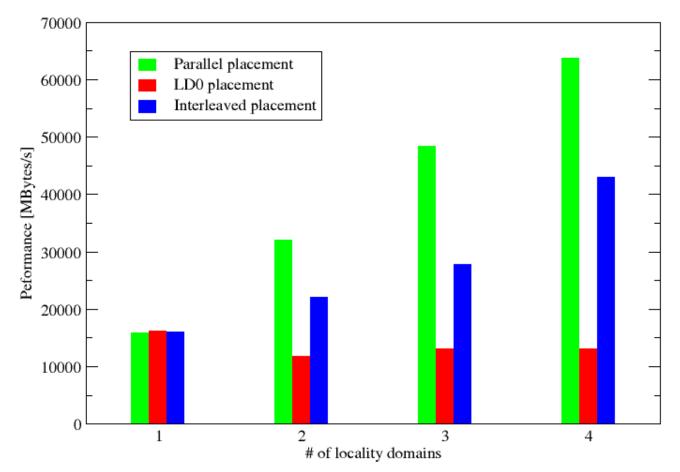

#### The curse and blessing of interleaved placement: OpenMP STREAM triad on 4-socket (48 core) Magny Cours node

- Parallel init: Correct parallel initialization
- LD0: Force data into LD0 via numactl -m 0
- Interleaved: numactl --interleave <LD range>

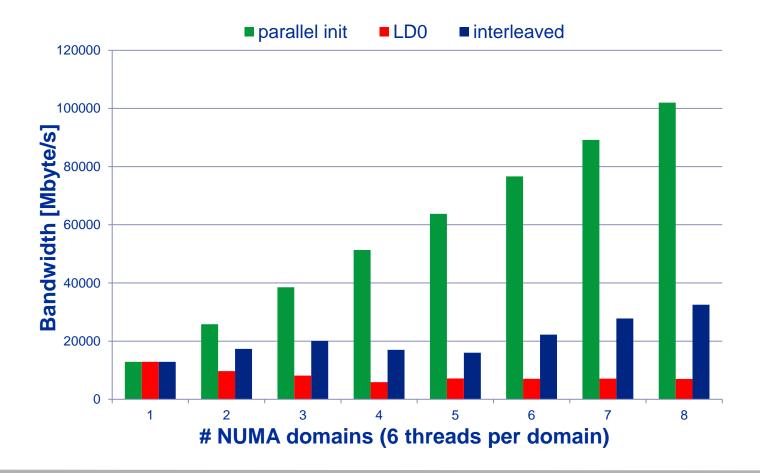

# Identify the problem

- Is ccNUMA an issue in your code?
- Simple test: run with numactl --interleave

#### Apply first-touch placement

- Look at initialization loops
- Consider loop lengths and static scheduling
- C++ and global/static objects may require special care

## If dynamic scheduling cannot be avoided

Distribute the data anyway, just do not use sequential placement!

#### OS file buffer cache may impact proper placement

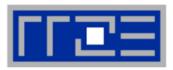

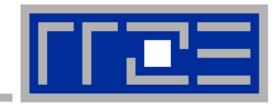

# **OpenMP performance issues on multicore**

Barrier synchronization overhead Topology dependence

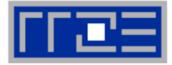

#### **OpenMP work sharing in the benchmark loop**

```
double precision, dimension(:), allocatable :: A,B,C,D
```

```
allocate(A(1:N), B(1:N), C(1:N), D(1:N))
A=1.d0; B=A; C=A; D=A
!$OMP PARALLEL private(i,j)
do j=1,NITER
!$OMP DO
  do i=1,N
    A(i) = B(i) + C(i) * D(i)
  enddo
                           Implicit barrier
!SOMP END DO
  if(.something.that.is.never.true.) then
    call dummy (A, B, C, D)
  endif
enddo
!$OMP END PARALLEL
```

#### **OpenMP vector triad on Sandy Bridge sockets (3 GHz)**

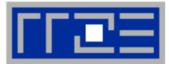

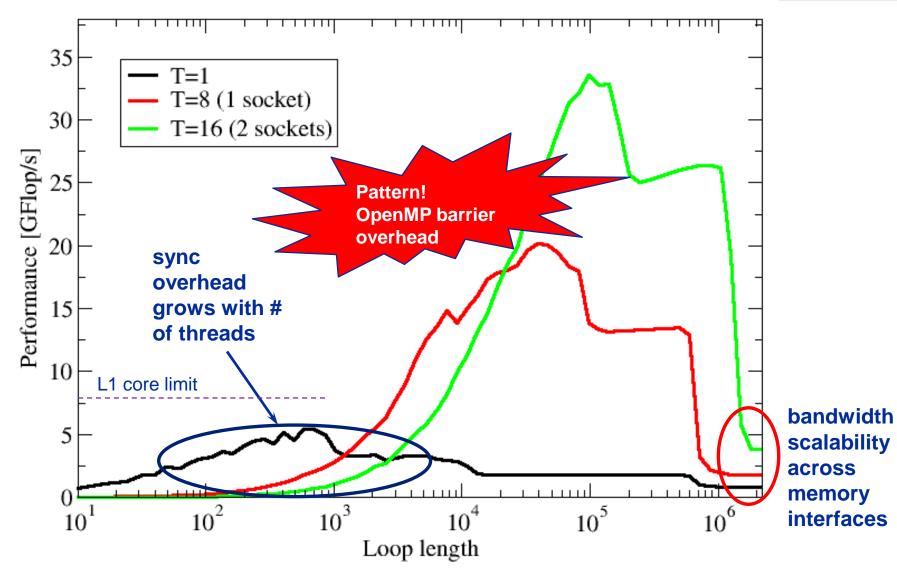

(c) RRZE 2016

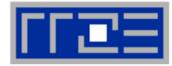

**!\$OMP PARALLEL** ...

\$0MP BARRIER

!\$OMP DO

•••

**!\$OMP ENDDO !\$OMP END PARALLEL**  Threads are synchronized at **explicit** AND **implicit** barriers. These are a main source of overhead in OpenMP progams.

Determine costs via modified OpenMP Microbenchmarks testcase (epcc)

## On x86 systems there is no hardware support for synchronization!

- Next slides: Test OpenMP Barrier performance...
- for different compilers
- and different topologies:
  - shared cache
  - shared socket
  - between sockets
- and different thread counts
  - 2 threads
  - full domain (chip, socket, node)

# Thread synchronization overhead on IvyBridge-EP

Barrier overhead in CPU cycles

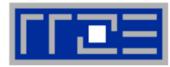

| 2 Threads    | Intel 16.0 | GCC 5.3.0                      |  |  |  |  |
|--------------|------------|--------------------------------|--|--|--|--|
| Shared L3    | 599        | 425                            |  |  |  |  |
| SMT threads  | 612        | 423                            |  |  |  |  |
| Other socket | 1486       | 1067                           |  |  |  |  |
|              |            |                                |  |  |  |  |
|              |            | Strong topology<br>dependence! |  |  |  |  |

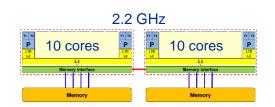

| Full domain       | Intel 16.0 | GCC 5.3.0 |                                     |
|-------------------|------------|-----------|-------------------------------------|
| Socket (10 cores) | 1934       | 1301      |                                     |
| Node (20 cores)   | 4999       | 7783      | Overhead grows<br>with thread count |
| Node +SMT         | 5981       | 9897      | ] 📕                                 |

Strong dependence on compiler, CPU and system environment!

• OMP\_WAIT\_POLICY=ACTIVE can make a big difference

#### Thread synchronization overhead on Intel Xeon Phi

Barrier overhead in CPU cycles

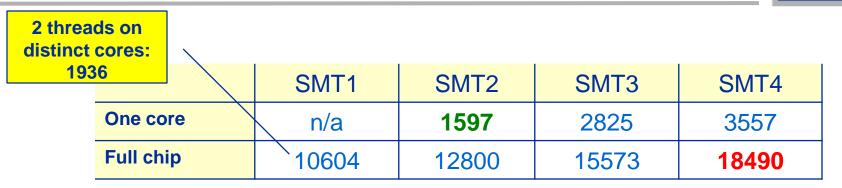

Still the pain may be much larger, as more work can be done in one cycle on Phi compared to a full Sandy Bridge node

3.75x cores (16 vs 60) on Phi 2x more operations per cycle on Phi

 $\rightarrow$  2 · 3.75 = 7.5x more work done on Xeon Phi per cycle

2.7x more barrier penalty (cycles) on Phi

→ One barrier causes  $2.7 \cdot 7.5 \approx 20x$  more pain  $\odot$ .

# **Tutorial conclusion**

II 🖻

#### Multicore architecture == multiple complexities

- Affinity matters  $\rightarrow$  pinning/binding is essential
- Bandwidth bottlenecks  $\rightarrow$  inefficiency is often made on the chip level
- Topology dependence of performance features → know your hardware!

#### Put cores to good use

- Bandwidth bottlenecks → surplus cores → functional parallelism!?
- Shared caches → fast communication/synchronization → better implementations/algorithms?

## Simple modeling techniques and patterns help us

- ... understand the limits of our code on the given hardware
- ... identify optimization opportunities
- I learn more, especially when they do not work!

#### Simple tools get you 95% of the way

e.g., with the LIKWID tool suite

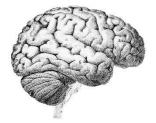

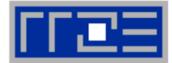

Moritz Kreutzer Markus Wittmann Thomas Zeiser Michael Meier Holger Stengel Thomas Röhl Faisal Shahzad Julian Hammer

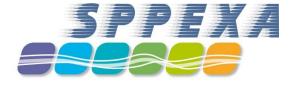

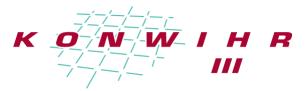

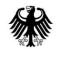

Bundesministerium für Bildung und Forschung

# THANK YOU.

(c) RRZE 2016

## **Presenter Biographies**

**Georg Hager** holds a PhD in computational physics from the University of Greifswald. He is a senior research scientist in the HPC group at Erlangen Regional Computing Center (RRZE). Recent research includes architecture-specific optimization for current microprocessors, performance modeling on processor and system levels, and the efficient use of hybrid parallel systems. His textbook "Introduction to High Performance Computing for Scientists and Engineers" is required or recommended reading in many HPC-related courses around the world. See his blog at <a href="http://blogs.fau.de/hager">http://blogs.fau.de/hager</a> for current activities, publications, and talks.

**Jan Eitzinger** (formerly Treibig) holds a PhD in Computer Science from the University of Erlangen. He is now a postdoctoral researcher in the HPC Services group at Erlangen Regional Computing Center (RRZE). His current research revolves around architecture-specific and low-level optimization for current processor architectures, performance modeling on processor and system levels, and programming tools. He is the developer of LIKWID, a collection of lightweight performance tools. In his daily work he is involved in all aspects of user support in High Performance Computing: training, code parallelization, profiling and optimization, and the evaluation of novel computer architectures.

**Gerhard Wellein** holds a PhD in solid state physics from the University of Bayreuth and is a professor at the Department for Computer Science at the University of Erlangen. He leads the HPC group at Erlangen Regional Computing Center (RRZE) and has more than ten years of experience in teaching HPC techniques to students and scientists from computational science and engineering programs. His research interests include solving large sparse eigenvalue problems, novel parallelization approaches, performance modeling, and architecture-specific optimization.

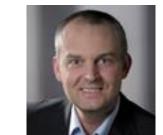

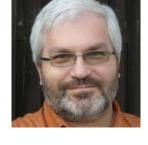

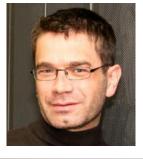

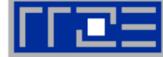

## References

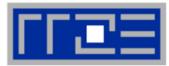

#### Book:

 G. Hager and G. Wellein: Introduction to High Performance Computing for Scientists and Engineers. CRC Computational Science Series, 2010. ISBN 978-1439811924 http://www.hpc.rrze.uni-erlangen.de/HPC4SE/

#### Papers:

- J. Hofmann, D. Fey, M. Riedmann, J. Eitzinger, G. Hager, and G. Wellein: Performance analysis of the Kahan-enhanced scalar product on current multi- and manycore processors. Accepted for publication in Concurrency & Computation: Practice & Experience. Preprint: <u>arXiv:1604.01890</u>
- M. Röhrig-Zöllner, J. Thies, M. Kreutzer, A. Alvermann, A. Pieper, A. Basermann, G. Hager, G. Wellein, and H. Fehske: Increasing the performance of the Jacobi-Davidson method by blocking. SIAM Journal on Scientific Computing, 37(6), C697–C722 (2015). DOI: 10.1137/140976017, Preprint:<u>http://elib.dlr.de/89980/</u>
- T. M. Malas, G. Hager, H. Ltaief, H. Stengel, G. Wellein, and D. E. Keyes: Multicore-optimized wavefront diamond blocking for optimizing stencil updates. SIAM Journal on Scientific Computing 37(4), C439-C464 (2015). <u>DOI: 10.1137/140991133</u>, Preprint: <u>arXiv:1410.3060</u>
- J. Hammer, G. Hager, J. Eitzinger, and G. Wellein: Automatic Loop Kernel Analysis and Performance Modeling With Kerncraft. Proc. <u>PMBS15</u>, the 6th International Workshop on Performance Modeling, Benchmarking and Simulation of High Performance Computer Systems, in conjunction with ACM/IEEE Supercomputing 2015 (<u>SC15</u>), November 16, 2015, Austin, TX. <u>DOI: 10.1145/2832087.2832092</u>, Preprint: <u>arXiv:1509.03778</u>

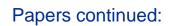

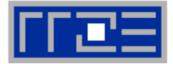

- M. Kreutzer, G. Hager, G. Wellein, A. Pieper, A. Alvermann, and H. Fehske: Performance Engineering of the Kernel Polynomial Method on Large-Scale CPU-GPU Systems. Proc. <u>IPDPS15</u>. <u>DOI: 10.1109/IPDPS.2015.76</u>, Preprint: <u>arXiv:1410.5242</u>
- M. Wittmann, G. Hager, T. Zeiser, J. Treibig, and G. Wellein: Chip-level and multi-node analysis of energy-optimized lattice-Boltzmann CFD simulations. Concurrency and Computation: Practice and Experience (2015). DOI: 10.1002/cpe.3489 Preprint: arXiv:1304.7664
- H. Stengel, J. Treibig, G. Hager, and G. Wellein: Quantifying performance bottlenecks of stencil computations using the Execution-Cache-Memory model. Proc. <u>ICS15</u>, <u>DOI: 10.1145/2751205.2751240</u>, Preprint: <u>arXiv:1410.5010</u>
- M. Kreutzer, G. Hager, G. Wellein, H. Fehske, and A. R. Bishop: A unified sparse matrix data format for modern processors with wide SIMD units. SIAM Journal on Scientific Computing 36(5), C401– C423 (2014). DOI: 10.1137/130930352, Preprint: arXiv:1307.6209
- G. Hager, J. Treibig, J. Habich and G. Wellein: Exploring performance and power properties of modern multicore chips via simple machine models. Computation and Concurrency: Practice and Experience (2013). DOI: 10.1002/cpe.3180, Preprint: <u>arXiv:1208.2908</u>
- J. Treibig, G. Hager and G. Wellein: Performance patterns and hardware metrics on modern multicore processors: Best practices for performance engineering. Workshop on Productivity and Performance (PROPER 2012) at Euro-Par 2012, August 28, 2012, Rhodes Island, Greece. <u>DOI: 10.1007/978-3-642-36949-0\_50</u>. Preprint: <u>arXiv:1206.3738</u>

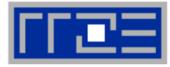

Papers continued:

- M. Wittmann, T. Zeiser, G. Hager, and G. Wellein: Comparison of Different Propagation Steps for Lattice Boltzmann Methods. Computers & Mathematics with Applications (Proc. ICMMES 2011). Available online, <u>DOI: 10.1016/j.camwa.2012.05.002</u>. Preprint:<u>arXiv:1111.0922</u>
- M. Kreutzer, G. Hager, G. Wellein, H. Fehske, A. Basermann and A. R. Bishop: Sparse Matrix-vector Multiplication on GPGPU Clusters: A New Storage Format and a Scalable Implementation. Workshop on Large-Scale Parallel Processing 2012 (LSPP12), DOI: 10.1109/IPDPSW.2012.211
- J. Treibig, G. Hager, H. Hofmann, J. Hornegger and G. Wellein: Pushing the limits for medical image reconstruction on recent standard multicore processors. International Journal of High Performance Computing Applications, (published online before print). DOI: 10.1177/1094342012442424
- G. Wellein, G. Hager, T. Zeiser, M. Wittmann and H. Fehske: Efficient temporal blocking for stencil computations by multicore-aware wavefront parallelization. Proc. COMPSAC 2009. <u>DOI:</u> <u>10.1109/COMPSAC.2009.82</u>
- M. Wittmann, G. Hager, J. Treibig and G. Wellein: Leveraging shared caches for parallel temporal blocking of stencil codes on multicore processors and clusters. Parallel Processing Letters 20 (4), 359-376 (2010).

DOI: 10.1142/S0129626410000296. Preprint: arXiv:1006.3148

 J. Treibig, G. Hager and G. Wellein: LIKWID: A lightweight performance-oriented tool suite for x86 multicore environments. Proc. <u>PSTI2010</u>, the First International Workshop on Parallel Software Tools and Tool Infrastructures, San Diego CA, September 13, 2010. <u>DOI: 10.1109/ICPPW.2010.38</u>. Preprint: <u>arXiv:1004.4431</u>

## References

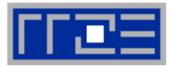

Papers continued:

- G. Schubert, H. Fehske, G. Hager, and G. Wellein: Hybrid-parallel sparse matrix-vector multiplication with explicit communication overlap on current multicore-based systems. Parallel Processing Letters 21(3), 339-358 (2011).
   DOI: 10.1142/S0129626411000254
- J. Treibig, G. Wellein and G. Hager: Efficient multicore-aware parallelization strategies for iterative stencil computations. Journal of Computational Science 2 (2), 130-137 (2011). <u>DOI</u> <u>10.1016/j.jocs.2011.01.010</u>
- K. Iglberger, G. Hager, J. Treibig, and U. Rüde: <u>Expression Templates Revisited: A Performance</u> <u>Analysis of Current ET Methodologies</u>. SIAM Journal on Scientific Computing **34**(2), C42-C69 (2012). <u>DOI: 10.1137/110830125</u>, Preprint: <u>arXiv:1104.1729</u>
- K. Iglberger, G. Hager, J. Treibig, and U. Rüde: High Performance Smart Expression Template Math Libraries. 2nd International Workshop on New Algorithms and Programming Models for the Manycore Era (<u>APMM 2012</u>) at <u>HPCS 2012</u>, July 2-6, 2012, Madrid, Spain. <u>DOI: 10.1109/HPCSim.2012.6266939</u>
- J. Habich, T. Zeiser, G. Hager and G. Wellein: Performance analysis and optimization strategies for a D3Q19 Lattice Boltzmann Kernel on nVIDIA GPUs using CUDA. Advances in Engineering Software and Computers & Structures 42 (5), 266–272 (2011). DOI: 10.1016/j.advengsoft.2010.10.007
- J. Treibig, G. Hager and G. Wellein: Multicore architectures: Complexities of performance prediction for Bandwidth-Limited Loop Kernels on Multi-Core Architectures. <u>DOI: 10.1007/978-3-642-13872-0\_1</u>, Preprint: <u>arXiv:0910.4865</u>.

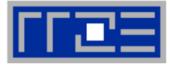

Papers continued:

- G. Hager, G. Jost, and R. Rabenseifner: Communication Characteristics and Hybrid MPI/OpenMP Parallel Programming on Clusters of Multi-core SMP Nodes. In: Proceedings of the Cray Users Group Conference 2009 (CUG 2009), Atlanta, GA, USA, May 4-7, 2009. <u>PDF</u>
- R. Rabenseifner and G. Wellein: Communication and Optimization Aspects of Parallel Programming Models on Hybrid Architectures. International Journal of High Performance Computing Applications 17, 49-62, February 2003.

DOI:10.1177/1094342003017001005